# **VIVEKANANDHA COLLEGE OF ARTS & SCIENCES FOR WOMEN (Autonomous) ELAYAMPALAYAM, TIRUCHENGODE B.COM (Computer And Application) - REGULATIONS (Candidates admitted from 2021-2022onwards) I. SCOPE OF THE COURSE**

**B.Com (Computer And Application )**is an undergraduate programme aimed to create enhanced competence of career positioning tied up with opportunity to become corporate Human Resources with global accounting and management professionals. The program expects a serious commitment and involvement of the student to take up challenging study schedules and assignments. The course involves a blend of theoretical education and practical training which run concurrently for a period of three years and equips a student with knowledge, ability, skills and other requiredqualities for an accountant.

The uniqueness of the program is its content, topic coverage, the teaching methodology and the faculty. The syllabus has been designed at a level equal to that of professional courses. The teaching methodology includes classroom lectures, industrial visits, Commerce programme, group discussion , case study using audio visual adds like PowerPoint presentation through LCD,OHP projector,Conferencing ,Modern methods of teaching and Research oriented education, practical and project work. Focus is also on developing the soft skills development programme for the benefit of the students. For Core subjects, Outsourcing Guest Lectures by Industrialists and Professionals will be invited to enable the students to get wider exposure and gain practical knowledge. Students joining in this program can also enroll for themselves in any one of the professional courses like CA, ICWA, and ACS etc.

# **II. SALIENT FEATURES**

- $\checkmark$  Course is specially designed for accounting professionals.
- $\checkmark$  Special Guest lecturers from Industrialists, Bankers, Insurance Companies, Company Secretaries and Auditors will be arranged for the benefit of the student.
- $\checkmark$  Exclusively this course caters to the students who are interested in pursuing professional courses like CA, ICWA, ACS, etc.
- $\checkmark$  Enables students to gain a professional knowledge simultaneously during their B.Com(CA) Degree.
- $\checkmark$  Project work is included in the syllabus to enhance conceptual, analytical & detective skills among the students

# **III. OBJECTIVES OF THE COURSE**

To impart knowledge in an advanced concepts and applications in various fields of commerce

- 1. To teach the recent developments in the various areas of commerce.
- 2. To orient the students in an applied aspect of different advance business practices.
- 3. To provide the students to learn new avenues introduced in professional courses and computer course.
- 4. To equip the students to occupy the important positions in business, industries, software companies and related organizations.
- 5. To inspire the students to apply the knowledge gained for the Development of society in general.

# **PROGRAMME OUTCOME**

**PO – 1:** After completing three years of Bachelors of Computer Applications in (B.ComCA) program, studentswould gain a thorough grounding in the fundamentals of Commerce and Finance.

**PO – 2:** The commerce focused curriculum offers a number of specializations andpractical exposures which would equip the student to face the modern-day challenges in commerce and business.

**PO -3:** The all-inclusive view of the course offer a number of value based and job orientedskills ensures that students will be trained into up-to-date. In advanced accounting courses beyond the introductory level, effective development will also progress to the valuing and organization levels.

# **Program Specific Outcome (PSO)**

- **PSO 1** Students will be able to demonstrate progressive learning of various accounting methods relatedto business. Students will be able to demonstrate knowledge in setting up a computerizedset of accounting books
- · **PSO – 2**Students will demonstrate progressive affective domain development of values,the role ofaccounting in society and business.
- **PSO –3** Students will learn relevant financial accounting skills for preparing financial statements invarious business organizations.
- **PSO** 4 Students will learn relevant accounting skills, applying bothquantitative and qualitative knowledge to their future careers in business.
- **PSO** 5 Learners will gain thorough systematic and subject skills within various disciplines ofaccounting

- **PSO 6** Learners will be able to recognize features and roles of businessmen, entrepreneur,managers, consultant, which will help learners to possess knowledge and other softskills and to react aptly when confronted with critical decision making.
- · **PSO – 7** Learners will be able to prove proficiency with the ability to engage in competitiveexams like CA, CS, ICWA and other courses.
- · **PSO – 8** Learners will acquire the skills like effective communication, decision making,problem solving in day to day business affaires
- **PSO** 9 Learners will involve in various co-curricular activities to demonstrate relevancy of foundational and theoretical knowledge of their academic major and to gain practicalexposure.
- · **PSO – 10** Learners can also acquire practical skills to work as tax consultant, audit assistantandother financial supporting services.
- · **PSO - 11** Learners will be able to do higher education and advance research in the field ofcommerce and finance

### **IV. ELIGIBILITY FOR ADMISSION**

Candidates seeking admission to the first year B.Com (**Computer And Application**) shall be required to have passedthe Higher Secondary Examinations conducted by the Government of Tamilnadu with Mathematics or Business Mathematics or computer science or statistics or Business statistics as one of the subjects or an examination of any other university or authority accepted by the syndicate, subject to such conditions as may be prescribed there to.

## **REGULATIONS**

#### **V. TRANSITORY PROVISIONS**

Candidates who have undergone the UG Course of study before 2018-19 shall be permitted to appear for the examinations under the same regulations for a period of three years i.e., upto and inclusive of the examination of April/May 2019-20. Thereafter, they will be permitted to appear for the examination only under the regulations then in force.Supplementary examinations will be conducted within a month. Incase of failure she has to complete within 5 years.

### **Choice Based Credit System**

Choice Based Credit System is a flexible system of learning. It allows different weightages in different courses based on the utility in the overall structure of curriculum. It permits the students to

- i. Choose electives from wide range of elective courses.
- ii. Undergo additional courses and acquire more than the required number of credits.
- iii. Adopt an inter–disciplinary approach in learning.

#### **Eligibility for Award of Degree**

A student is eligible for the award of the degree only if she has undergone the prescribed course of study in the college for a period of three academic years (UG) / two academic years (PG) and passed the examinations of all the semesters prescribed earning 140 credits for U.G. and 90 credits for P.G.

#### **Duration**

The total period of study for each programme is as below

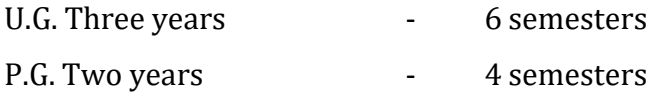

Each academic year is divided into two semesters. The total number of working days is 90 days for each semester.

# **Curriculum**

**U.G. Programme**

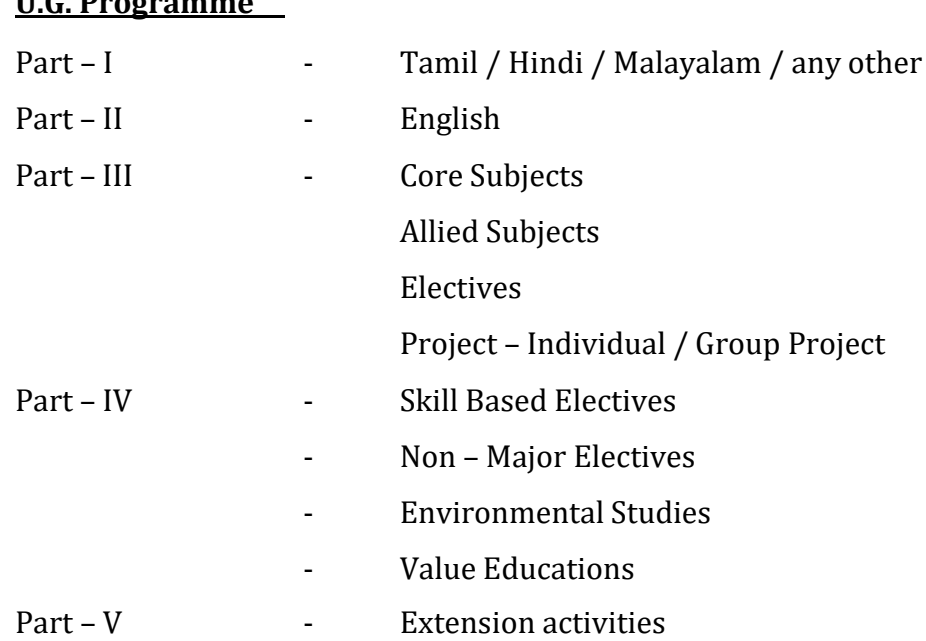

# **Extension Activities**

All students should enroll in **Part V Vivekanandha OutreachProgramme** –to enable her to complete a degree course. Activeparticipation of the student throughout the year in the extension activities choice is mandatory. (**1 Credit in VI Semester**)

# **The medium of instruction and Examinations**

The medium of instruction and examinations, for the papers under part I and II shall be in the language concerned. For part III and IV the medium of instruction and examinations shall be English.

# **Evaluation of the students**

The evaluation of the students in a particular course is based on their performance in (i) the Continuous Internal Assessment (CIA) and (2) the End Semester Examinations. (ESE)

For each theory paper the maximum marks for Continuous Internal Assessment and End Semester Examinations are 25 and 75respectively and for **practical paper** the corresponding marks are 40 and 60 in both U.G. and P.G. courses.

# **Continuous Internal Assessment (CIA)**

For theory papers two CIA tests with duration of One hour each and one Model Examination with **Three hours** duration will be conducted every semester. **For practical**

**it is as decided by therespective Board of Studies.** CIA test and Model Examinations will beconducted as per End semester Examination pattern.

Schedule of Internal Assessment Tests and Model Examinations are decided in advance by the Principal in consultation with the Controller of Examinations and Heads of the departments and is given in the Hand book.

Every candidate is required to get prior permission (Before the testmodel examination is conducted) from the Head of the Department and the Principal to write the test at a later date on valid reasons/ medical grounds. Where no such permission is obtained, the decision of the Head of the Department and the Principal, to hold or not to hold separate examination for any such candidate shall be final.

The valued answer script of CIA tests (1&2) and Model Examination shall be given to the candidates within 5 days after completion of the tests and examination for their personal verification during the class hours and collected back with the signature. The tests marks should be submitted to the office of the Controller of the Examinations immediately after getting the signature from the students.

### **Continuous Internal Assessment**

The weightage assigned to various components of the Continuous Internal Assessment is as follows.

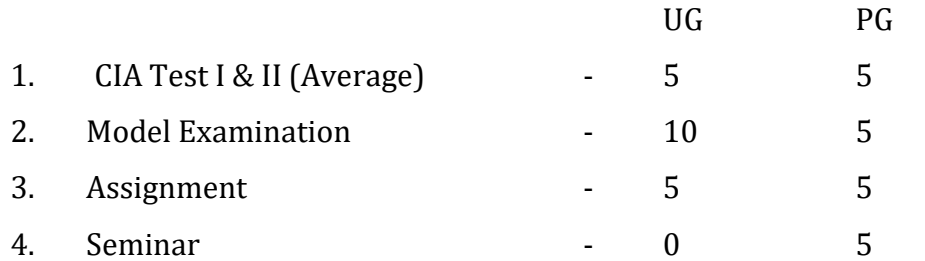

Attendance

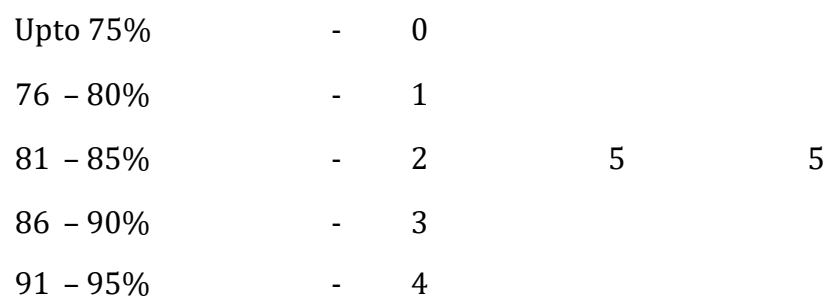

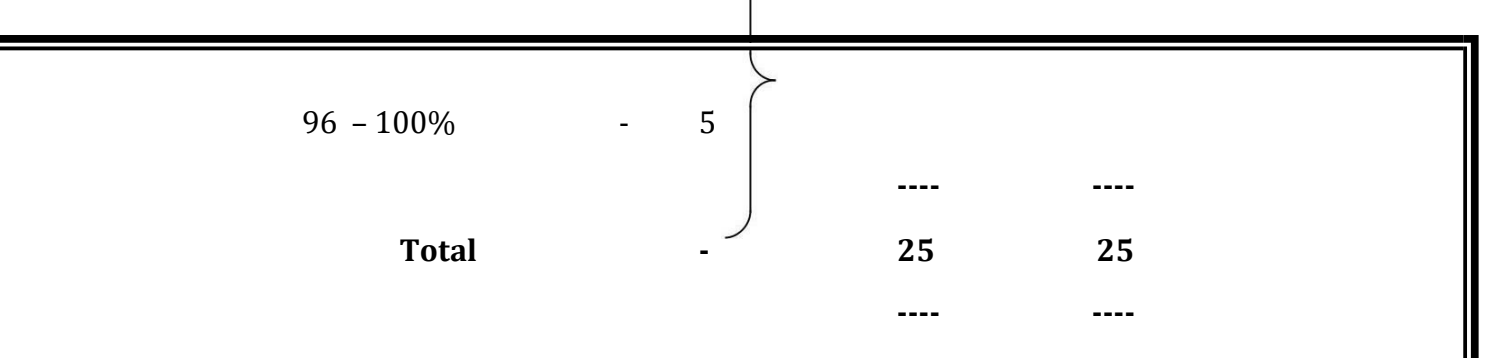

CIA marks are calculated by the teacher concerned, entered in the register, signed by the candidates and approved by the Heads of Departments and the Principal.

The hard copy and the soft copy (through email) of the CIA marks are submitted to the office of the Controller of Examinations before the last working day of every semester.

#### **End Semester Examinations**

End Semester Examinations will be conducted for both **theory** and **practical papers** at the end of each semester (in the month of November for odd semester and April – May for the even semester).

# **End Semester Examinations Schedule**

The schedule for End Semester Examinations is fixed by the Controller of Examinations in consultation with the Principal and Heads of the Departments and is displayed on the notice board and also is circulated to the staff and students through College website (www.vicas.org).

#### **Attendance**

The guidelines of attendance requirement issued by the Periyar University are adopted by the college.

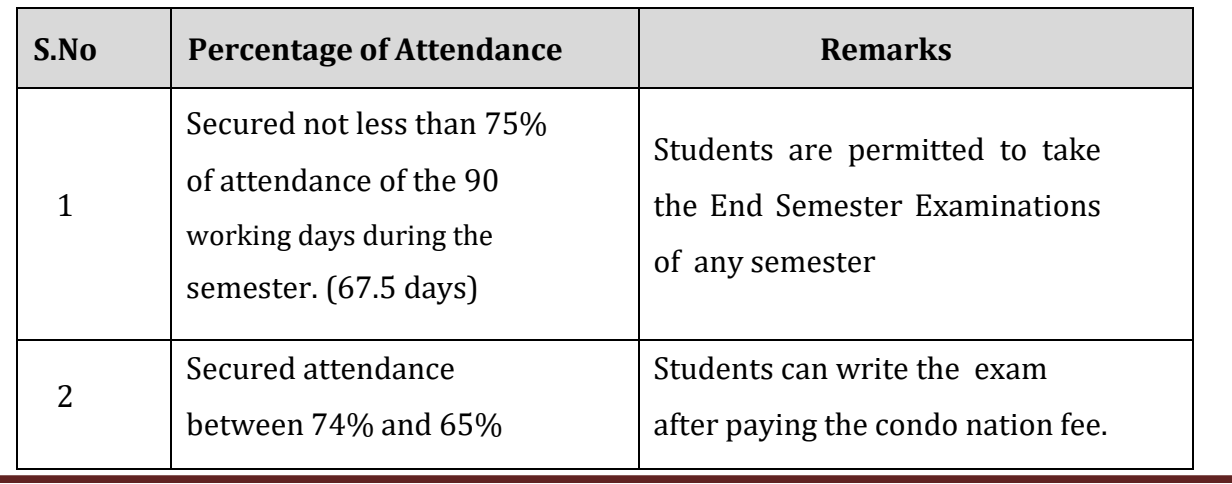

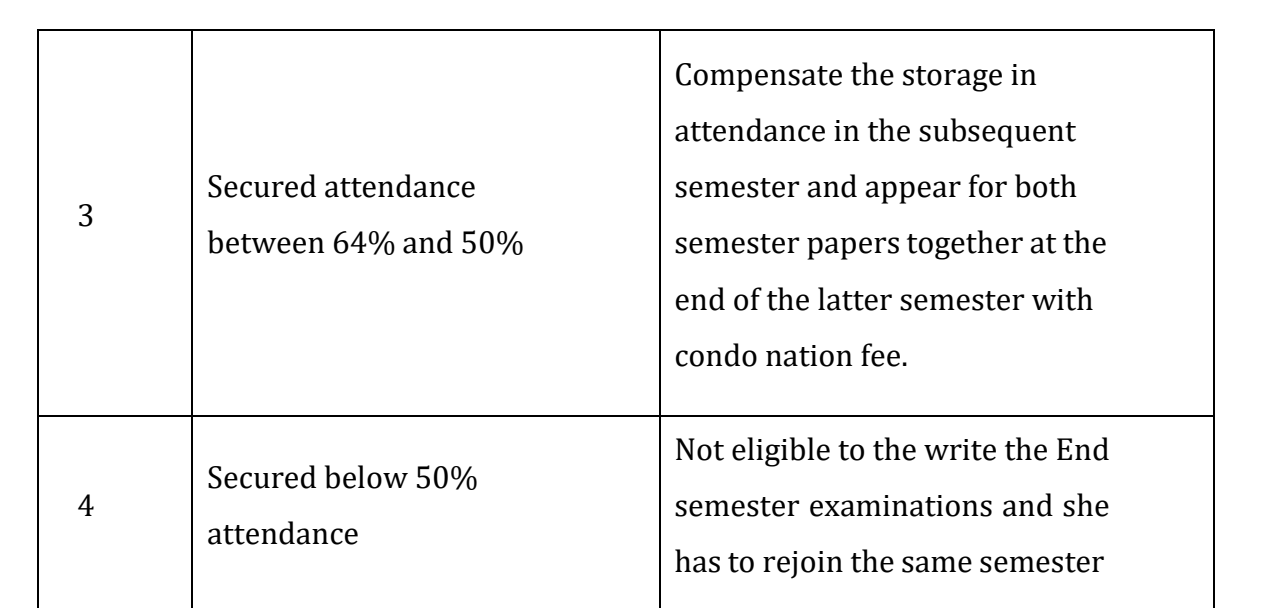

### **Question Paper**

Question Papers for the End Semester Examinations theory papers are set by the external question paper setters and are scrutinized by a team of external experts in the discipline concerned.

# **For End Semester Practical examinations, setting of question paper, conduct of examinations and valuations are done by both internal and external examiners.**

# **Hall Tickets and Instructions**

Hall Ticket which contains Subject code, title, Date, Session, Block name, Hall number & seat number for the End Semester Examinations will be issued to eligible students on time before the End Semester Examinations. Students must bring the Hall Ticket and the college ID Card to every session of the End Semester Examinations for verification.

No student enters the Examination Hall after ½ hour from the commencement of the Examination.

Students can bring to the examination hall only ordinary scientific calculator. They can use the mathematical, statistical or any other table (if required) provided by the college during the End Semester Examinations.

Students are not allowed to bring programmable calculators / Mobile phones or any other unwanted materials inside the Exam Hall.

### **Malpractice**

Any kind of malpractice during the End Semester Examinations / Practical Examinations is strictly prohibited. If it is found she will be debarred from writing that particular paper in that semester or all the papers in that semester based on the nature of the malpractice.

A Complaint regarding the End Semester Examinations Question Papers must be brought to the Controller of Examinations on the same day of the examination by the HOD concerned or the class teacher concerned.

### **Valuation**

After giving dummy numbers the answer scripts are valued by 100% external examiners. The End Semester Examinations results are published in the college website within 10 – 15 days from the date of last examination and it is also put up on the notice board.

#### **Revaluation and Transparency**

Provision is available for Improvement / Retotalling / Revaluation /obtaining photo copy of the valued answer scripts for current semester papers.

Students can apply for obtaining photo copy of valued answer scripts to the Controller of Examinations through the Principal in the prescribed format along with the prescribed fee within five working days from the date of publication of results.

After scrutinizing the paper they can apply for revaluation within **three days** (after obtaining the photo copy)

If the marks scored in the revaluation are less than the original marks, original marks will be considered. If the mark scored in the revaluation is higher than the original marks the marks obtained in the revaluation shall stand.

If the difference in marks in the original valuation and the revaluation is more than 10, a third valuation will be done and the average of the nearest two marks shall be the final marks awarded.

#### **PASSING MINIMUM**

There is no minimum pass marks for CIA

The minimum mark to obtain a pass in UG Programme is 40% in ESE and 40% in the aggregate of CIA+ESE.

The minimum mark to obtain a pass in PG Programme is 50% in ESE and 50% in the aggregate of CIA+ESE.

#### **MODERATION**

A maximum of 8 marks shall be awarded as moderation to each candidate/per semester in the ESE Theory Papers as well as revaluation papers, subject to the following limits:

For a maximum of 100 marks - Not exceeding 5 marks/paper For a maximum of 75 marks – Not exceeding 4 marks/paper For a maximum of 50&55 marks – Not exceeding 3 marks/paper

### **Improvement**

A student who obtains a pass mark in a paper in the first attempt can appear for the same paper only in the immediate next semester. Reappearance for improvement is allowed only in theory papers. The highest marks whether the original or improvement will be considered as the final mark. However, the improvement marks will be considered only for classification and not for ranking. When there is no improvement there will not be any change in the original mark, already awarded.

# **Supplementary Examinations**

In order to provide an opportunity to the failed final U.G. and P.G. students to complete the programme in the same year without any loss of time supplementary examinations are conducted within 20 days from the date of publication of even semester results of the final year.

- 1. Student who has cleared all the papers of earlier semesters (First to fifth Semester U.G. / First to Third Semester P.G.) but has failed in one or two papers written in the final semester will be allowed.
- 2. Student who has cleared all the papers except only one paper in all the semesters can also apply to the supplementary examinations.
- 3. Student can apply for Supplementary Examinations to the Controller of Examinations through the Principal in the prescribed format along with prescribed fee within seven working days from the date of publication of results.

# **Reappearance of failed Students**

A student failed in the End Semester Examinations can appear for the papers in the subsequent End Semester Examinations.

Failure in any paper / papers in the ESE or absence from the ESE shall not cause detention of the candidate in that semester. All the registered candidates shall be promoted to the next semester.

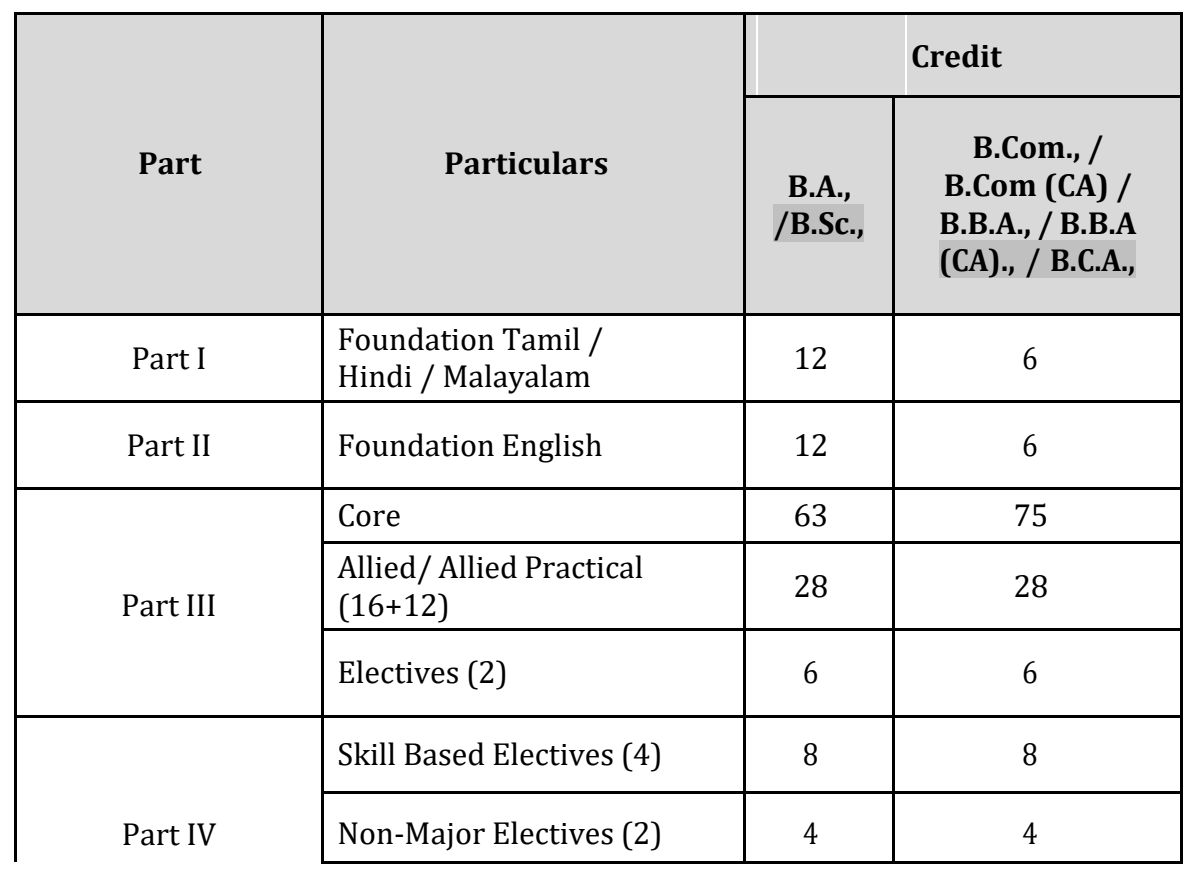

# **Credit for U.G. Course**

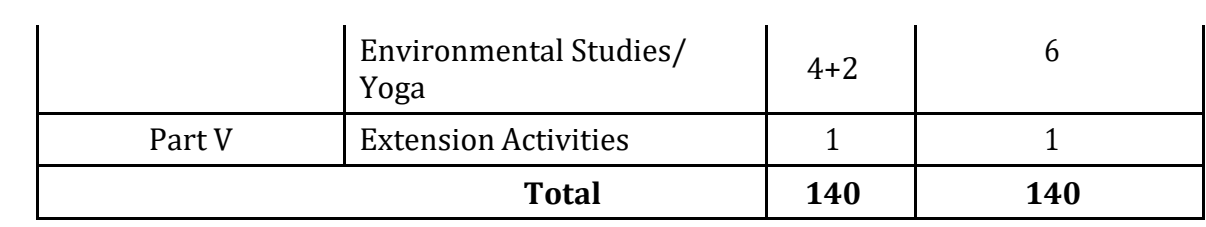

# **Credit for P.G. Course**

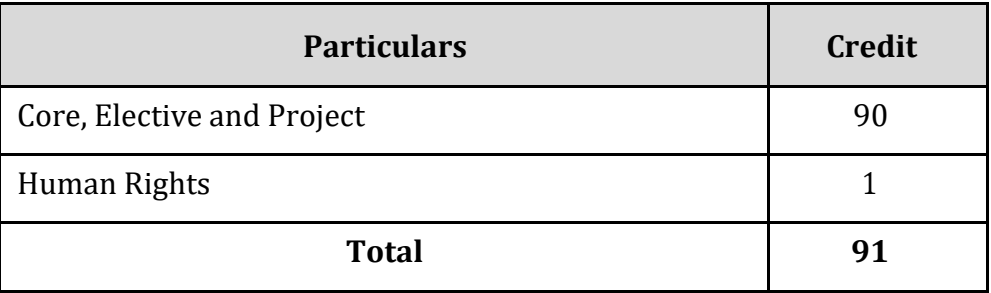

The only credit earned for Part V Extension Activities of a successful student shall not be taken into consideration for classification / Ranking / Distinction.

# **Mark Statement**

Mark Statement Issued at the end of each semester will indicate the credits and marks / grades obtained in each course.

# **Classification, Grade, Grade Point, GPA & CGPA**

The grades are given on the basis of the percentage of marks scored by the students as shown below:

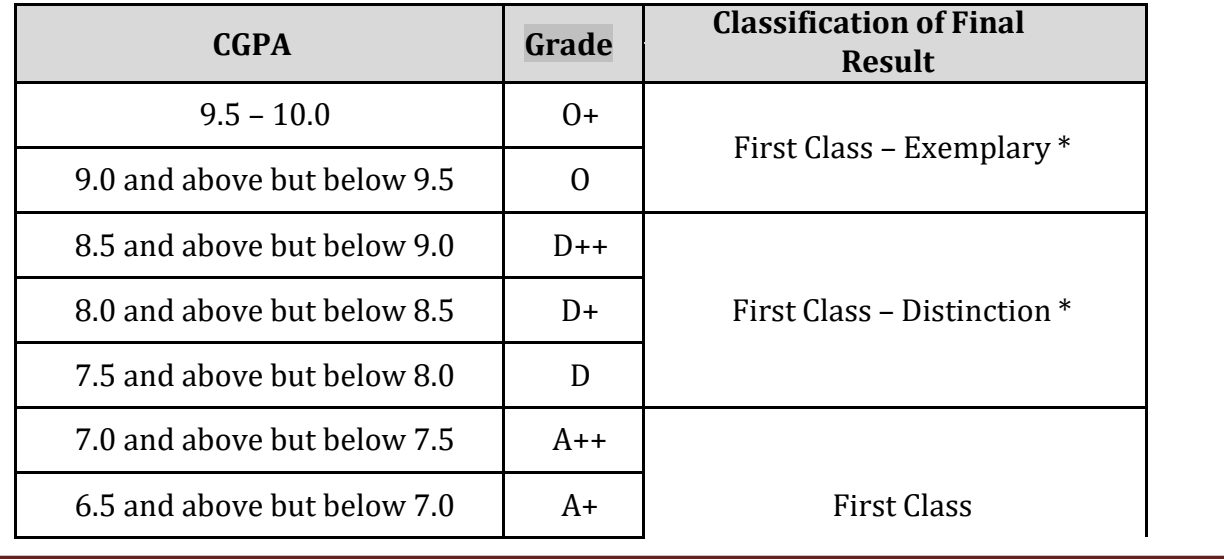

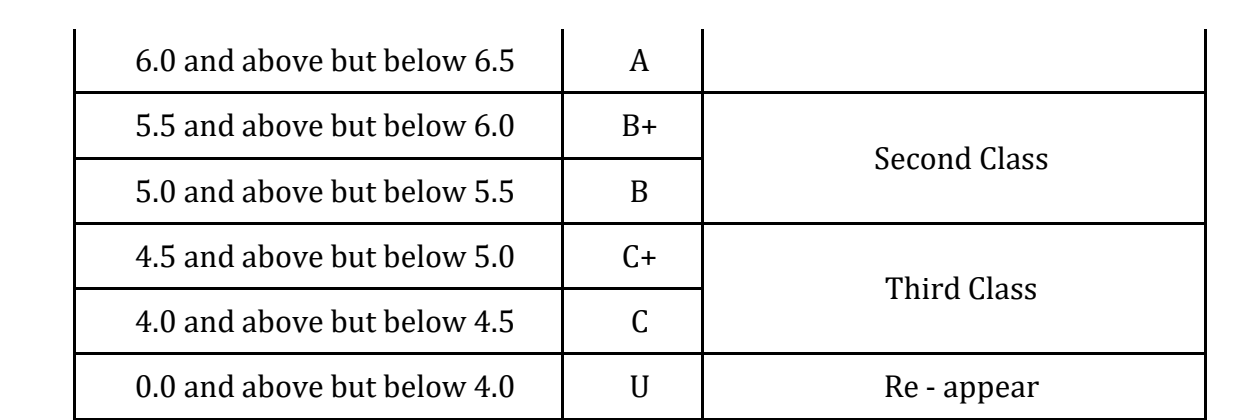

\* The candidates who have passed in the first appearance and within the prescribed semester of the U.G. & P.G. Programme (Major, Allied and Elective courses alone) are eligible.

# Only applicable to U.G. programme.

In the consolidated mark sheet issued, the class in which the candidate has passed will be given separately for Part I, II and III. Grade Point Average (GPA) will be given for Part III (Including only core & allied courses) as well as for all the components of the curriculum separately for UG Programme and for the PG programme based on all the subjects studied by the student.

The Grade Point Average (GPA) will be calculated as follows at the end of the Programme.

 $C_i$  = Credits earned for course i in any semester

G<sup>i</sup> = Grade Point obtained for course i in any semester

n refers to the semester in which such courses were credited

For a Semester :

GRADE POINT AVERAGE [GPA] =  $\sum$  C<sub>i</sub> G<sub>i</sub> /  $\sum$  C<sub>i</sub>

Sum of the Multiplication of grade points by the credits of the courses

 $GPA =$ 

Sum of the credits of the courses in a semester

For the entire programme:

CUMULATIVE GRADE POINT AVERAGE  $[CGPA = \sum_{n} \sum_{i} C_{ni} G_{ni} / \sum_{i} C_{ni}$ 

Sum of the multiplication of grade points by the credits of the entire programme

 $CGPA =$ 

Sum of the credits of the courses of the entire programme

# **Criteria for Rank**

- 1. Marks secured in all the papers are considered for P.G. programmes and marks secured in core and allied a course that is Part – III are considered for U.G. programme.
- 2. Student must have passed all papers in the first attempt in the respective semesters.
- 3. Student should have completed the courses with the minimum period prescribed for the course of study.
- 4. Improvement marks will not be considered for ranking but will be considered for classification.

# **Transfer of Students**

Students seeking a transfer to the U.G. and P.G. degree course in VICAS have to fulfill the following conditions.

- 1. Seats must be available in the department concerned
- 2. The students should not have any arrear paper if they are coming from Non-Autonomous Colleges.
- 3. The student must write the papers which are offered in our college, if those papers are not included in the syllabus of the previous college.

\*\*\*\*\*\*\*\*\*\*\*\*\*\*\*\*\*\*\*\*\*\*\*\*\*\*\*\*\*\*\*\*\*\*\*\*\*\*\*\*\*\*\*\*\*\*\*\*\*\*\*\*\*\*\*\*\*\*\*\*\*\*\*\*\*\*\*\*\*\*\*\*\*\*\*\*\*\*\*\*\*\*\*\*\*\*\*

# **B.COM (Computer Application) PROGRAMME EDUCATIONAL OBJECTIVES**

1) To enable the students to cope-up with the advancement in accounting practices with the help of computer systems.

2) To equip the women students to get employment opportunities in the locating of their residence.

3) To provide opportunities for higher educational and involve in research related to their areas of expertise.

4) To make the students to establish their business venture with the help of the acquired knowledge.

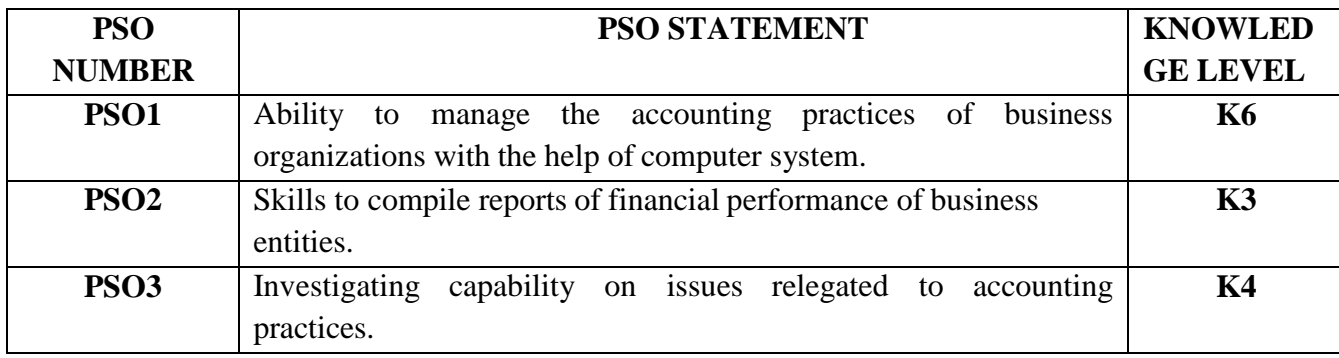

# **PROGRAMME SPECIFIC OUTCOMES**

# **PO and Knowledge level**

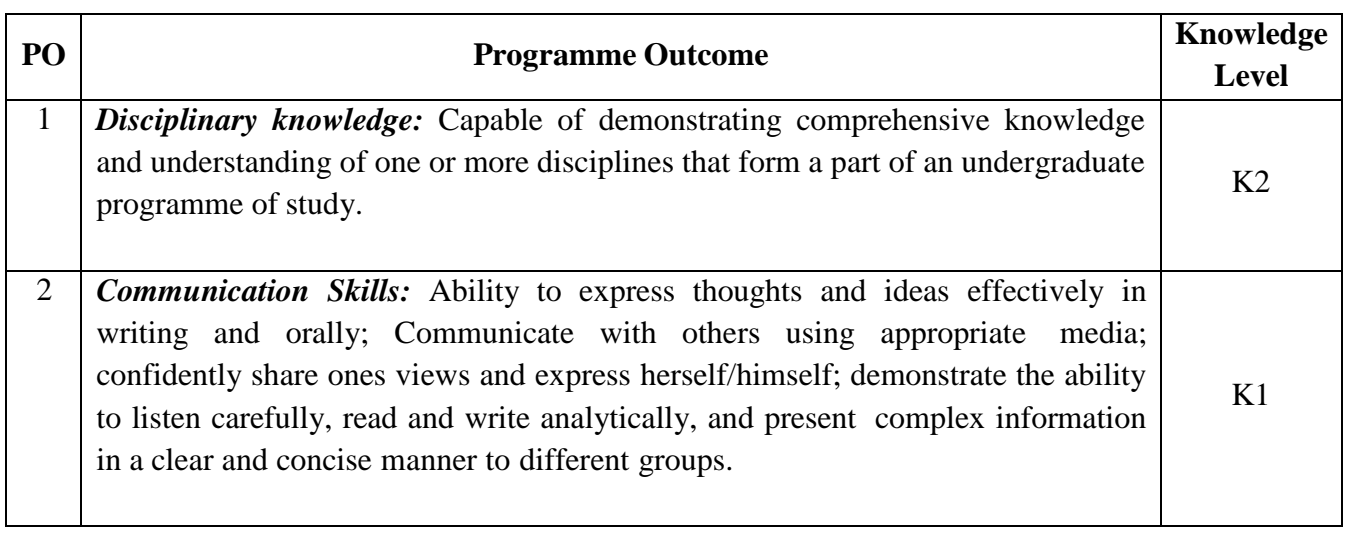

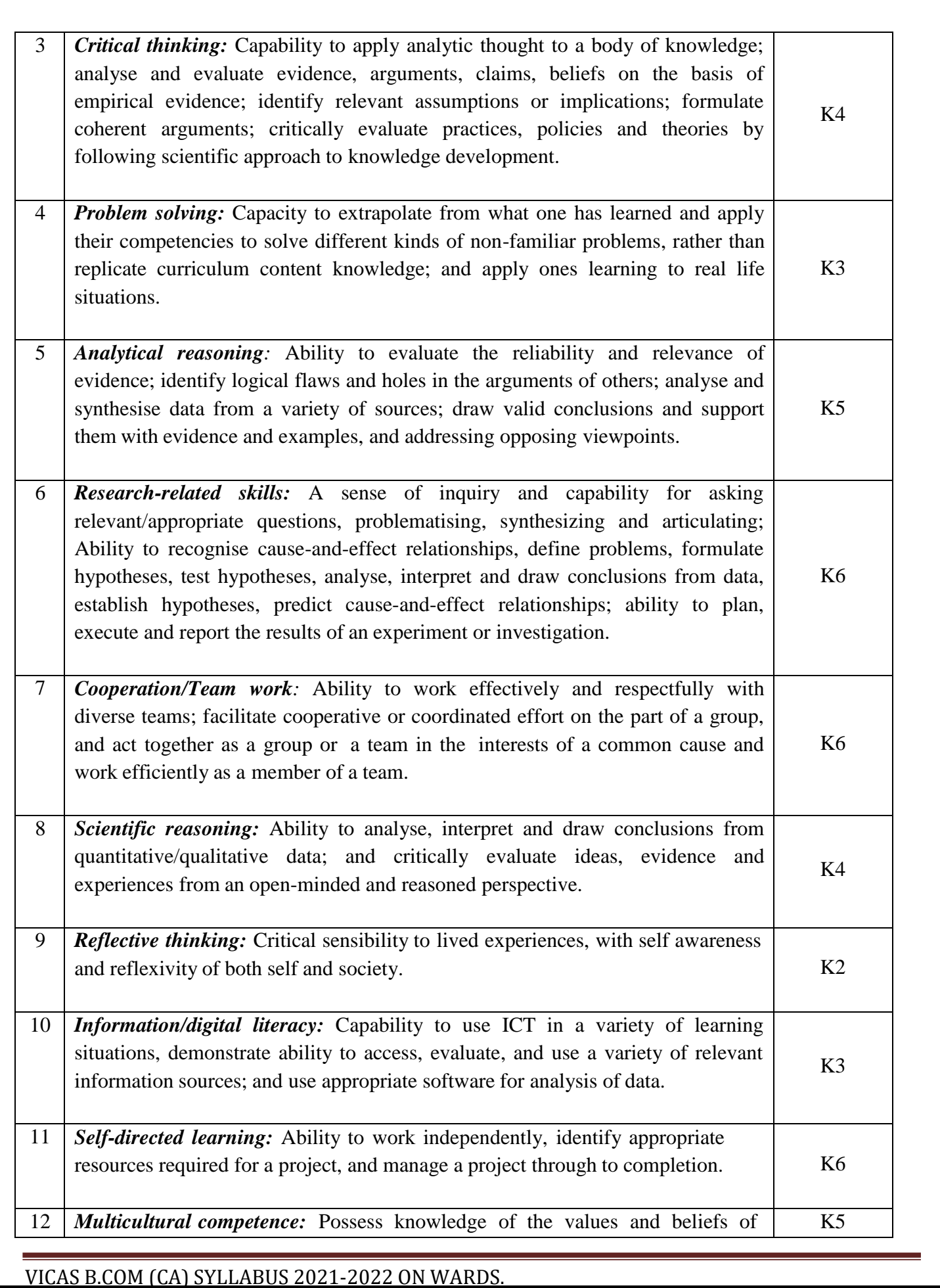

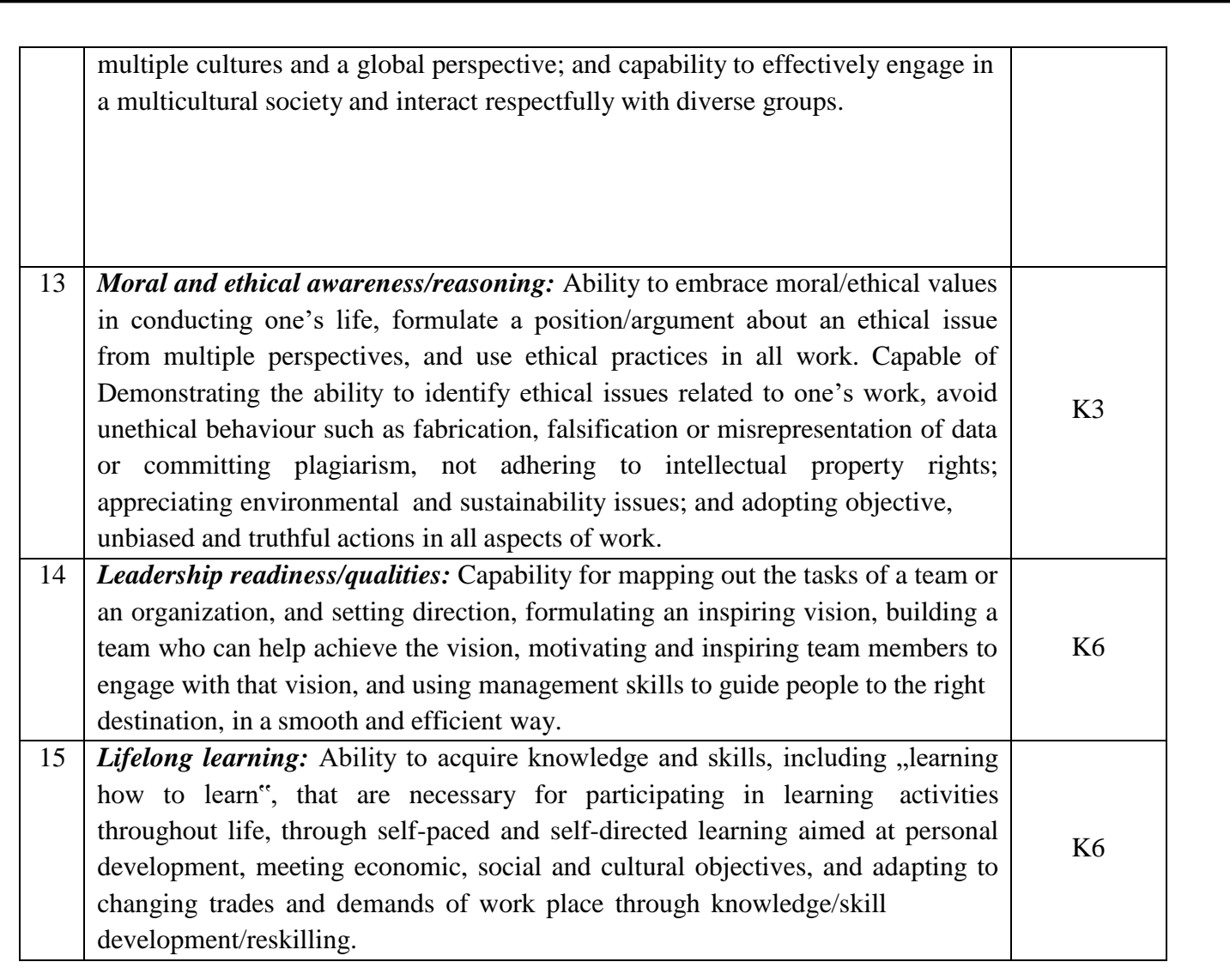

# **COURSE PATTERN B.COM (CA) (WITH EFFECT FROM 2021-2022 ONWARDS)**

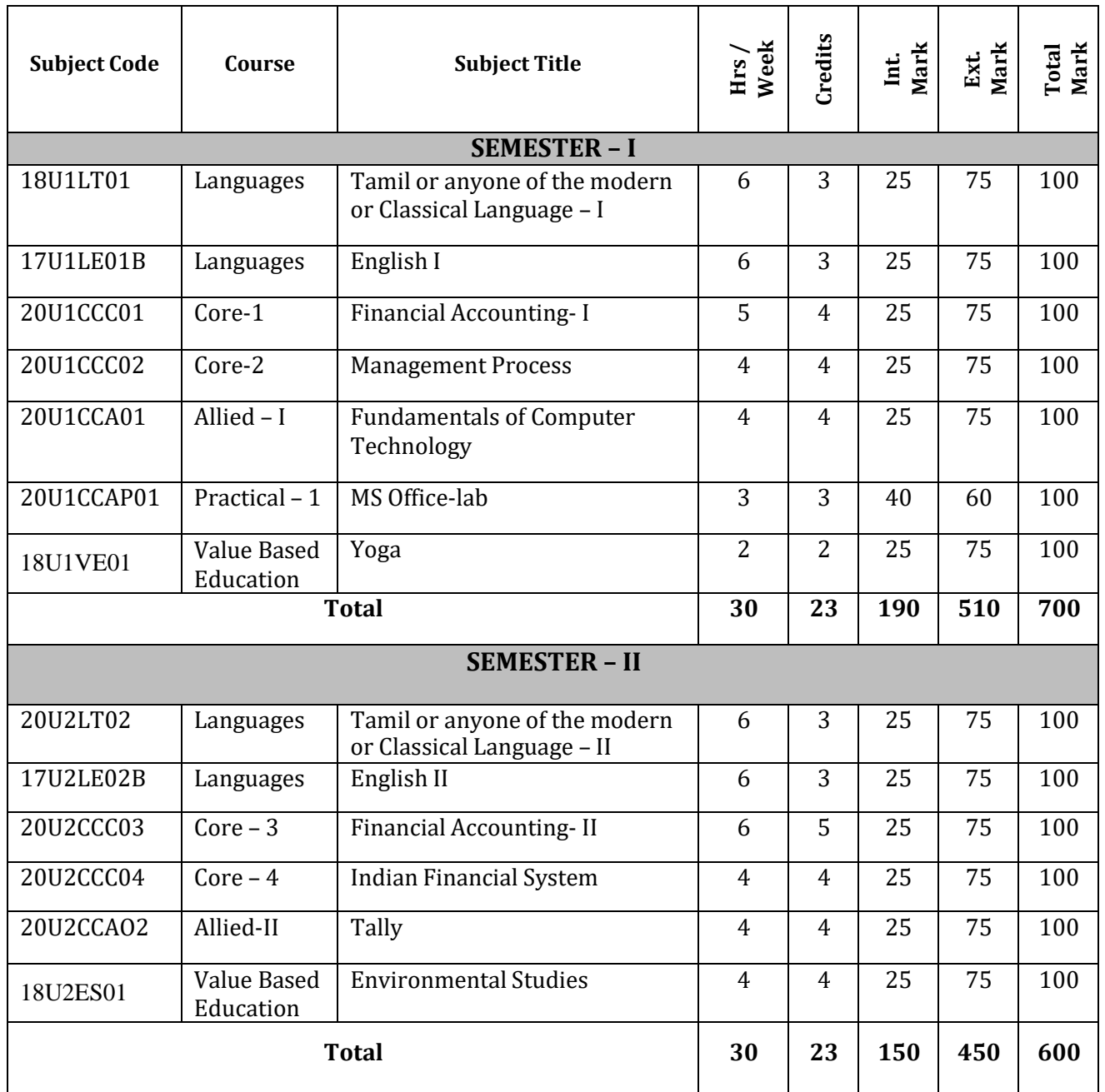

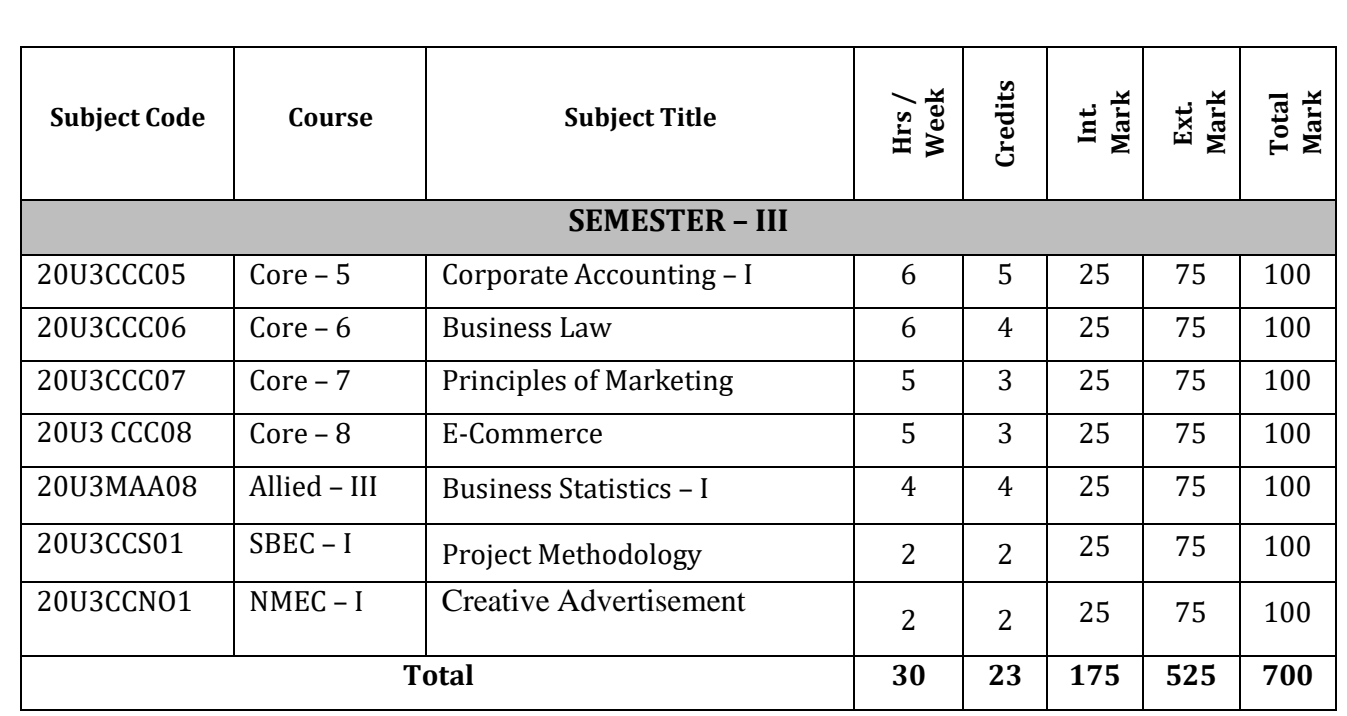

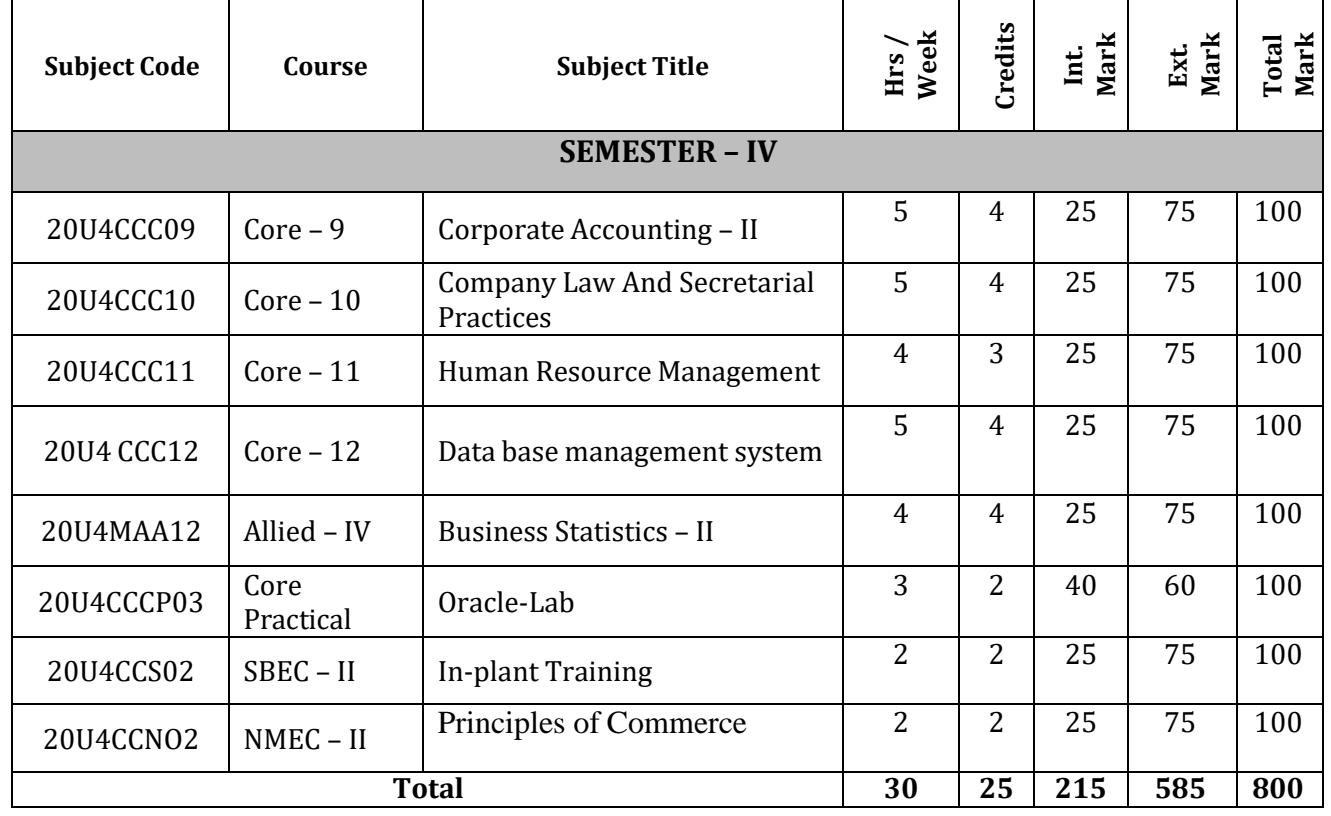

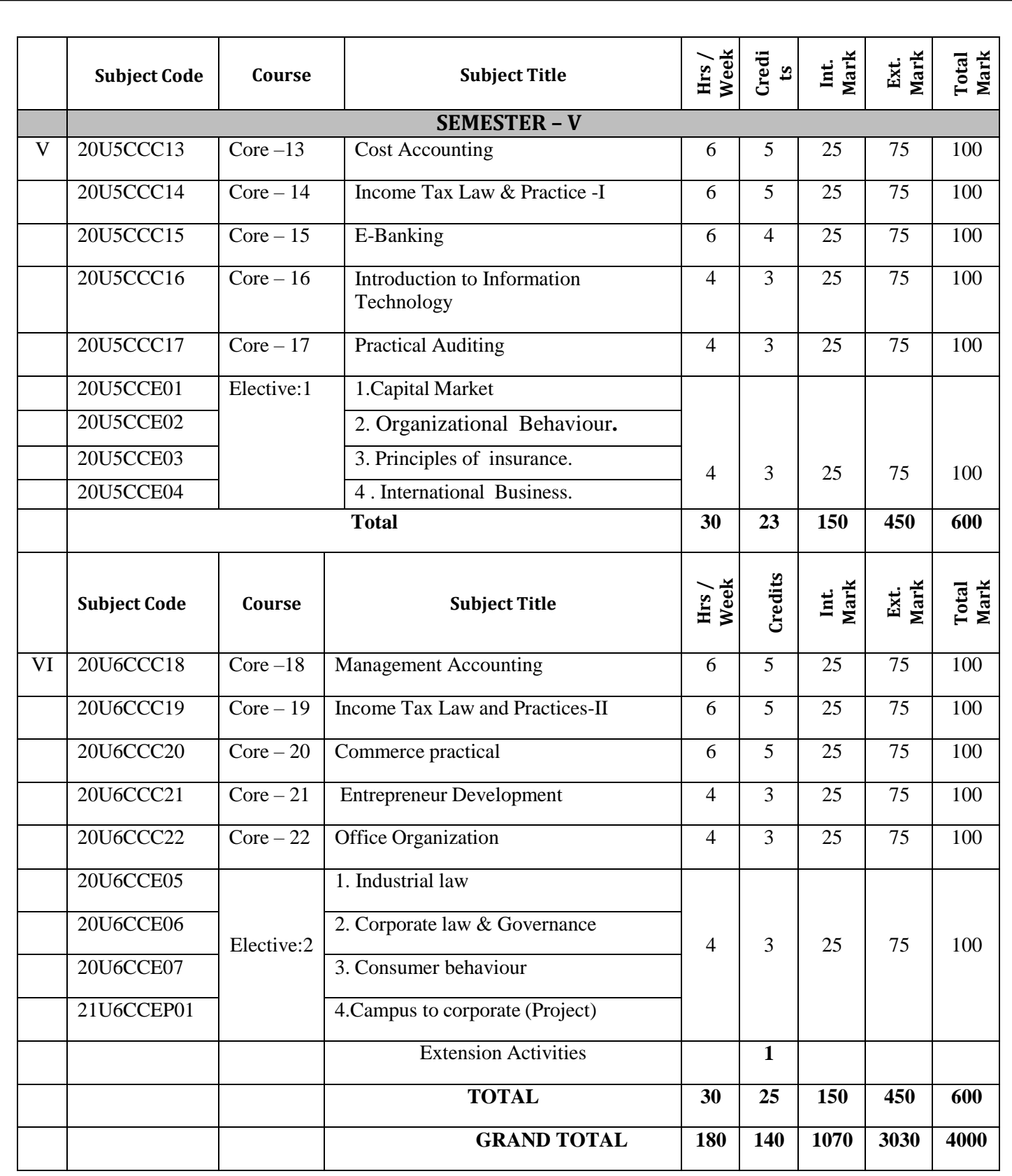

# **V SEM-ELECTIVES:**

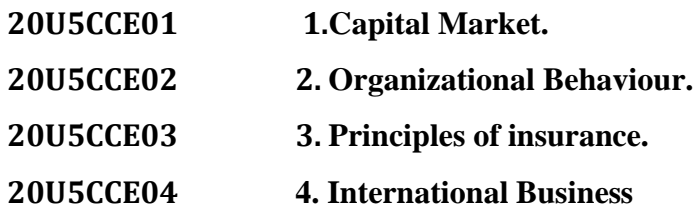

# **VI SEM-ELECTIVES:**

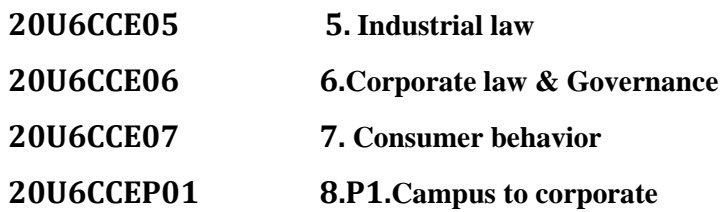

# **FINANCIAL ACCOUNTING – I**

#### **SUBJECT CODE: 20U1CCC01**

**SEMESTER - I CREDIT: 5 HOURS: 90**

### **OBJECTIVES**

- 1. To enable the Students to learn about the fundamentals about principles of accountancy
- 2. The students to learn how to provide depreciation for various assets

# *Learning Outcome*

*Students will be able to pass journal entries and prepare ledger accounts to record double entry transactions*

*Students will be able to prepare trading, profit and loss account and balance sheet from incomplete records derived from single entry system.*

*Students will be able to pass journal entries and prepare ledger accounts to record different methods of depreciation.*

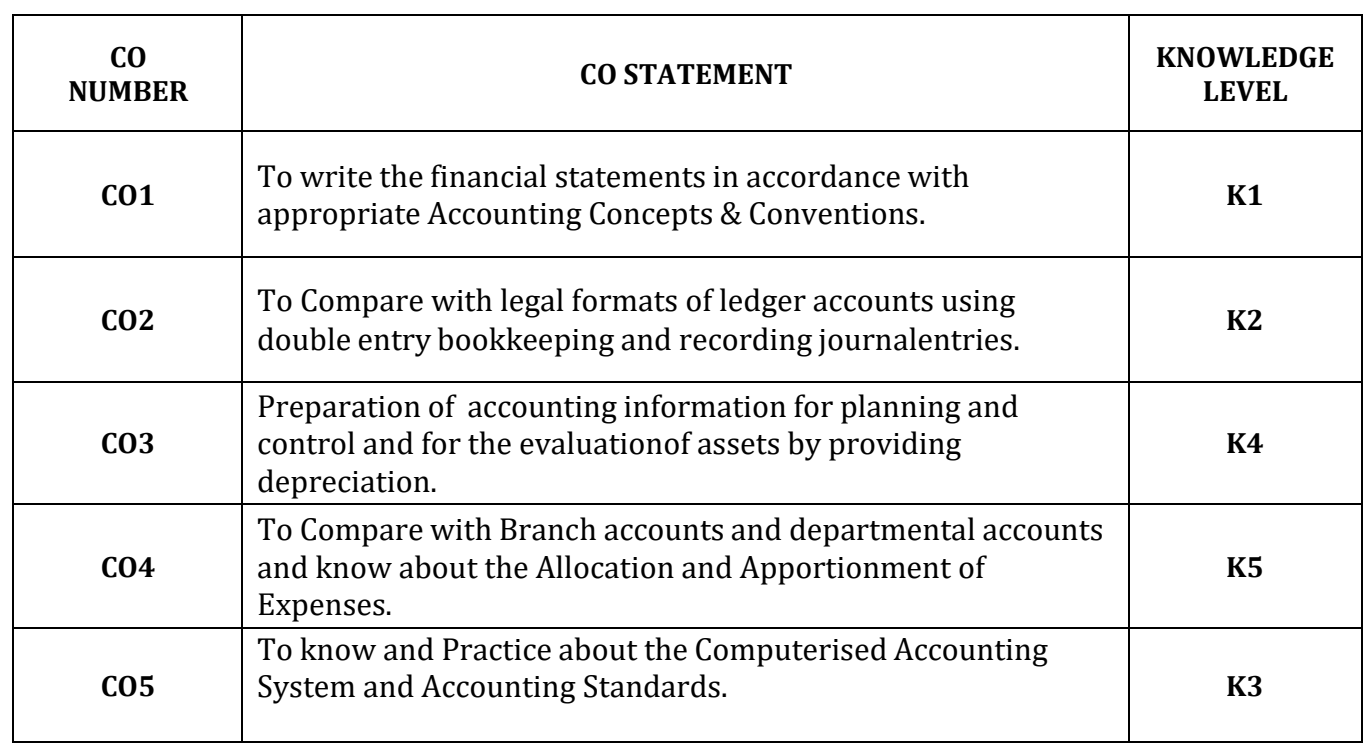

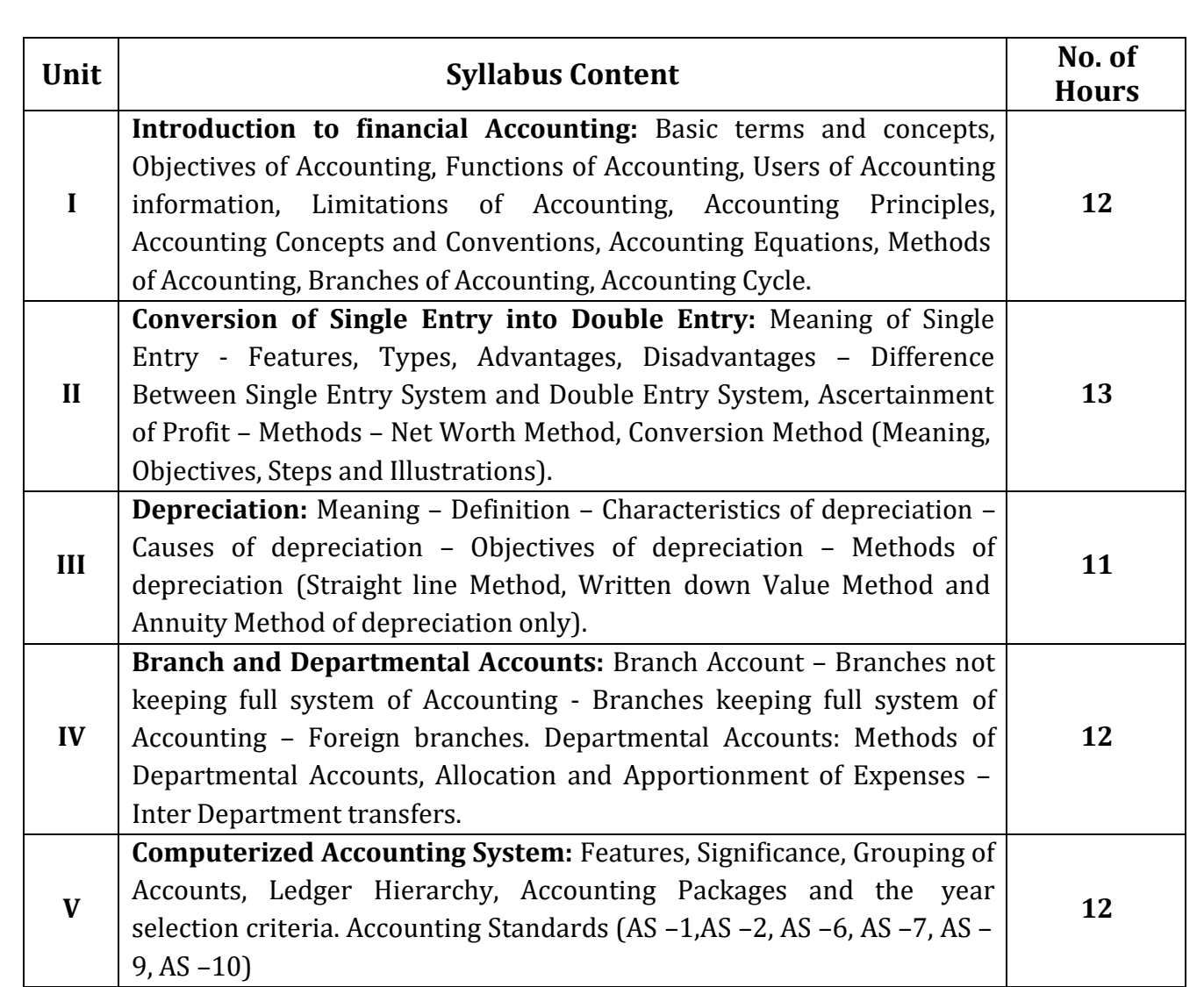

**NOTE:** *The question paper shall cover 80%Problem and 20% practical.*

# **Content beyond the Syllabus:**

- 1. List out various accounting concepts and conventions (GAAP)
- 2. List out Various Accounting Standards
- 3. Collection & recording of Royalty agreement with regard to any suitable situation.
- 4. Collection and recording of Hire Purchase Agreement.
- 5. Ascertainment of Cash Price and Interest with imaginary figures under Hire Purchase System.

# **TEXT BOOK**

Financial Accounting – S.P. Jain &K.L.Narang, Kalyani Publishers, Ludhiana, Fourth Edition 2014.

#### **REFERENCE BOOKS**

- 1. Goyal, Bhushan Kumar and H.N. Tiwari, Financial Accounting, Taxmann
- 2. Kumar, Alok. Financial Accounting, Singhal Publication.
- 3. Lt Bhupinder. Financial Accounting Concepts and Applications, Cengage
- 4. Monga, J R. Financial Accounting: concept and Applications. Mayur paper Backs, New Delhi
- 5. Tulsian, P C. Financial Accounting, Tata McGraw Hill New Delhi
- 6. Lal, Jawahar, Seema Srivastava &Abrol, Shivani. Financial Accounting Text and problems, Himalaya Publishing House, New Delhi.

# **Additional Resources**

- 1. Charles, T Horngren, Gart L. Sundem, John A Elliot and Donna R. Philbrick. Introduction to Financial Accounting, Pearson.
- 2. Leonardo, A. Robinson, James R. Qanis, C. Wayne Alderman, Accounting Information Systems: A cycle Approach. Publisher Wiley.
- 3. Marshall, B Romney and Paul, John Steinbart, Accounting Information Systems, Pearson Education Limited.
- 4. Robert, L. Hurt, Accounting Information Systems: Basic Concepts and Current Issues, McGraw Hill.

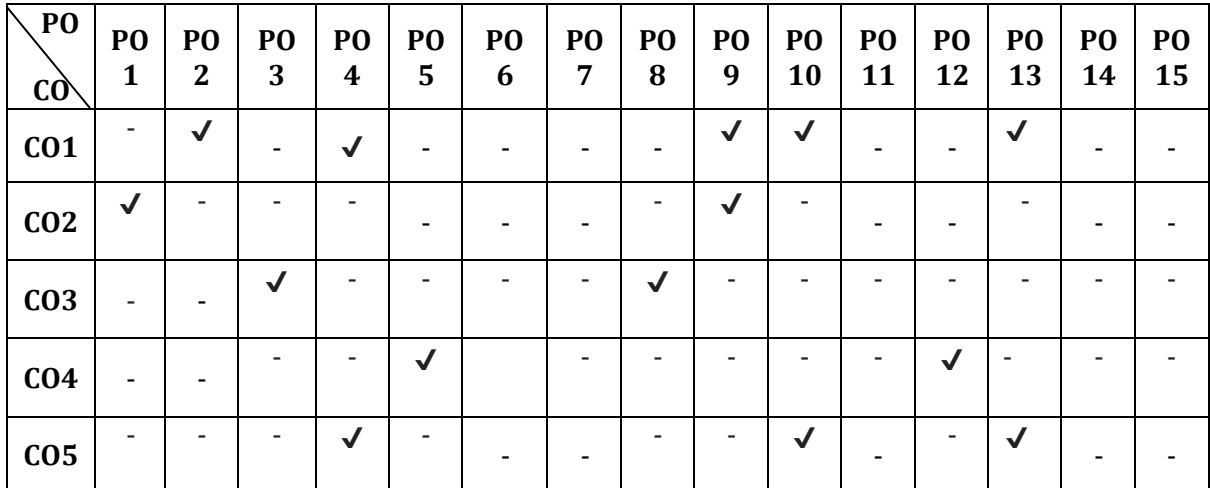

# **Mapping**

### **MANAGEMENT PROCESS**

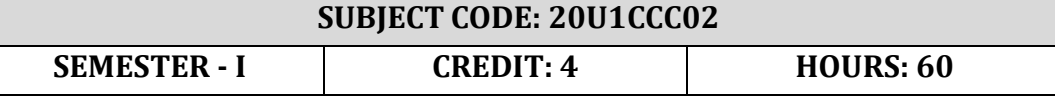

# **Objective**:

1. To gain knowledge of Business Organization, management and its importance.

2. Acquire the knowledge about decision making in different situations

# *Learning Outcome*

*Students will be able to know the nature and various forms of business organization.*

*Students will be enhanced with various management functions and thoughts.*

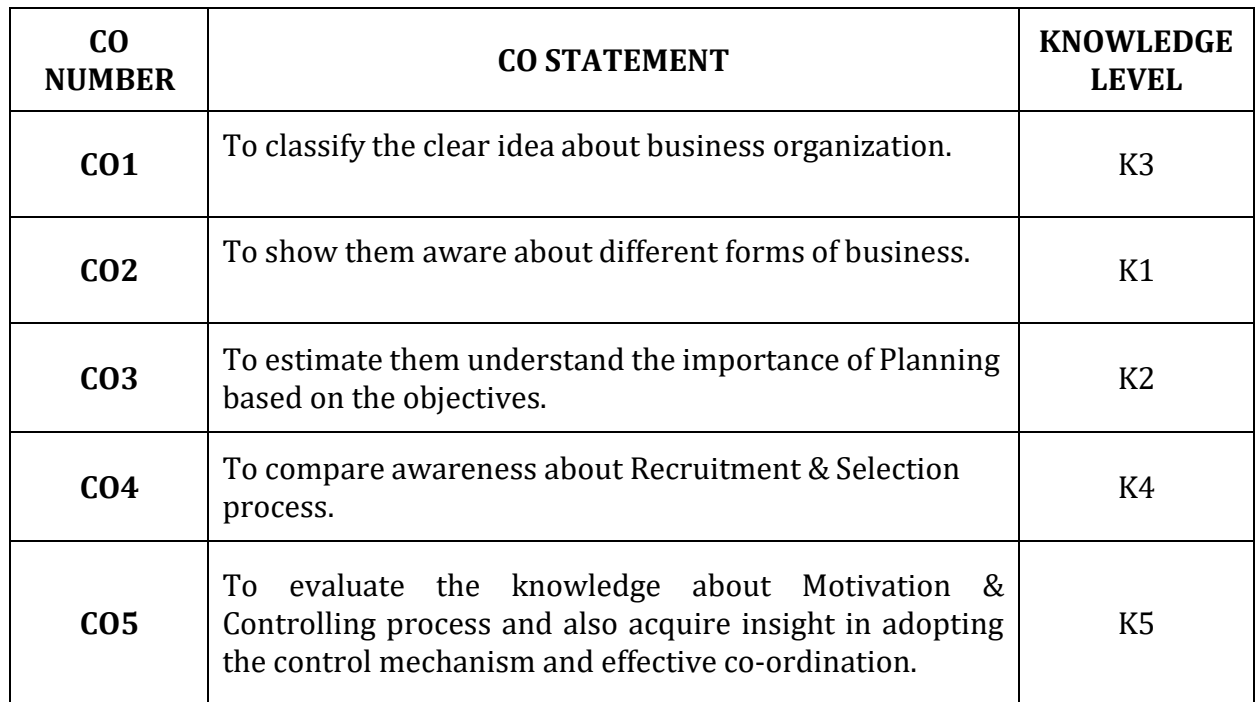

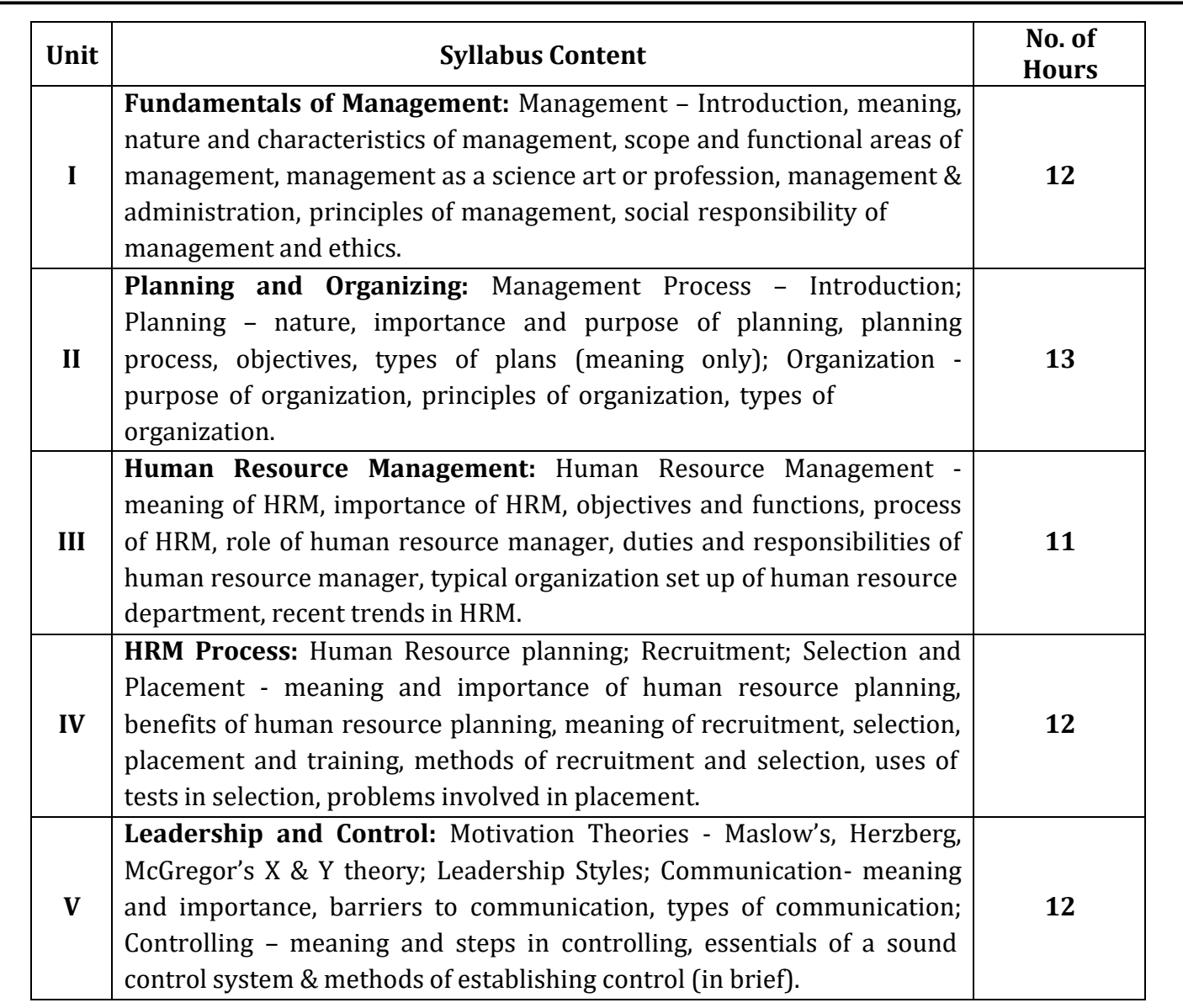

# **Content beyond the Syllabus:**

- 1. To understand the concepts of the business organization and the various forms of Business Organization.
- 2. To know the Planning, Organising, Staffing, Directing & Controlling Process in the organization

# **TEXT BOOK:**

1. Principles of Management - Dinkar PagareS.Chand& Co Ltd, Fourth edition 2015.

#### **REFERENCE BOOKS**

1. Principles of Management -Tirupathi Tata McGrew Hill seventh Edition 2015.

2. Principles of Management - Chatterjee S.Chand& Co Ltd , sixth edition 2014.

3. Principles of Management - T.Ramasamy,The Himalayan Publications, Chennai,ThirdEdtion 2010.

4. Principles of Management-C.B.Gupta,Sultan Chand Publications , Second Edition New Delhi-2010

#### **ONLINE SOURCES:**

- 1. https:/[/www.university.youth4work.com/Study-Material/B\\_Com,Bachelor-of-](http://www.university.youth4work.com/Study-Material/B_Com%2CBachelor-of-)Commerce-Lectures
- 2. [http://gurukpo.com](http://gurukpo.com/)
- 3. [http://www.taxmann.com/bookstore/academic/business-organization-and](http://www.taxmann.com/bookstore/academic/business-organization-and-)management-b.com.-ist-year.aspx

#### **Mapping**

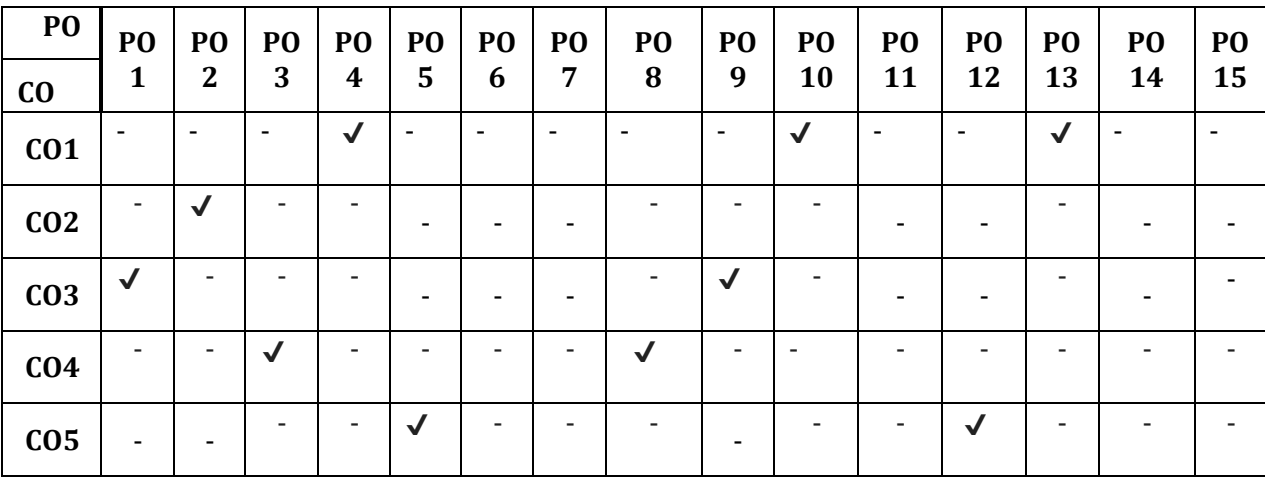

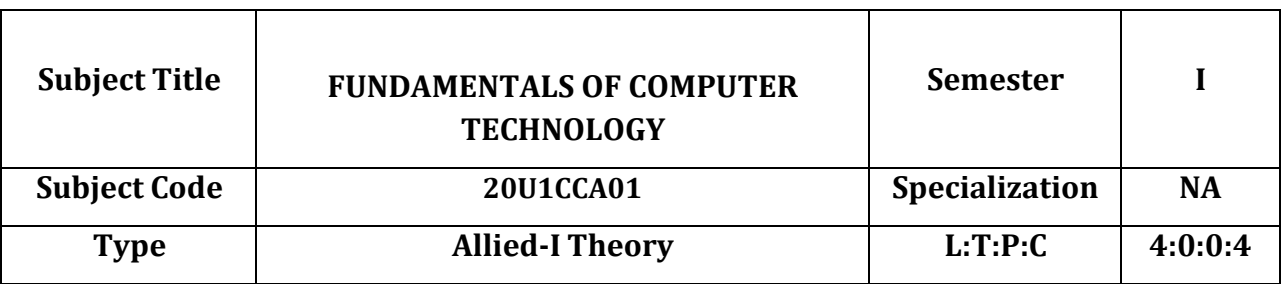

# **CREDIT-4 HOURS:60**

# **COURSE OBJECTIVE**

To learn about the I/O devices, Memory, Various components in system and the principles of computer system.

# **COURSE OUTCOMES AND ITS COMPETENCY LEVEL**

CO1: Recall the concept of computer system, its components and types of computers (K1)

CO2: To understand the Characteristics of Computers and parts of Computers (K2)

CO3: Analyze the different types of input, output and storage devices (K4)

CO4: Analyze the Concepts of Computer Networks and its types (K3).

CO5: To know about the structural design of Computer Network Architecture (K6)

CO6: Understand the MS-Office software (K7)

CO7: Understand the MS-Excel, Functions and Conditioning (K5).

# **MAPPING WITH PROGRAM OUTCOMES**

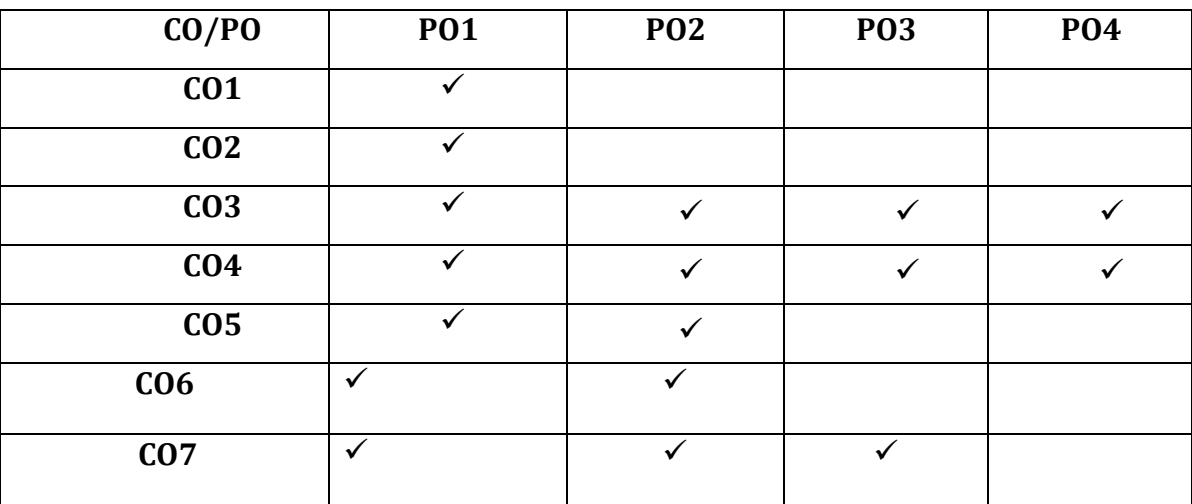

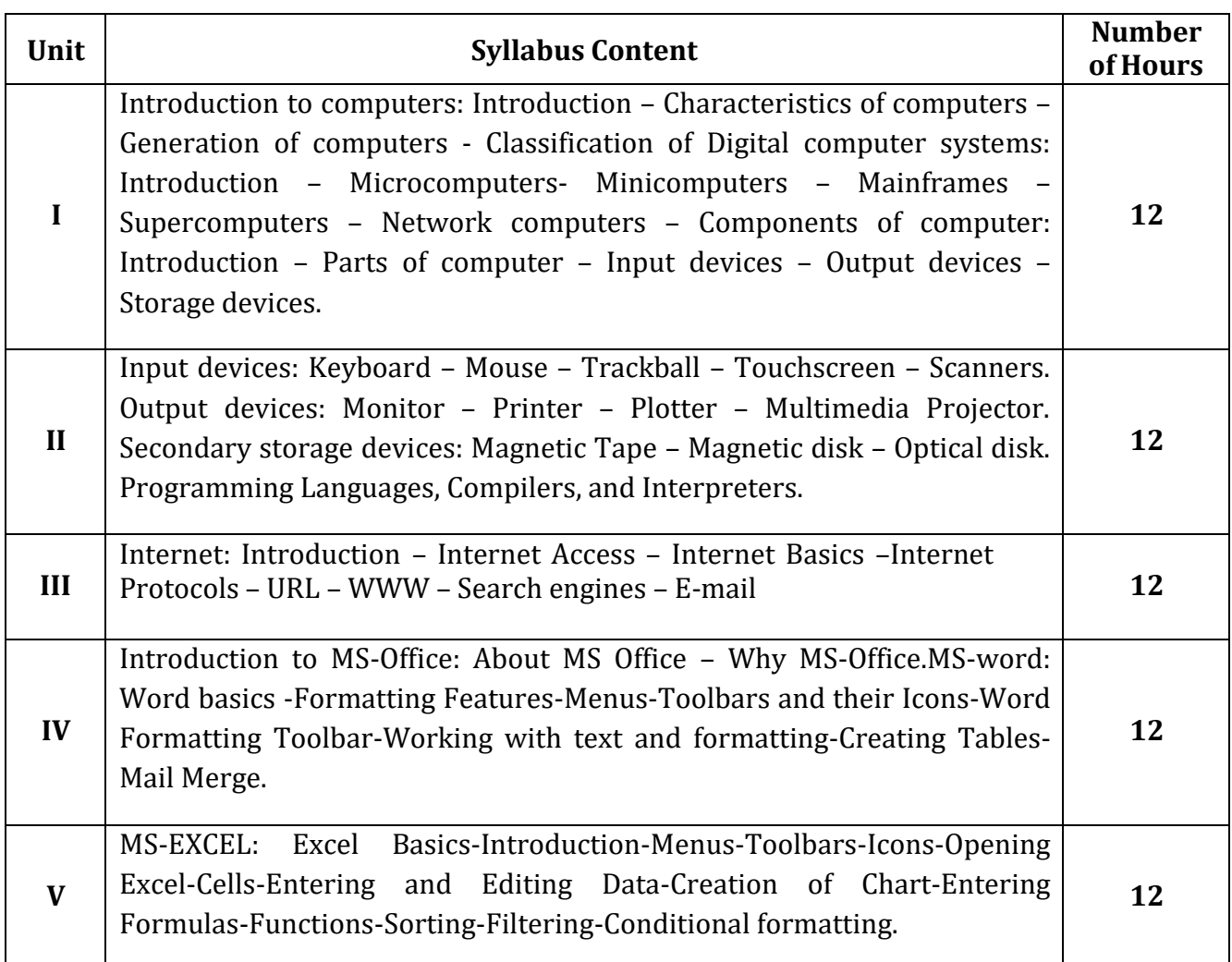

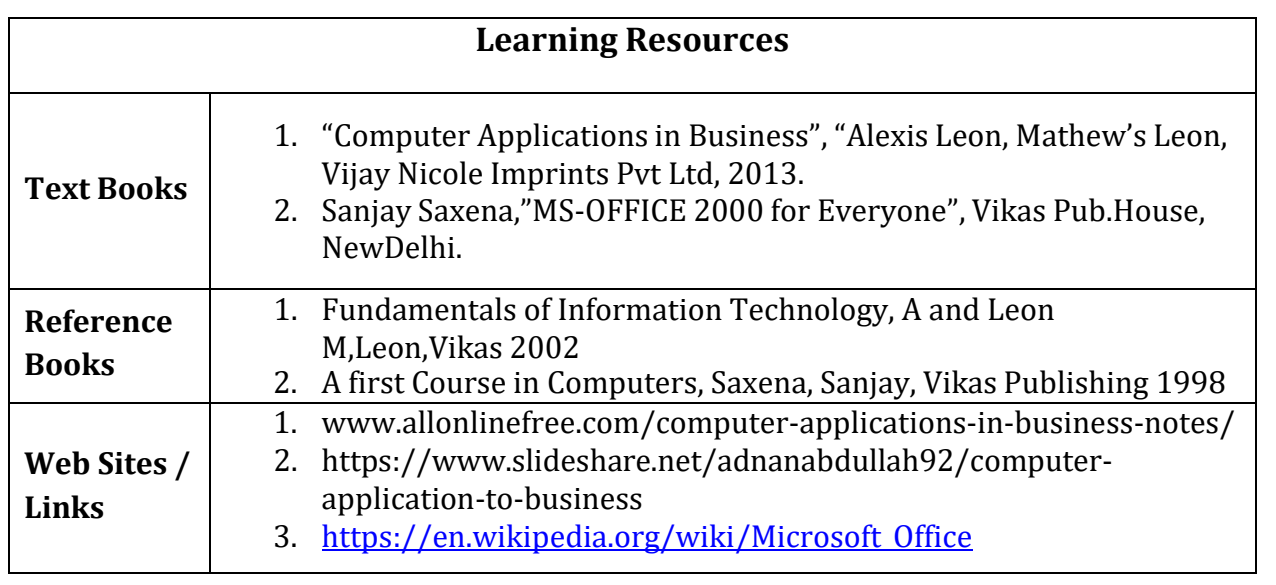

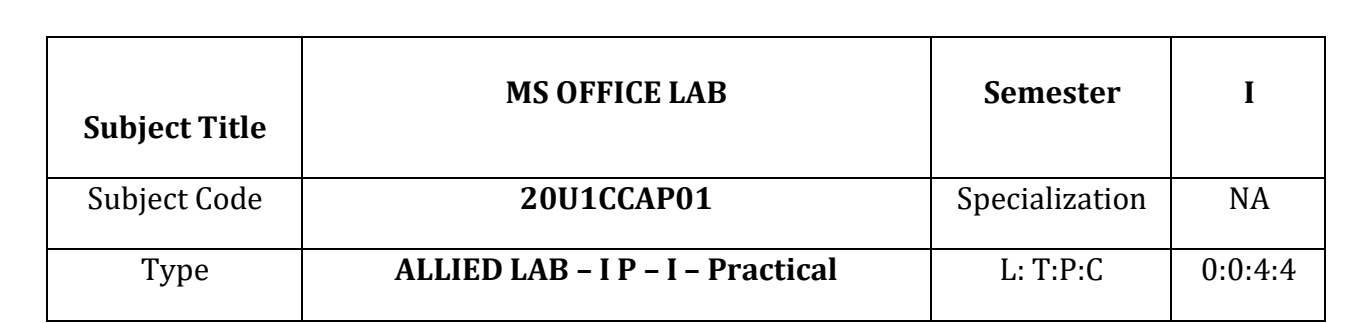

# **CREDIT:4 HOURS:4**

# **COURSE OBJECTIVE**

To provide the Computer Knowledge in MS Office software.

# **COURSE OUTCOMES AND ITS COMPETENCY LEVEL**

CO1: Write a program to design different types of font styles, font sizes, headings.

CO2: Write a program to apply an attractive advertisement view for a company.

CO3: Write to create a table with rows and columns.

CO4: Write a program to create a call letter.

CO5: Write a program to make different visualization effects.

CO6: Write a program to make different effects like animations, sounds etc.

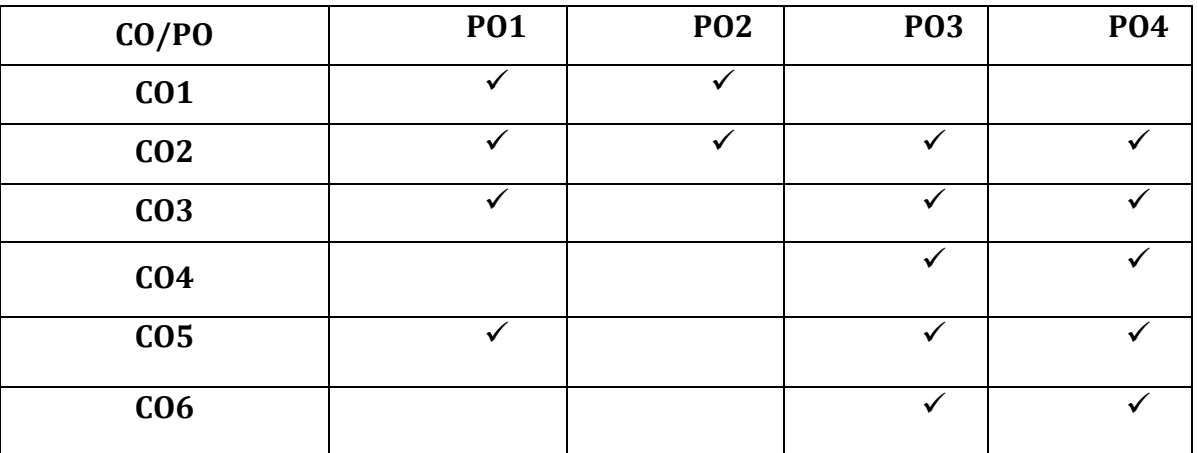

# **MAPPING WITH PROGRAM OUTCOMES**

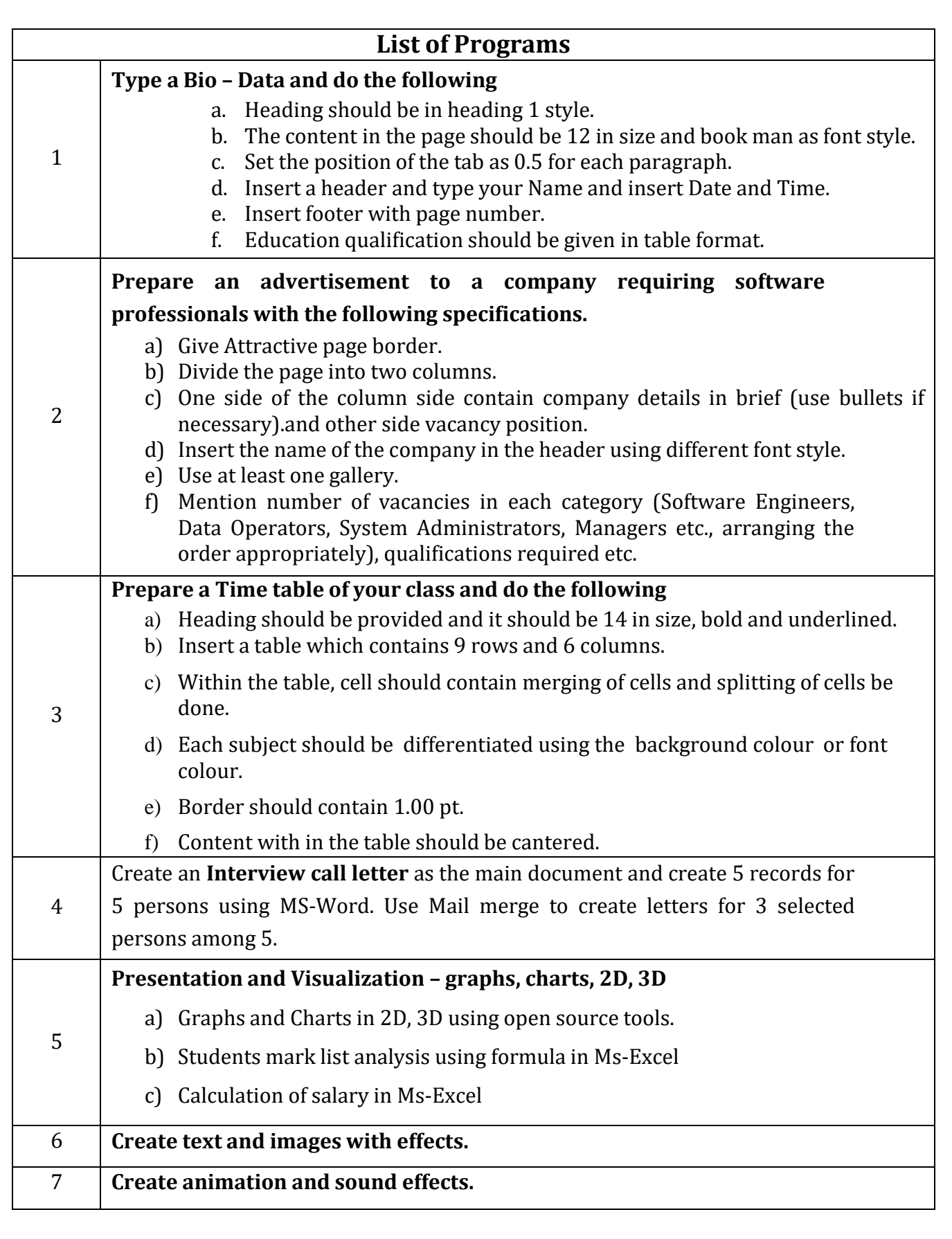

# **SUBJECT CODE: 20U2CCC03**

**SEMESTER - II CREDIT: 4 HOURS: 90**

# **FINANCIAL ACCOUNTING – II**

# **Objective:**

- 1. To gain a knowledge of accounting in general
- 2. To know the rules and regulations of partnership account

# **Learning Outcome**

Students will be able to pass journal entries for maintaining branch and departmental accounts.

Students will be able to pass journal entries and prepare ledger accounts for hire purchase and instalment transactions.

Students will be able to pass journal entries and prepare ledger accounts for the transactions relating to dissolution, insolvency, conversion of partnership firms.

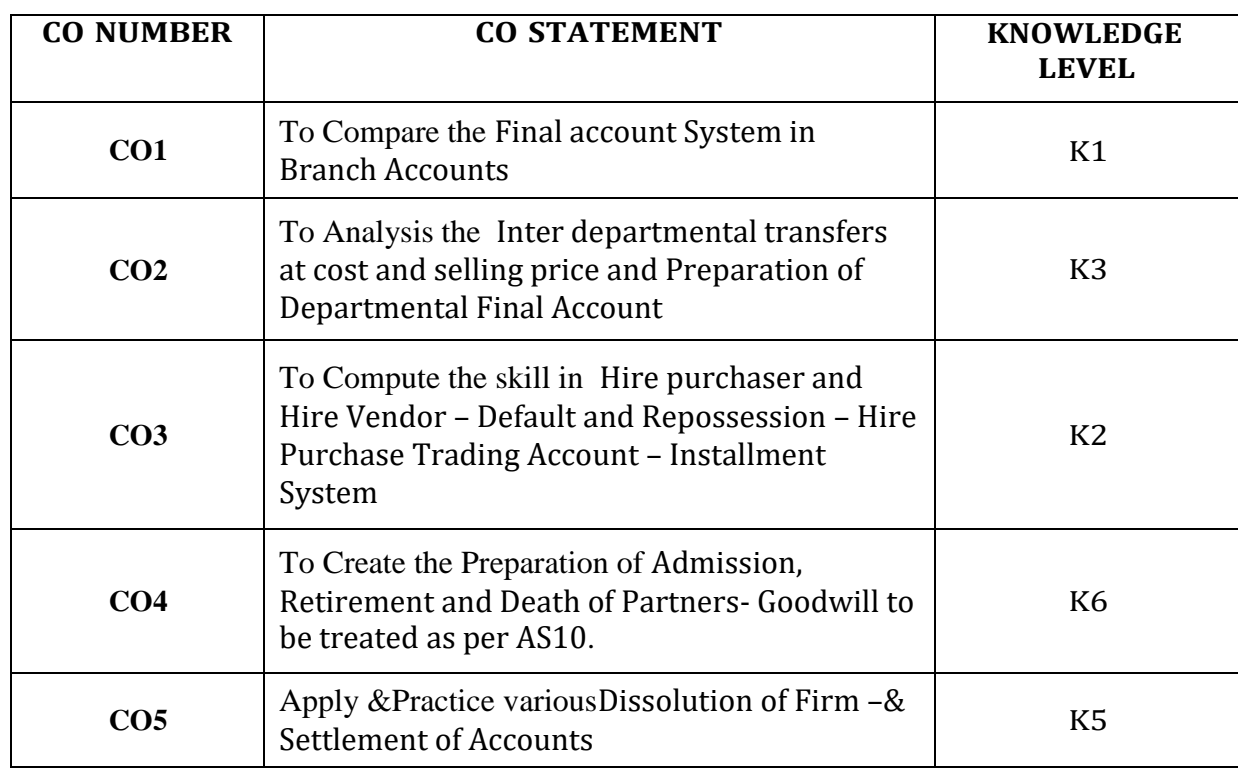

#### **UNIT-I**

**Accounting standards**-Meaning—Objectives-Benefits and limitation of accounting standards-list of accounting standards(AS1,AS2,AS5,AS7,AS8,AS10)(Theory Only).**Preparation of Final Accounts with adjustments:** Capital and Revenue – Classification of Income and Expenditure – Financial Statement of Companies – Trading account – Profit and Loss Account – Balance sheet with Adjustments.

#### **UNIT—II**

**Average Due Date:-**Meaning –types of problems –Determination of due date - Average due date as basis for calculation of interest. **Bank Reconciliation Statement: -**Causes for difference between cash book and pass book –Methods-Proforms of Bank reconciliation Statement. (**19 Hours)**

### **UNIT - III**

**Hire purchase system**: – Accounting treatment – Calculation of interest – Books of Hire purchaser and Hire Vendor – Default and Repossession – Hire Purchase Trading Account – Instalment System – Distinction between Hire purchase and Instalment purchase system – Accounting treatment – Books of buyer and seller (simple problem only). (**17 Hours)**

#### **UNIT-IV**

**Partnership Accounting-I:** Admission - Retirement — Death of a partner. Partnership Accounts – Profit and Loss Appropriation Account – Admission, Retirement and Death of Partners-Goodwill to be treated as per AS10 – Adjustments in the Profit-Sharing Ratio – Adjustment for Revaluation of Assets and Liabilities – Treatment of goodwill. (**18 Hours)**

#### **UNIT-V**

**Partnership Accounts - II:** Dissolution of Firm - Settlement of Accounts - Accounting Treatment for unrecorded Assets and Liabilities – Insolvency of partner – Garner Vs. Murray – All Partners insolvency. **(18 Hours)**

#### **NOTE:**

# **The question paper shall cover 80%Problem and 20%Theory**

# **Content beyond the Syllabus:**

1. Understand plant assets

- 2. Determine the cost of plant assets
- 3. Explain depletion and natural resources

VICAS B.COM (CA) SYLLABUS 2021-2022 ON WARDS.

(**18 Hours)**

**TEXT BOOK**1.

Financial Accounting— S.P. Jain &K.L.Narang, Kalyani Publishers, Ludhiana. Fourth Edition 2015.

### **REFERENCE BOOKS**

1. 1. Financial Accounting-P.C.Tulsian, Tata Mcgraw - Hill, 2010 New Delhi, Fourth Edition 2015.

2. Financial Accounting –R.L.Gupta&Radhaswamy, Sultan Chand & Sons, 2011,New Delhi, Third Edition 2015.

3. Financial Accounting-M.C.Shukla,Grewal and Gupta, S.Chand& Co Ltd, 2010,New Delhi, Third Edition 2016.

4. Financial Accounting — R.C. Gupta and V.K. Gupta, Sultan Chand & Sons, New Delhi, Third Edition 2016.

# **ONLINE SOURCES:**

- 1. <http://www.futureaccountant.com/accounting-process/study-notes/>
- 2. <http://www.freebookcentre.net/business-books-download/Financial-Accounting-Lecture->Notes.html
- 3. <http://accountingexplained.com/financial/>

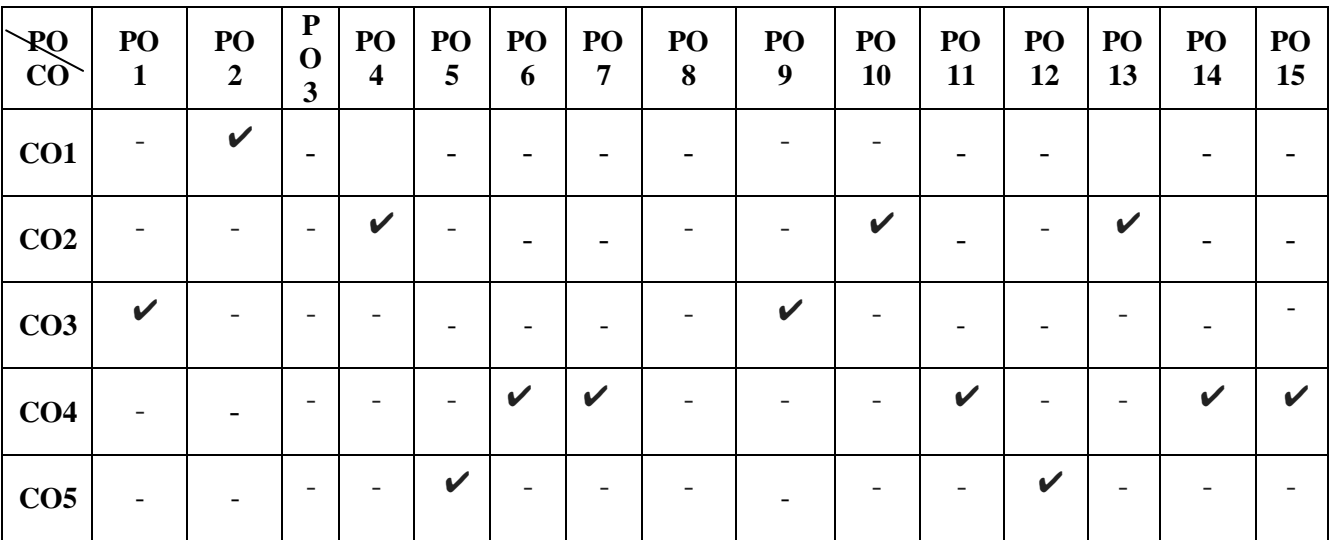

#### **Mapping**

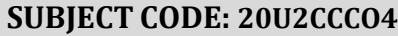

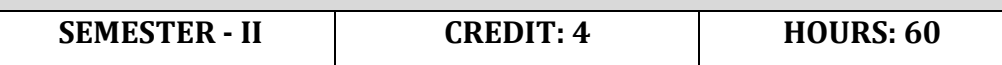

# **INDIAN FINANCIAL SYSTEM**

# **Objectives:**

- 1. To familiarize students with the Structure of Indian financial system
- 2. To identify the functions of Merchant Banking and Mutual Funds
- 3.To make awareness about the Financial Institutions

# *Learning Outcome*

- *Students will be able to understand the Structure of Indian financial system*
- *Students will understand functions of Merchant Banking and Mutual Funds*
- *Students will gain knowledge about the financial institutions.*

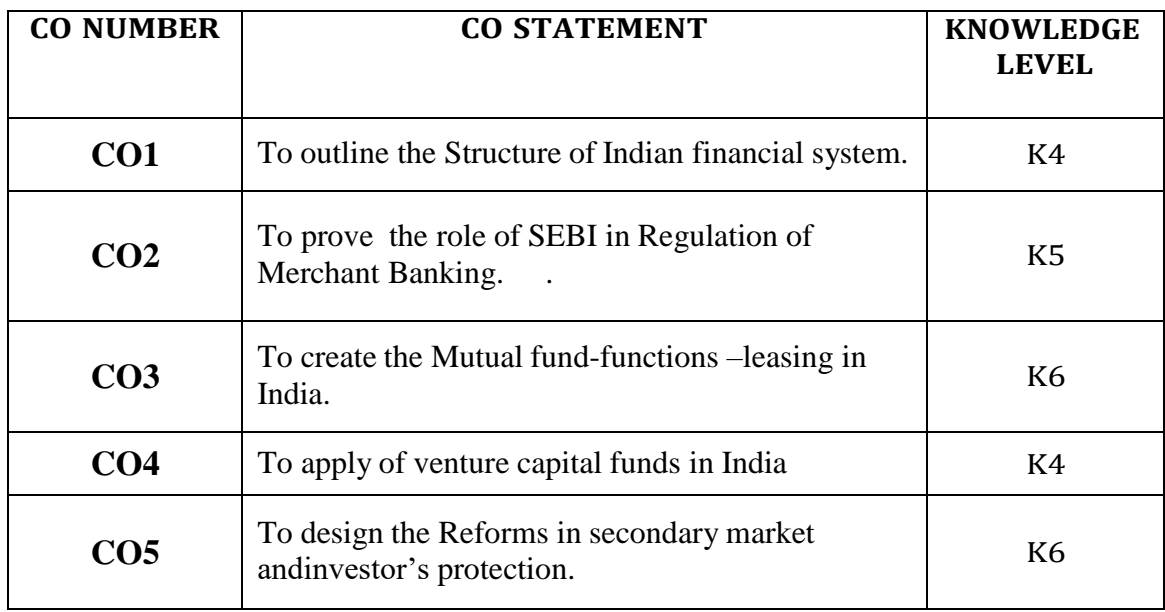

#### **UNIT-I**

Structure of Indian financial system– its significance. Money market and capital market. New Financial Instruments – Commercial Paper, Treasury Bills, Certificate of Deposit, Inter – Bank Participation and Global Depository Receipt. **(12 Hours)**

#### **UNIT-II**

Introduction to Financial Services. Meaning of Merchant Banking – Objectives – Functions. Organization – Latest Developments– Merchant Banking in India – Role of SEBI in Regulation of Merchant Banking. **(11 Hours)**

#### **UNIT-III**

Mutual fund – Meaning - Types – Functions – Advantages – Institutions involved – Growth of Mutual Funds in India – SEBI Guidelines. Lease Financing– Definition – Types – merits and demerits – hire purchase and lease financing – leasing in India. **( 13 Hours)**

# **UNIT-IV**

Securitization – definition – benefits – Securitization Vs. factoring – concepts of factoring – types – factoring mechanism – factoring Vs. leasing – role of Indian banks in factoring. Meaning of venture capital – advantages – venture capital funds in India. **( 12 Hours)**

### $UNIT - V$

Reforms in secondary market andinvestor's protection – New financial institutions – OTCEI – NSE – DFHI. Meaning of credit rating – functions and benefits - credit rating agencies in India: CRISIL – objectives – operations – ICRA – operations – other services – limitations of rating – future of credit rating in India. **( 12 Hours)**

#### **Content beyond the Syllabus**

- 1. Recent SEBI guidelines andStock Exchanges in India
- 2. Export and Import Documentation
- 3. Factoring services in Inda
# **TEXT BOOK :**

1)Emerging Scenario of Financial Services, - E.Gordon& K. Natarajan, Himalaya Publishing House, Mumbai – 4.

2) Banking and Financial System - K.Nirmala Prasad &J.Chandradoss, , Himalaya Publishing House, Mumbai – 4.

# **REFERENCE BOOKS:**

1. The Indian Financial System – Pearson Education (India) Ltd.,  $4^{th}$  Edition, 2017.

2.Financial System & Economic Reforms-Deep & Deep Publication Pvt Ltd. New-Delhi, 2018.

# **ONLINE SOURCES:**

1. <http://www.bbamantra.com/indian-financial-system-introduction/>

2. <http://www.bankexamstoday.com/2017/04/overview-of-indian-financial-system.html>

3. [http://www.yourarticlelibrary.com/finance/structure-and-function-of-of-indian-financial](http://www.yourarticlelibrary.com/finance/structure-and-function-of-of-indian-financial-)system/23478

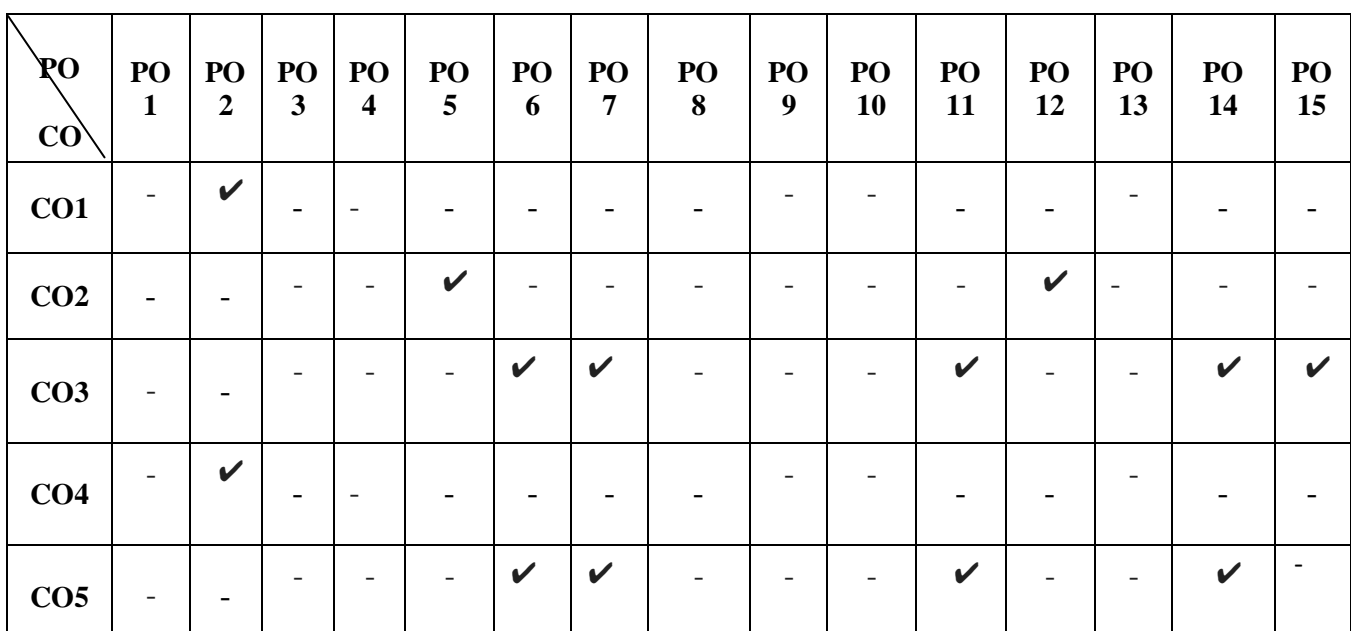

#### **Mapping**

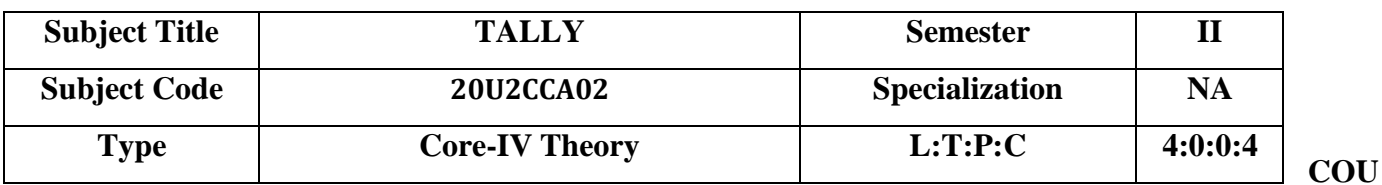

#### **RSE OBJECTIVE**

To learn about the company creation,Accounting and Inventory features.

#### **COURSE OUTCOMES AND ITS COMPETENCY LEVEL**

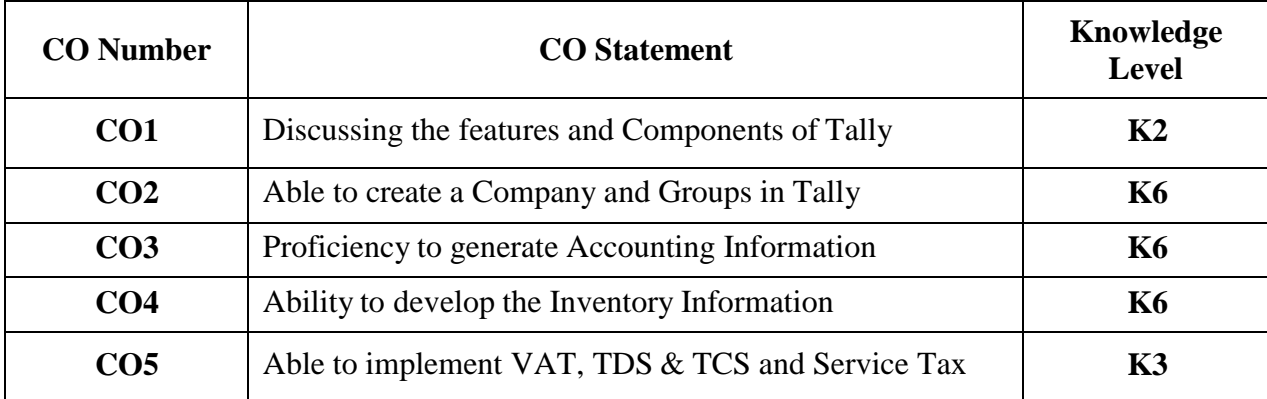

#### **UNIT – I**

Introduction to Tally: Features and advanced features of tally. Components of Tally: Understanding Horizontal and vertical button bar- Tally Menu. **(12Hours)**

# **UNIT – II**

Company Creation in tally: Company information creation- Alter – Display. Groups-Sub groups: Alter- Display-Multiple Groups-Alter-Display. **(12 Hours)**

#### **UNIT – III**

Accounts information: Ledger Creation –Alter- Display. Voucher Creation-Alter-Display. Voucher Entry. – Multi Currency – Interest calculation – Bill Wise Details-Day Book**. (12 Hours)**

#### **UNIT – IV**

Inventory info – Stock Group – Stock Category – Stock Item – Unit of Measures- Godowns – Inventory vouchers – Re-order level and status – Batch-wise Details – Bill of Material. **(12Hours)**

#### **UNIT – V**

Statutory and Taxation – Value Added Tax (VAT) – TaxDeducted at Source (TDS) – Tax Collected at Source (TCS) – Service Tax – Security Control and Tally audit – Backup and Restore.

#### **(12 Hours)**

#### **Text Books**:

1. Tally 9.0 – A complete Reference – Tally Solutions (P) Limited, 2010

#### **Reference Books**

1. Tally 9.0 – in simple steps- Kogent solutions Inc.

### **Web Sites / Links**

- 4. <https://tallysolutions.com/>
- *5. https:/[/www.google.com/search](http://www.google.com/search) tally+erp+9+website.*

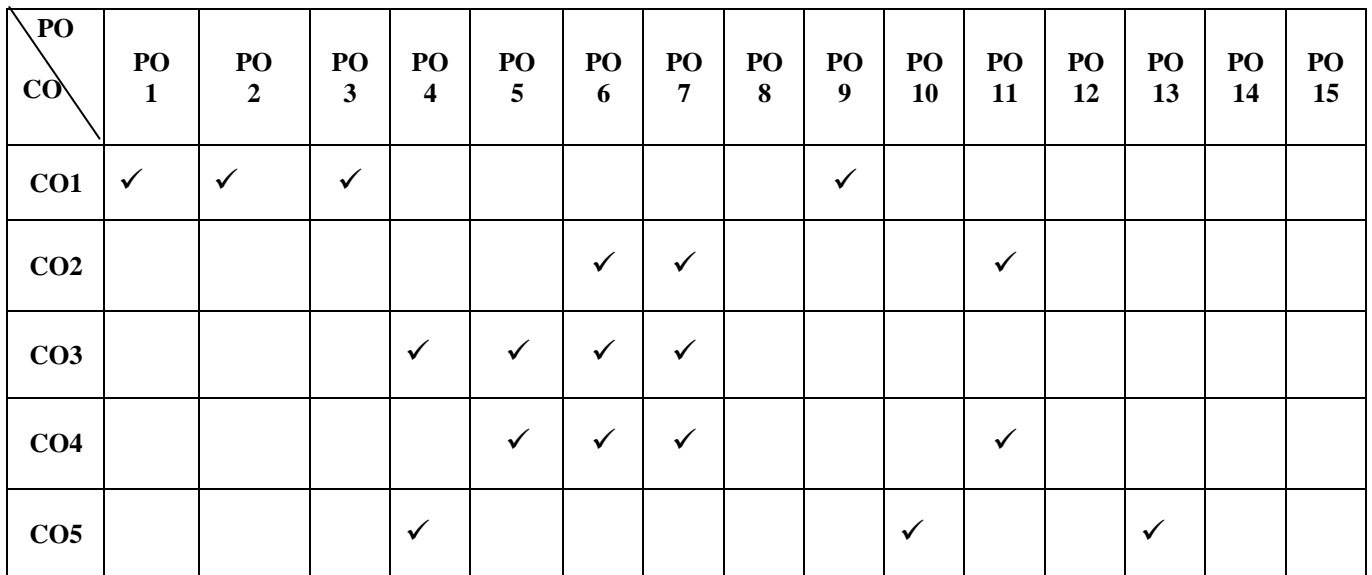

#### **MAPPING WITH PROGRAM OUTCOMES**

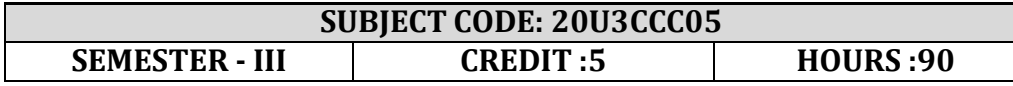

# **CORPORATE ACCOUNTING – I**

# **OBJECTIVES**

1. To familiarize the Students with the different types of shares and preparation of journal entries.

2. The lay down the foundation and to learn how to treat redemption of shares and debentures,

valuation of shares.

# *Learning Outcome*

- *Students will be able to pass journal entries for issue shares and debentures and reissue of shares and debentures.*
- *Students will be able to understand various methods of redemption of shares and debentures.*
- *Students will be able to know the underwriting of shares and valuation of goodwill.*

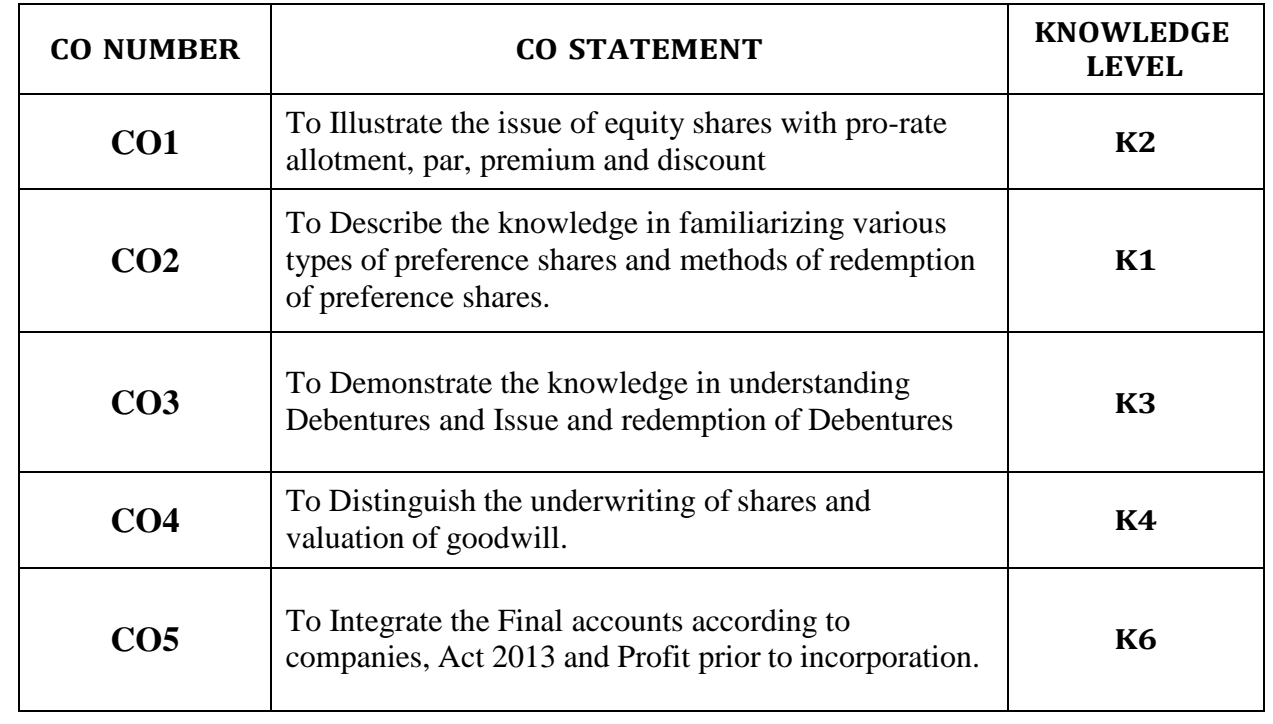

#### **UNIT -I**

Shares – Meaning- Definition- Types of shares-Difference between Equity shares & Preference shares - Issue of Equity shares with pro rata allotment - par, premium and discount – Forfeiture and Re- issue of shares- par and discount.

# *(18 Hours)*

#### **UNIT –II**

Preference shares- Provisions - Types of Preference shares- – Redemption of Preference Shares - Various Methods of Redemption- redemption by fresh issues of shares- redemption by capitalization of undistributed profit/reserves.

#### *(17Hours)*

#### **UNIT – III**

Debentures - Types of Debentures – Issue and Redemption of Debentures – Distinction between Debenture and Share - Methods of Debentures Redemption: out of profit- out of capital – redemption by conversion.

#### **(***19 Hours)*

#### **UNIT -IV**

Underwriting of Shares – Profits prior to Incorporation -Valuation of Goodwill: Average profit – super profit- capitalization of super profit-Annuity-valuation of shares.

#### **(***17 Hours)*

#### **UNIT-V**

Preparation of final accounts of companies Act 2013-Form of Statement of profit & loss-Content of profit & loss-Form of Balance Sheet-Content of Balance Sheet-Computation of managerial Remuneration.(**19 Hours)**

#### **CONTENT BEYOND THE SYLLABUS**

- 1. Disclosure of Accounting Policies
- 2. Accounting for Fixed Assets
- 3. Revenue Recognition

#### **NOTE: The question paper shall cover 80% Problem and 20%Theory**

### **TEXT BOOK:**

1. Advanced Accountancy - S.P.Jain&K.L.Narang. kalyani Publications., Fifth Edition 2018.

# **REFERENCE BOOKS**

1. Corporate Accounting - Reddy &Murthy, Margam Publications, Chennai - 17. Fourth Edition 2017 2. Advanced Accountancy - M.C.Shukla&T.S.Grewal.S.Chand Publications, Fifth Edition 2017 3. Advanced Accountancy - R.L.Gupta&Radhaswamy,

Sultan &chand, Chennai – 17, Fifth Edition 2018.

#### **Mapping**

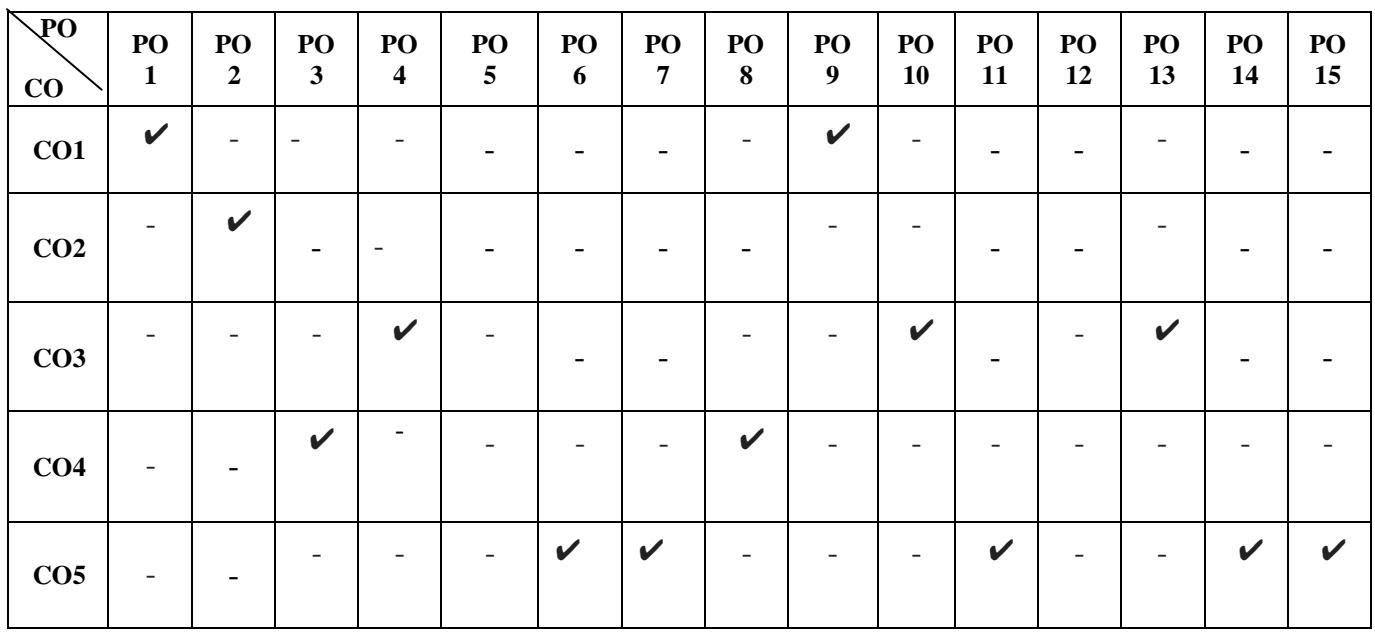

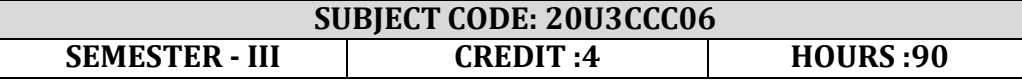

#### **BUSINESS LAW**

# **OBJECTIVES**

This course is designed to provide the student with knowledge of the legal environment of business and legal principles.

#### **Learning Outcomes:**

- *Identify the fundamental legal principles behind contractual agreements.*
- *Examine how businesses can be held liable in tort for the actions of parties contract.*
- *Acquire knowledge about previous cases and real time issues,*
- *Understanding* Negotiable Instruments *and practical knowledge.*

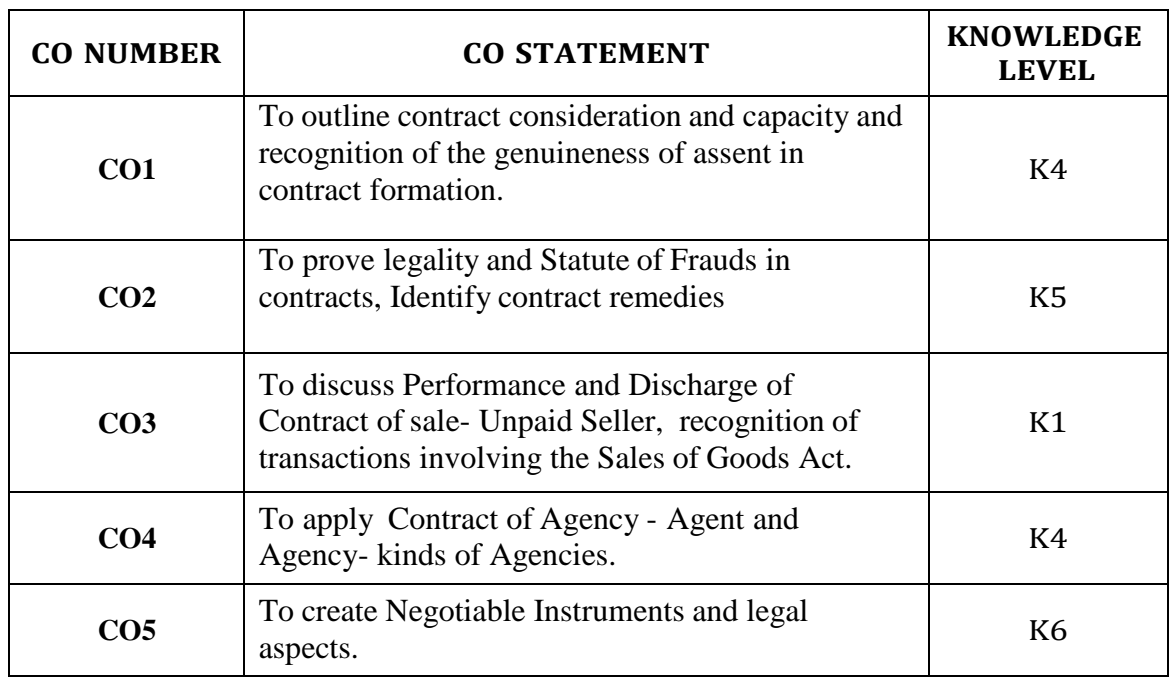

#### **Unit I**

The Indian Contract Act, 1872: Contract – Meaning- definition- Characteristics and Kinds- offer and acceptance - Essentials of a Valid Contract - - Intention to create Legal Relations –Legal Consideration – Capacity to Contract. **(18** *Hours)*

#### **Unit II**

Misrepresentation -Free Consent – Coercion and undue Influence -Mistake — Fraud — Legality of Object – Agreement not declared Void – Legal Formalities- Contingent Contracts – Performance of Contract – Quasi Contracts - Discharge of a Contract – Remedies against Breach of Contract. **(17** *Hours)*

#### **Unit III**

The Sale of Goods Act, 1930: Contract of sale Meaning and Difference between Sale and Agreement to Sale - Conditions and Warranties Transfer of Ownership in Goods including Sale by a Nonowner- Performance of Contract of sale- Unpaid Seller – Meaning, Rights of an Unpaid Seller- remedies - GST applications. Central Goods and service tax. **(19** *Hours)* 

#### **Unit IV**

Contract of Indemnity and Guarantee -Contract of Bailment- Contract of Agency – introduction, Agent and Agency- kinds of Agencies – Classification of agent – duties and rights of agent- termination of agency **(17** *Hours)*

#### **Unit V**

The Negotiable Instruments Act 1881: Meaning, Characteristics, and Types of Negotiable Instruments: Promissory Note, Bills of exchange, Cheque - Holder and Holder in Due Course, Privileges of Holder in Due Course - Negotiation - Types of Endorsements- Crossing of Cheque Bouncing of Cheque. **(19** *Hours)*

#### **Suggested Readings**

**Text Book:**

1. Kapoor N.D.(2015), *Elements of Mercantile Law*, New Delhi. S.Chand& Co,

### **Reference Books:**

1. Kuchhal, M.C. & Vivek Kuchhal (2018), *Business Law*, Vikas Publishing House, New Delhi.

2. SN Maheshwari & SK Maheshwari (2016), *Business Law*, New Delhi. National

Publishing House

4. Agarwal S K, (2017), *Business Law*, New Delhi ,Galgotia Publishers Company,.

5. P C Tulsian& Bharat Tulsian (2018), *Business Law*, McGraw Hill Education

6. Sharma, J.P. &SunainaKanojia (2019), *Business Laws*, New Delhi, Ane Books Pvt. Ltd.,

7. P.P.Gogna, (2018),s.chand publications.

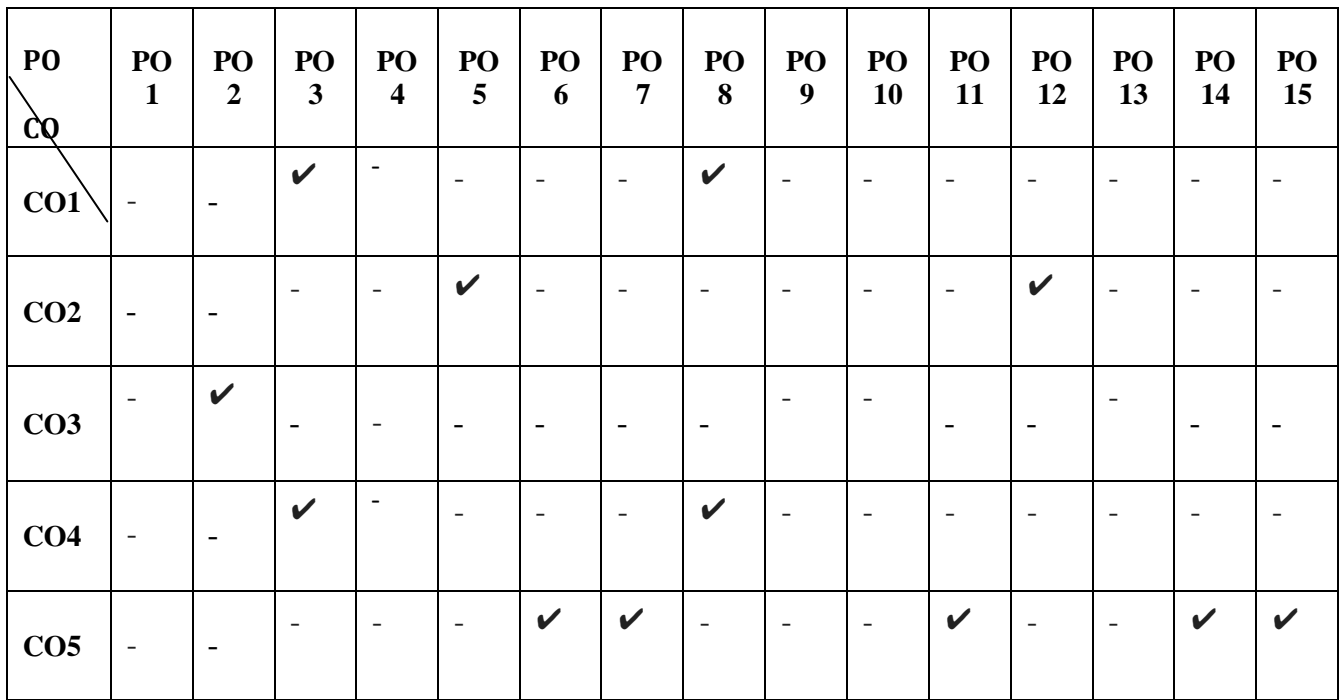

**Mapping**

# **SUBJECT CODE: 20U3CCC07 SEMESTER - III CREDIT :3 HOURS :75**

### **PRINCIPLES OF MARKETING**

#### **Objectives:**

.

- To facilitate understanding the conceptual framework of marketing.
- To create the marketing knowledge and applications in decision making under various environmental constrains.

#### **Learning Outcomes:**

- *Applying principles to create market strategy which optimizes the marketing.*
- *Develop a value proposition for a product life cycle demonstrating the market research..*
- *Identifying key components for launching a product and generating market demand for the product life cycle.*

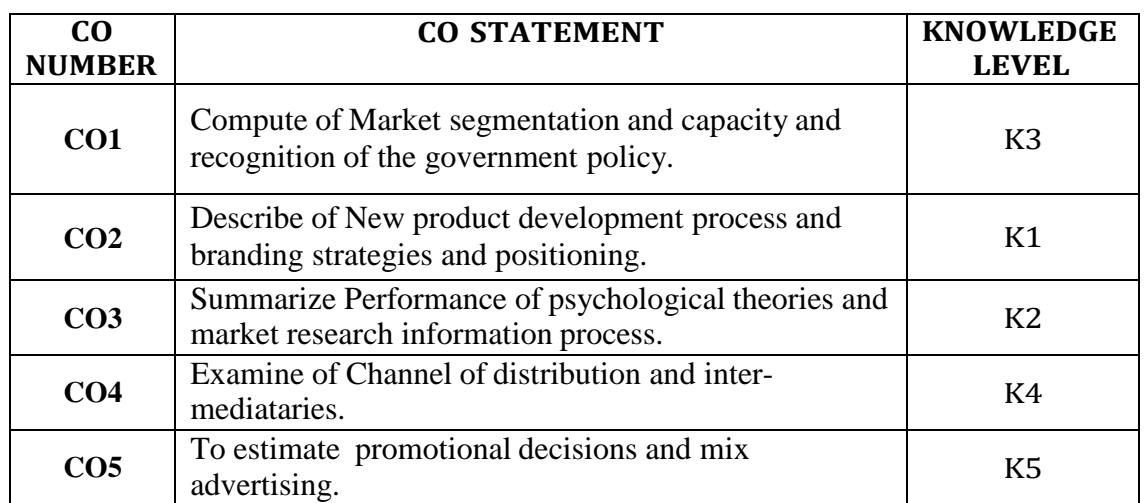

#### **UNIT-I**

Marketing management – Meaning – Definition- Nature and scope of marketing-Role of marketing in modern organization-Marketing process- Marketing functions- Marketing Mix- Market planning-organizing-environment-government policies. **(15 Hours)**

#### **UNIT-II**

Product planning and policy-Product Mix-New product development process-Product life cycle-Grading-standardizing-packaging-Brand equity-Branding Strategies and positioning. **(14 Hours)**

#### **UNIT-III**

Buying decision-consumer behaviour-Meaning-nature-factors-buyer behaviour theories-Marshellin model-Psychological theory-Psychoanalytic theories-social Psychological theories-Tools to study Buyer behavior-Buying decision process-Market segmentation-Need-types-group of segmentation-Marketing Research and Information process. **(16Hours)UNIT-IV**

Pricing decision-Factors affecting price determination-pricing policy and strategies-Naturefunctions-channel of distribution-Types of channels-intermediaries- duties and responsibility of intermediaries**(14 Hours)**

#### **UNIT-V**

Promotional decisions-promotional Mix-Advertising and Salesmanship-public relation and publicity- Communication Process. **(16Hours)**

#### **Text books:**

1.C.B. Guptha&Rajan Nair-Marketing Management-SulthanChand&Sons,New Delhi.2017.

#### **References:**

1.Philip Kotler-Principles of marketing-Prentice-Hall India Pvt Ltd.2017.

2.Sherlekar- Marketing Management-Himalaya Publishing House Pvt Ltd.2018

3.Rajan Saxena-Marketing Management, MC,Graw Hill,Noida,U.P.2017

4.MM-Rajan Saxena-Tata Mc Graw-Hill Publishing co Ltd 2018

# **Mapping**

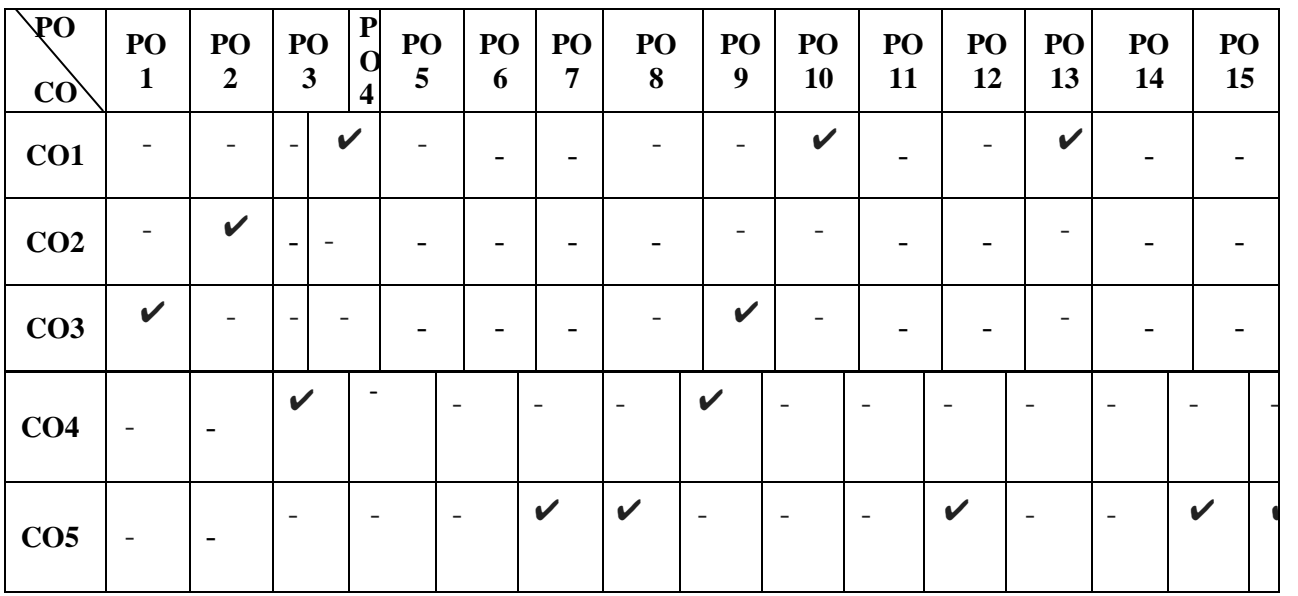

#### **CREDIT:3 HOURS:75**

#### **COURSE OBJECTIVE**

To learn about the business over internet, and to promote and encourage use of computers.

### **COURSE OUTCOMES AND ITS COMPETENCY LEVEL**

- CO1: To understand the growth of internet, advantages and disadvantages of commerce. (K1)
- CO2: To understand the Characteristics of address systemise (K2)
- CO3: Analyse the concept of E-marketing and E-Advertising. (K4)
- CO4: Analyse the Concepts of E-Security and firewall concept(K3).
- CO5: To know about the mobile commerce $(K6)$

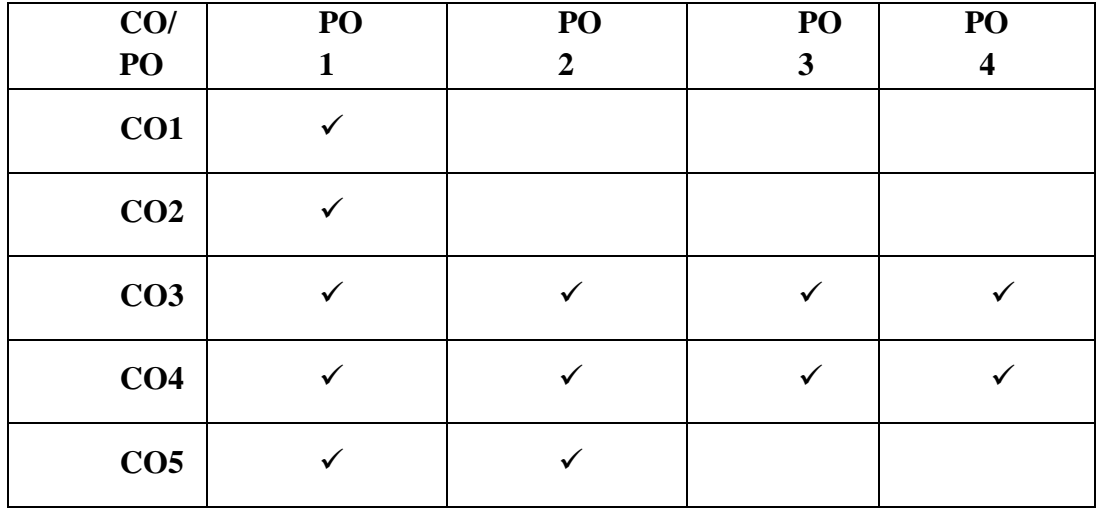

#### **MAPPING WITH PROGRAM OUTCOMES**

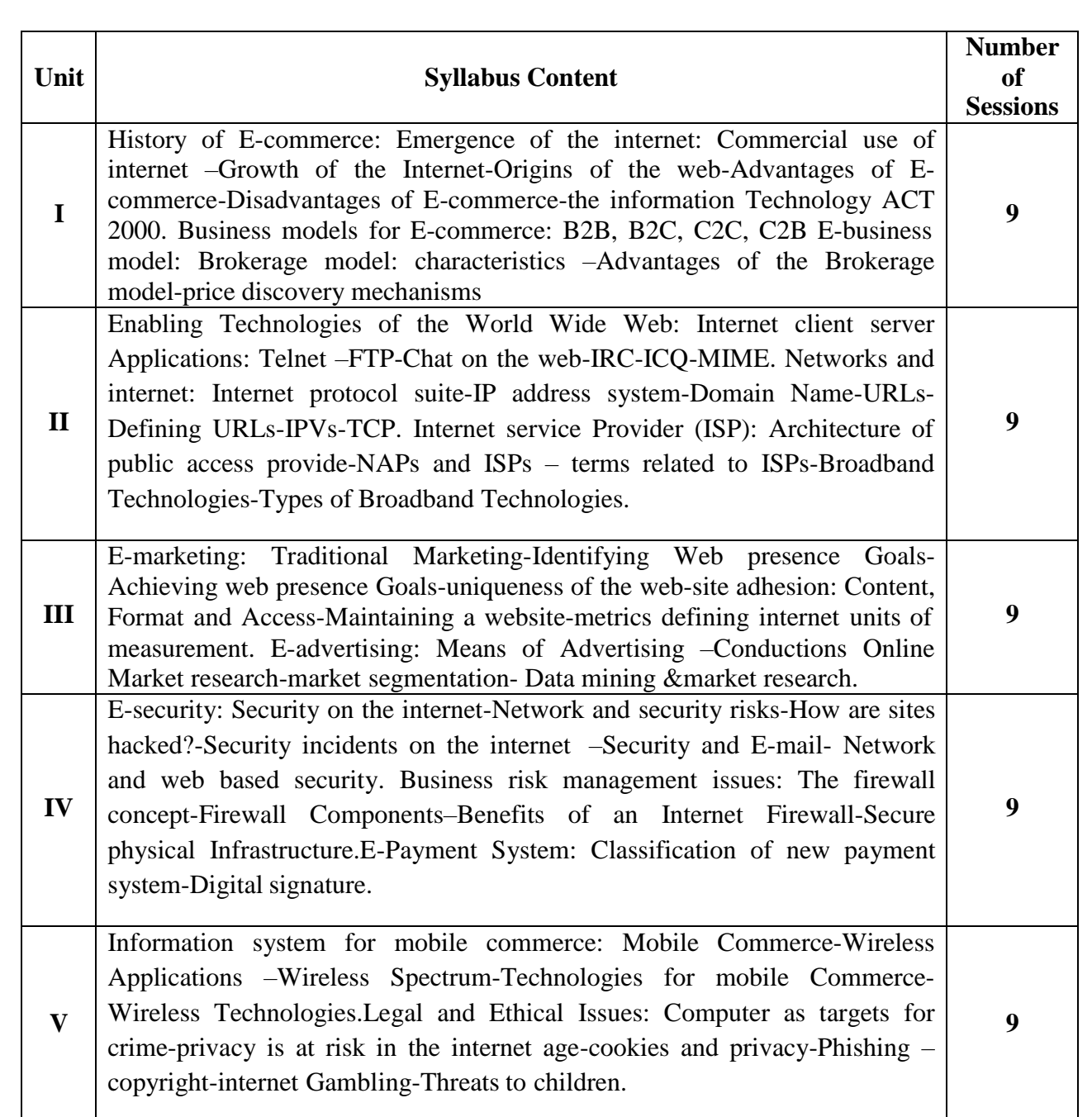

#### **Text Books**

E-commerce An Indian Perspective P.T. Joseph, S.J., PHI, 4th Edition.

# **Reference Books**

―E-Commerce Strategy, Technologies and Applications‖ David Whiteley Tata Mc-Graw-Hill

# **Web Sites / Links**

1. https:[//www.google.com/](http://www.google.com/) E-Commerce+Strategy. 2.https:[//www.google.com/search/E-Commerce](http://www.google.com/search/E-Commerce)

# Project Report Writing**. (4 Hours)**

VICAS B.COM (CA) SYLLABUS 2021-2022 ON WARDS.

# **SUBJECT CODE: 20U3CCS01**

**SEMESTER - III CREDIT : 2 HOURS : 30**

# **SBEC-I: PROJECT METHODOLOGY**

### **Objectives:**

- To provide basic knowledge about the project methodology.
- After the successful completion of the course the student will come to know how to carry out the project work.

# **Learning Outcome**

- Students will be able to understand the Structure of project Methodology.
- Students will understand the objectives of project.
- students will gain knowledge about the Data analysis and interpretation.

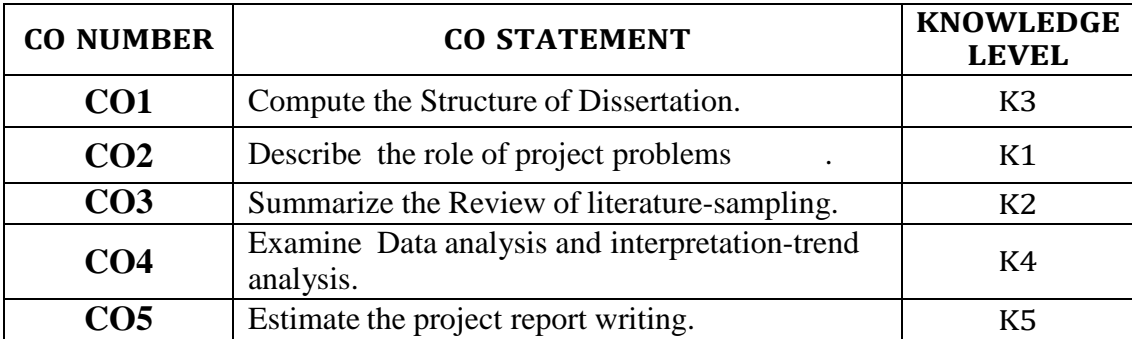

# **UNIT – I**

Introduction: Project- Meaning- Features- Objectives of project- Difference between dissertation andThesis**. (7 Hours)**

# **UNIT - II**

Identification of project problems- Problems related to Finance, Marketing, HRM, EDP, Banking**. (7 Hours)**

# **UNIT - III**

Review of Literature - Sampling- Selection of sample- Collection of data-Questionnaire (9**Hours)**

# **UNIT - IV**

Data analysis- Percentage and trend analysis- Numerical evaluation- Justification and interpretation. **. (7 Hours)**

# **UNIT - V**

#### **TEXT BOOKS:**

1. Project Methodology – Senthilkumar.K&Sasikumar.G, Himalaya Publishing House, Mumbai.

**2.** Research Methodology – Methods and Techniques, C.R.Kothari, Gourav Garg – New age international publishers, New Delhi**.**

#### **REFERENCE BOOKS:**

1. Project Management – K.Nagarajan, New age international publishers, New Delhi.

2. Elements of project management - K.Nagarajan,,New age international publishers, New

#### Delhi.

3. A Guide to projects – Dr.R.Ravilochanan , Margham publications, Chennai.

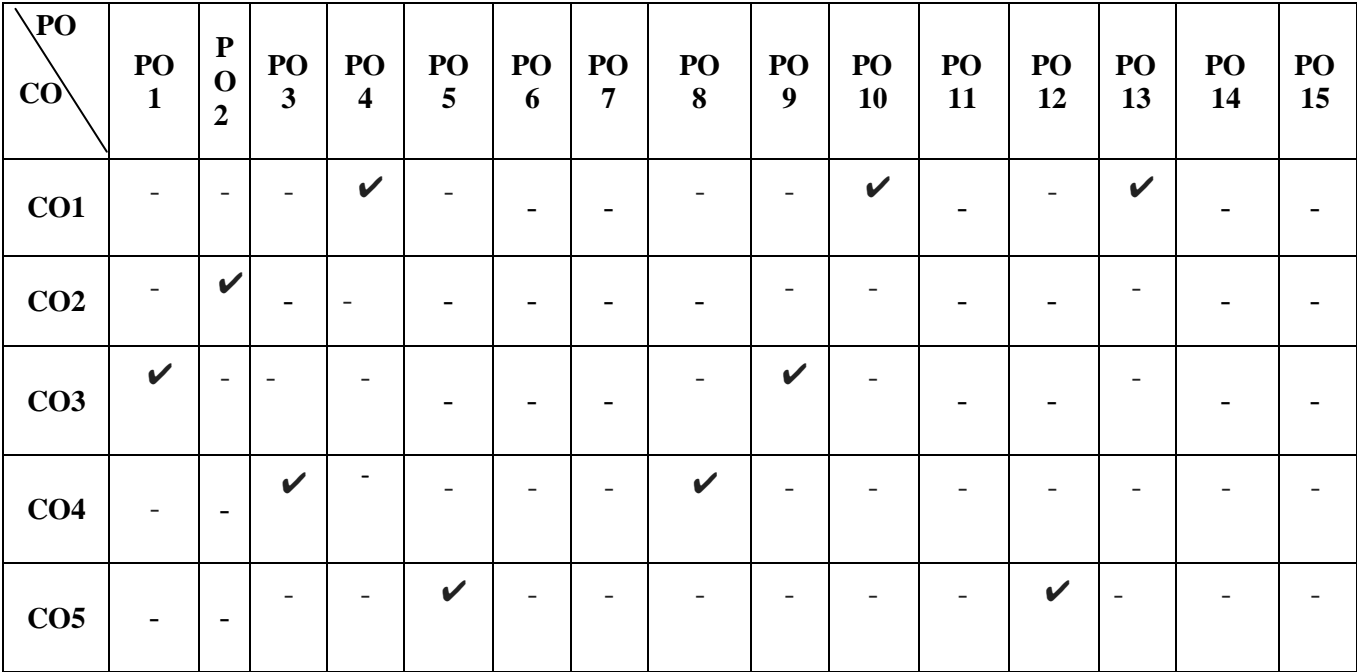

#### **Mapping**

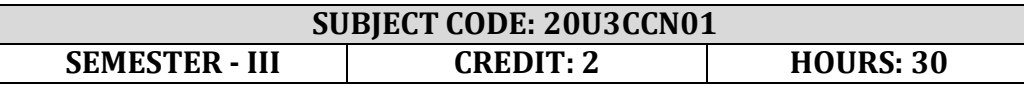

#### **NMEC: 1. CREATIVE ADVERTISEMENT**

#### **Objectives:**

1. To highlight the importance of advertising as a business strategy.

2. To explain how creativity can be incorporated in an advertisement.

To understand the communication process that takes place while advertisingand to analyse it from the view point of a customer

#### **Learning Outcomes:**

- Applying principles to create marketing and advertising.
- Develop a value proposition for a Consumer Behaviour.
- Identifying key components for Creative process.

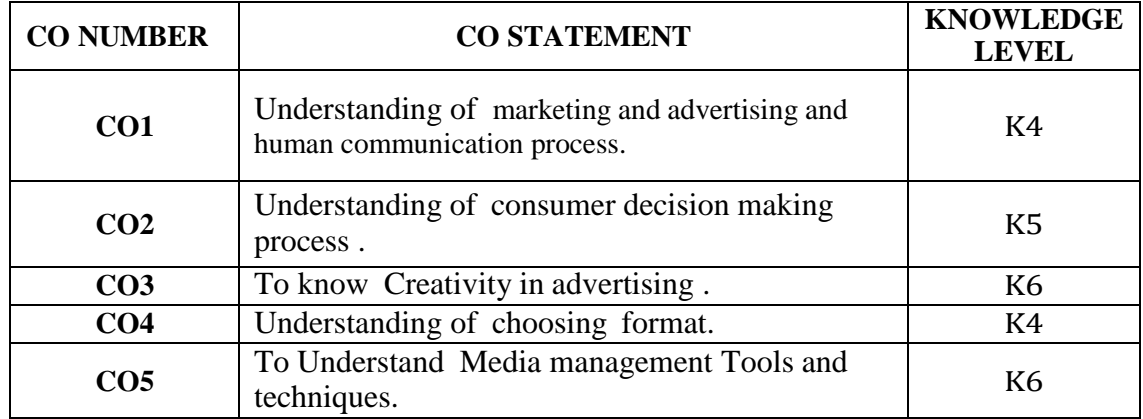

#### **UNIT-I CREATIVE ADVERTISING**

Meaning – definition of marketing and advertising – functions of advertising – communication and persuasion process – human communication process – advertising exposure model – applying communication process to advertising. **(5** *Hours)*

#### **UNIT-II CONSUMER BEHAVIOUR**

Consumer Behaviour – consumer decision making process – consumer perceptionprocess.

 **(5** *Hours)*

#### **UNIT-III CREATIVE ADVERTISING**

Creativity in advertising, creative thinking – Creative process – Appeals – Copy Writer – Copy Writing – Print Copy elements, Headlines – body Copy – Slogan elements of design and principles of design. **(7 Hours***)*

#### **UNIT-IV DESIGNING**

Designing Print Ad – choosing format – designing page – choosing type faces – working with visuals – lay-out ready for print. **(7** *Hours)*

#### **UNIT-V MEDIA MANAGEMENT**

Media management Tools and techniques**-** Recent trends in media management**.(6** *Hours)*

#### **COURSE TEXT:**

**1.Chunawalla & K.C.Sethia,** Foundation of Advertising Theory & Practice, HimalayaPublishing House, New Delhi, 2000

#### **COURSE REFERENCES:**

**1. William H. Bolew,** Advertising, John Wiley & Sons, New York, 1995

#### **2.Courtland Bovee John Thill & George Dovel,** Advertising

Excellence, Tata Mc Graw Hill Publications, New Delhi, 1995.

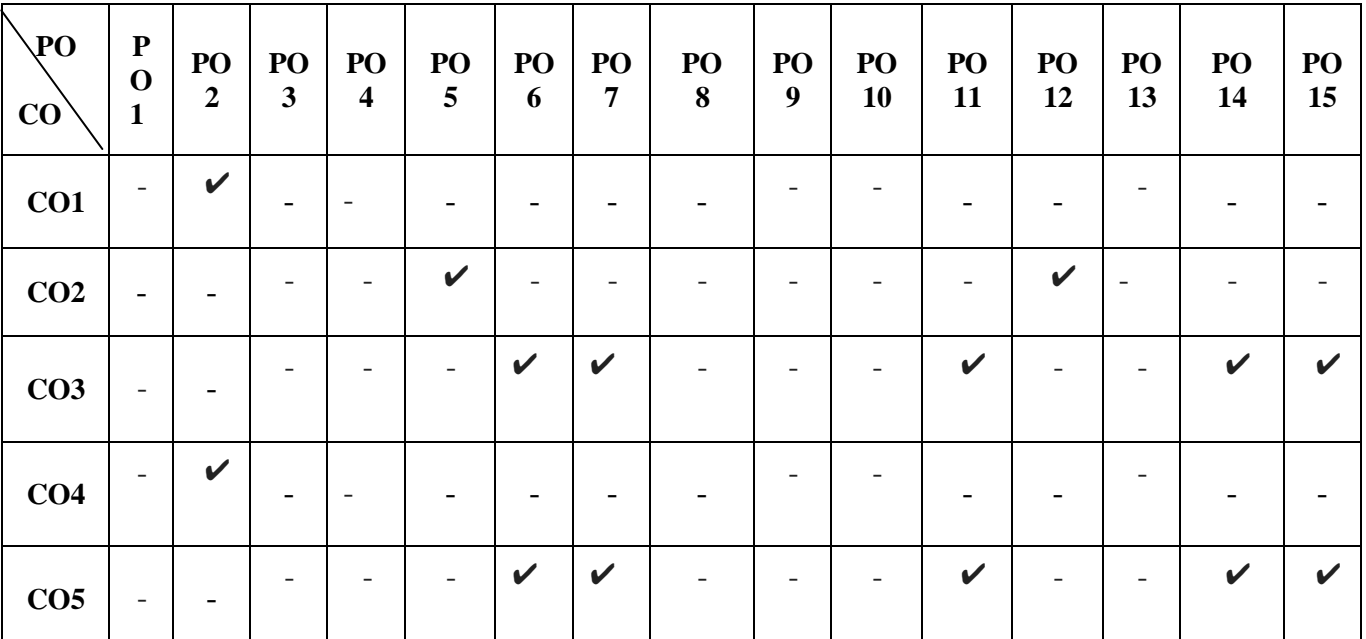

**Mapping**

# **SUBJECT CODE: 20U4CCC09 SEMESTER - IV CREDIT : 4 HOURS :75**

# **CORPORATE ACCOUNTING - II**

# **Objectives:**

1.To gain accounting knowledge in advanced corporate accounting.

2. To help the students understand the techniques of restructuring and liquidating the corporate entities.

# **Course outcomes:**

- To equip the students with accounting methods formatted from inception to liquidation and tohave knowledge about Amalgamation , Absorption and Reconstruction.
- To lay down a foundation for drafting accounts for special corporate bodies such as banking

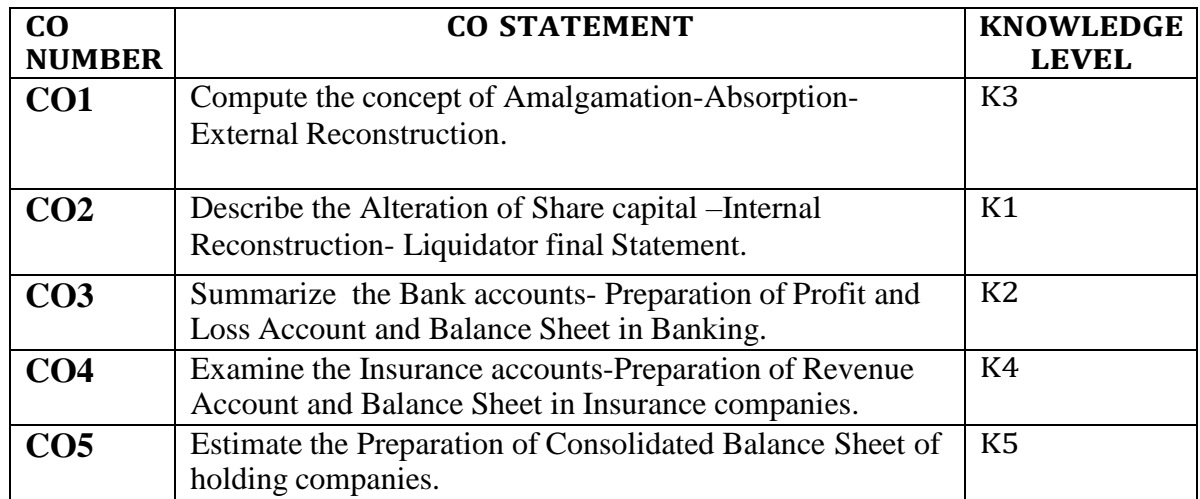

#### **UNIT -I**

Amalgamation, Concepts and Accounting Treatment as per AccountingStandard: 14 (ICAI) - Absorption and External Reconstruction:Purchase Consideration – Methods – Amalgamation in the Nature of Merger and Purchase – Absorption – ASI4 (**15Hours)**

#### **UNIT -II**

Alteration of share capital – Internal Reconstruction – capital reduction account- Liquidator's Final Statement of accounts- liquidator's remuneration (**14Hours)**

#### **UNIT - III**

Bank Accounts: Introduction - Rebate on Bills Discounted Interest on Doubtful Debts, Preparation of Profit and Loss Account and Balance Sheet with Relevant Schedules (New Method). (**16Hours)**

#### **UNIT -IV**

Insurance Company Accounts: Introduction – Salient Features – Types of Insurance - Life Insurance– Preparation of Revenue Account and Balance Sheet (New Method). (**14Hours)**

#### **UNIT-V**

Holding Companies Accounts: Introduction – Legal requirements relating to presentation of accounts – Preparation of Consolidated Balance Sheet (Excluded Inter Company Investment).

(**16Hours)**

#### **NOTE:The question paper shall cover 80% Problem and 20%Theory**

#### **CONTENT BEYOND THE SYLLABUS**

- 1. An overview of Indian Accounting Standards
- 2. Issue of bonus shares-Provisions of company's Act and SEBI guide lines.
- 3. Contingencies & Events occurring after Balance Sheet Date

#### **TEXT BOOK:**

Advanced Accountancy - S.P.Jain&K.L.Narang. S.Chand Publications. Fifth Edition 2012.

#### **REFERENCE BOOKS:**

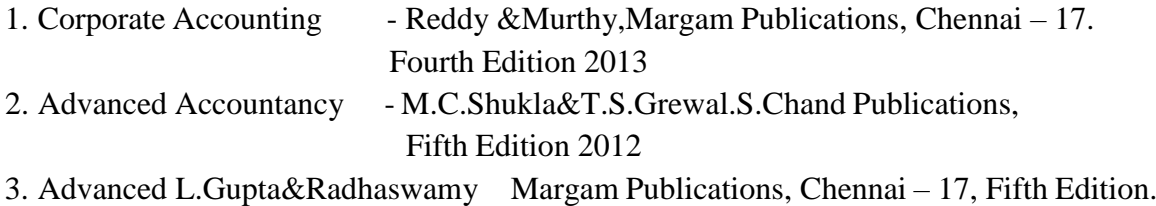

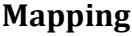

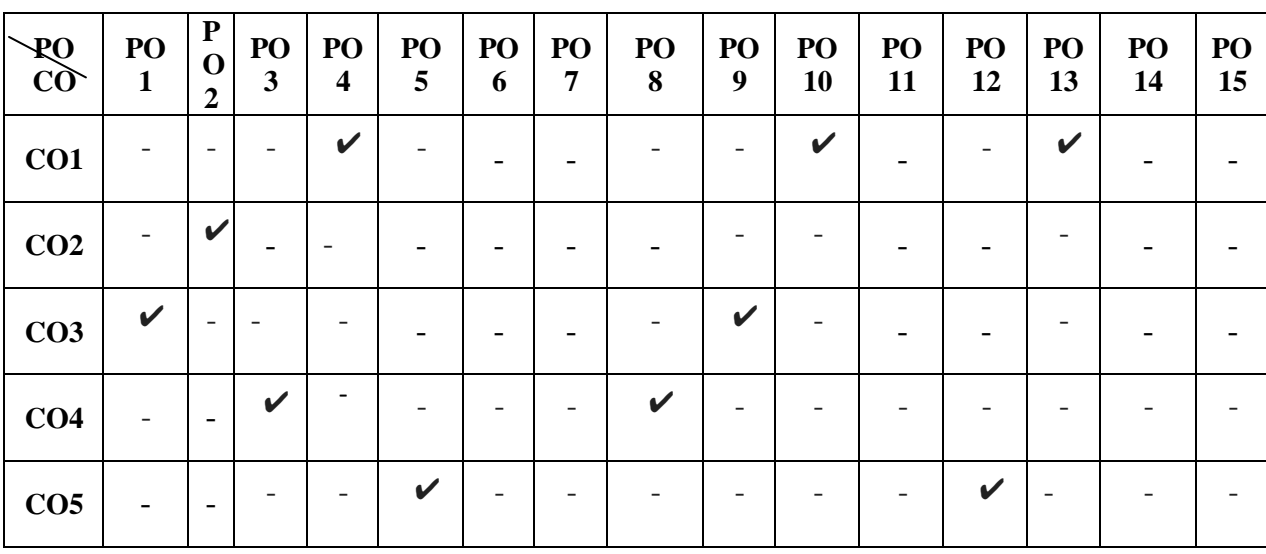

# **SUBJECT CODE: 20U4CCC10 SEMESTER - IV CREDIT : 4 HOURS :75**

#### **COMPANY LAW**

# **Objective:**

1. To acquire knowledge and develop understanding of the regulatory framework of companies.

2. To know the students about rules, notifications, circulars and schedules of companies act.

#### **Course outcomes:**

- 1. Students will be able to understand the fundamental provisions of Company Law.
- 2. Students will understand the concept of regulatory framework of companies.
- *3.* Students will come to case laws and secretarial standards*.*

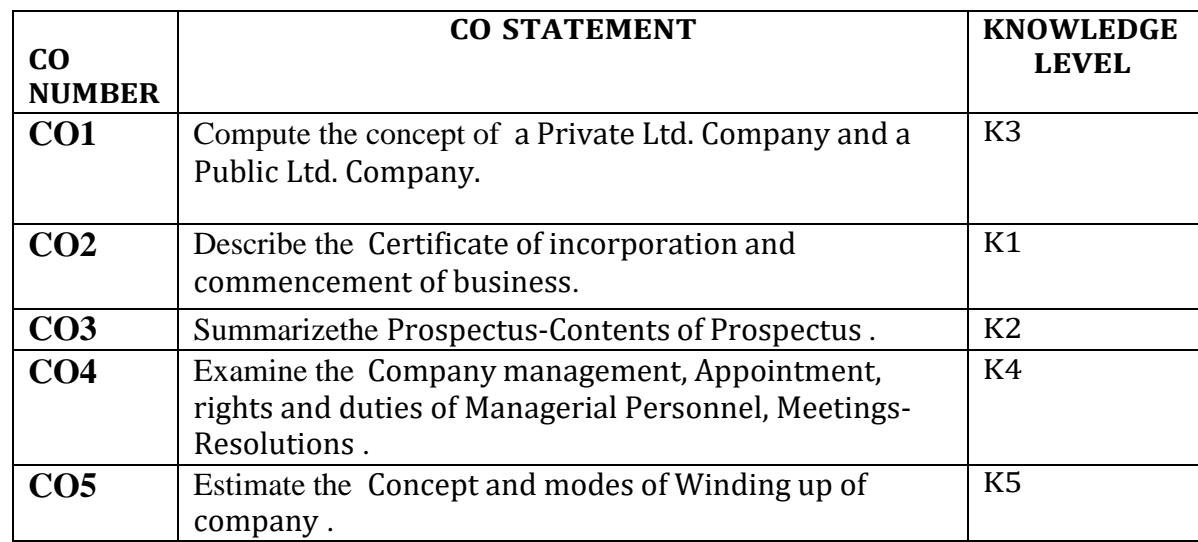

#### **UNIT I**

**Introduction:** Meaning and Definition of a Company – Characteristics of a Company – Advantages – Limitations – Types of Companies – Distinction between a Private Ltd. Company and a Public Ltd. Company. (**15Hours)**

# **UNIT II**

Company formation – Promotion-Memorandum of Association and its contents-Articles of Association and its contents-Certificate of incorporation and commencement of business.Various committees and provisions companies act 2013 (**14Hours)**

#### **UNIT III**

**Prospectus**: Contents of Prospectus -Statement in lieu of prospectus-Consequences of Misstatements in prospectus-Kinds of share and Debentures. (**16Hours)**

#### **UNIT IV**

**Members of a Company**: Meaning and Definition – Who can become a Member? – Rights of the Members – Liabilities of the Members – Termination of Membership -Company management-Appointment, rights and duties of Managerial Personnel-Meetings-Resolutions Directors-Meeting and resolutions.

(**14 Hours)**

#### **UNIT V**

**Winding up:** Concept and modes of Winding up of company-Types of Winding up-Consequences of Winding up. Whistle blowing: Concept and Mechanism. (**16Hours)**

#### **Content: beyond the Syllabus**

1. On-line registration of a company.

2. National Company Law Tribunal (NCLT)

3. Analyze various case studies on all related topics.

#### **TEXT BOOK:**

1. N.D.Kapoor, Company Law – Sultan & Chand Publication, New Delhi, 2015.

#### **REFERENCE BOOKS**

1. GK Kapoor and Sanjay Dhamija, Company Law, Bharat Law House, Delhi.,New Delhi,2014.

2. MC Kuchhal, Modern Indian Company Law, Shri Mahaveer Book Depot, New Delhi,2013.

3. Avtar Singh, Introduction to Company Law, Eastern Book Company New Delhi, 2013.

#### **ONLINE SOURCES:**

- 1. [http://www.taxmann.com/bookstore/academic/company-law](http://www.taxmann.com/bookstore/academic/company-law%20-b.com.-2nd-year.aspx) -b.com.-2nd-year.aspx
- 2. <https://sol.du.ac.in/solsite/Courses/StudyMaterial.aspx?ID=02>
- 3. <http://gurukpo.com/>

# **Mapping**

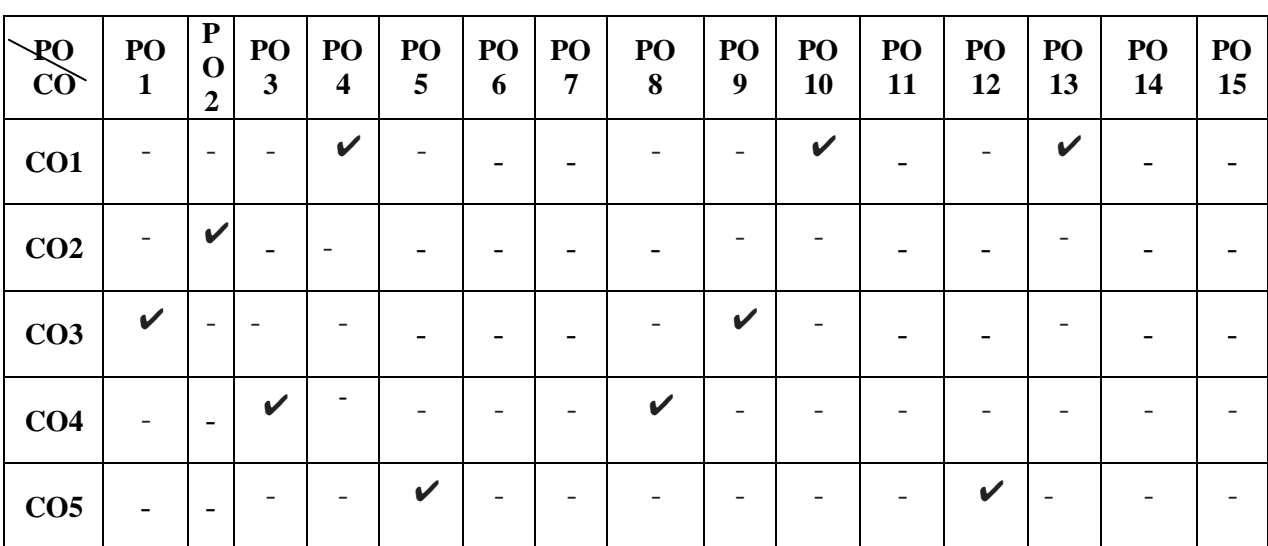

**Subject code: 20U4CCC11 Semester: IV Credit: 2 Hours: 60**

#### **B.COM (CA) HUMAN RESOURCE MANAGEMENT**

#### **Objectives:**

1. To study the nature and importance of human resource management for the organization

2. To familiarize students with the various techniques in HRM that contribute to the overall effectiveness

of an Organization.

#### **Course outcomes:**

1. To bring the attention of the students subject to the latest trends in managing human resources in an organization.

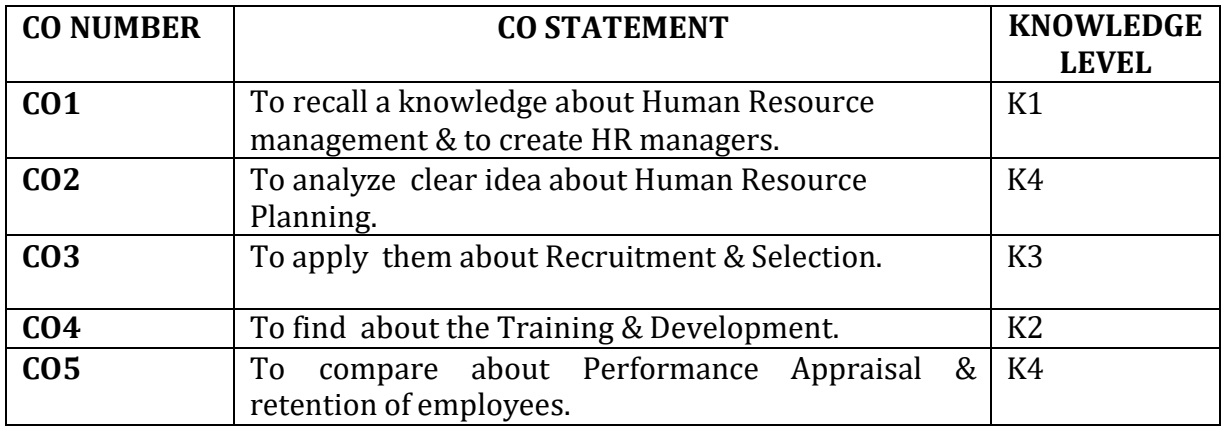

#### **UNIT-I**

Human Resource Management - Definition – Objectives – Functions - Evolution and Growth of HR– Difference between Personnel Management and HRM - Qualities of a good HR Manager – Roles and Responsibilities of a HR Manager - Problems and Challenges faced by HR Manager

#### **(12 Hours)**

#### **UNIT-II**

Human Resources planning: Definitions – Objectives – Steps in Human Resources Planning – Man power Planning - Job Analysis – Job Description – Job Specification.-Job Rotation. **(11 Hours)**

#### **UNIT-III**

Recruitment & Selection: Meaning of Recruitment– Objectives of Recruitment – Sources of Recruitment – Recruitment Process- selection process – Induction programme –-Computer Applications in Human Resource Management-Human Resource Accounting and auditing. **(13 Hours)**

#### **UNIT IV**

Training & Development – purpose –benefits - assessment of training needs – training methods – evaluating the effectiveness of training programmes-employee relationship-self development- carrier planning and carrier anchors **(11 Hours)**

#### **UNIT V**

Performance Appraisal: process – methods of performance appraisal – appraisal counselling – Reward System –Motivation:-theories-processof motivation– managing grievances and disciplineretention of employees. **(13 Hours)**

#### **Content beyond the Syllabus**

- 1. Loyalty management
- 2. Employment law

# **TEXT BOOK**

- 1. Personnel Management Tripathi , Sultan Chand & Sons, New Delhi, 2000
- 2. Human Resource Management L M Prasad , Sultan Chand & Sons, New Delhi, 2005

#### **REFERENCE BOOKS**

- 1. Human Resource Management -Aswathappa, Tata Mc Graw Hill Publishing Company, New Delhi, 1899
- 2. Human Resource Management Davis and Werther, Tata Mc Graw Hill Publishing Company, New Delhi, 2000

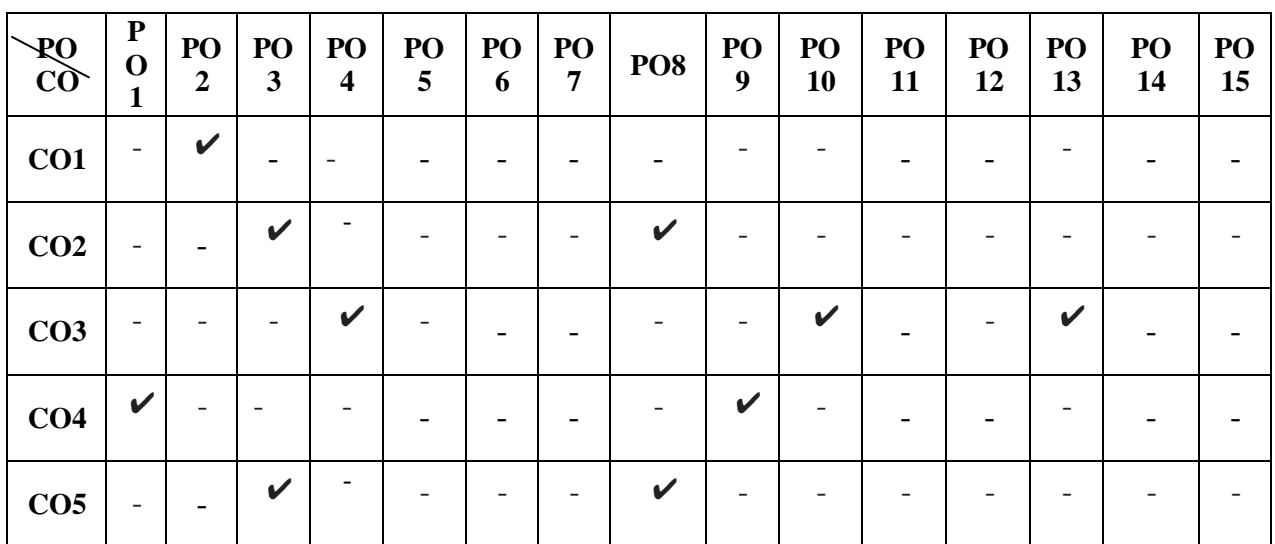

#### **Mapping**

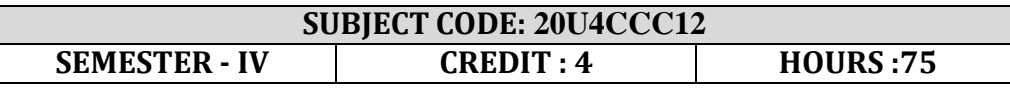

# **DATABASE MANAGEMENT SYSTEM**

#### **COURSE OBJECTIVE**

1. Learn the difference between data and information.

2. How relationships between entities are defined, and how such relationships are

incorporated into the database design process.

3. To learn the basic commands and functions of SQL

#### **COURSE OUTCOMES AND ITS COMPETENCY LEVEL**

CO1: To understand the purpose of database(K1)

CO2: To understand the concept of E-R model and Mapping Contraints(K2)

CO3: To know the concept of SQL. (K4)

CO4: Analyze the Concepts of Transaction(K3).

CO5: To know about the Database Architecture(K6)

#### **MAPPING WITH PROGRAM OUTCOMES**

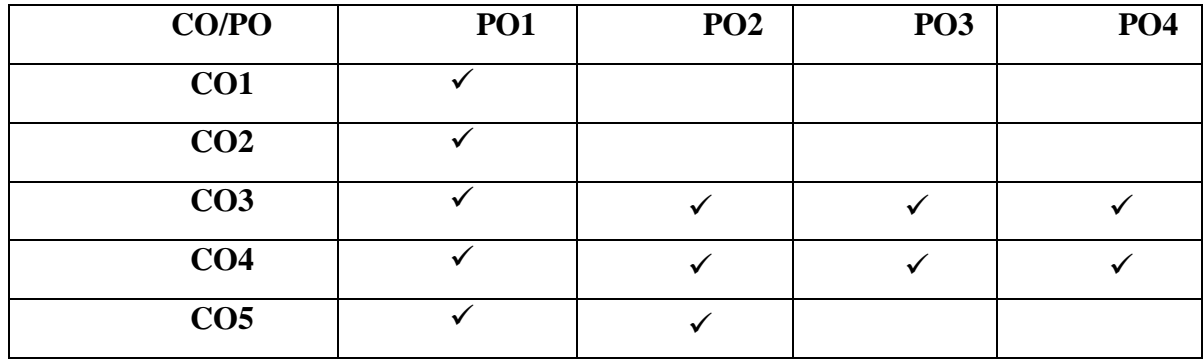

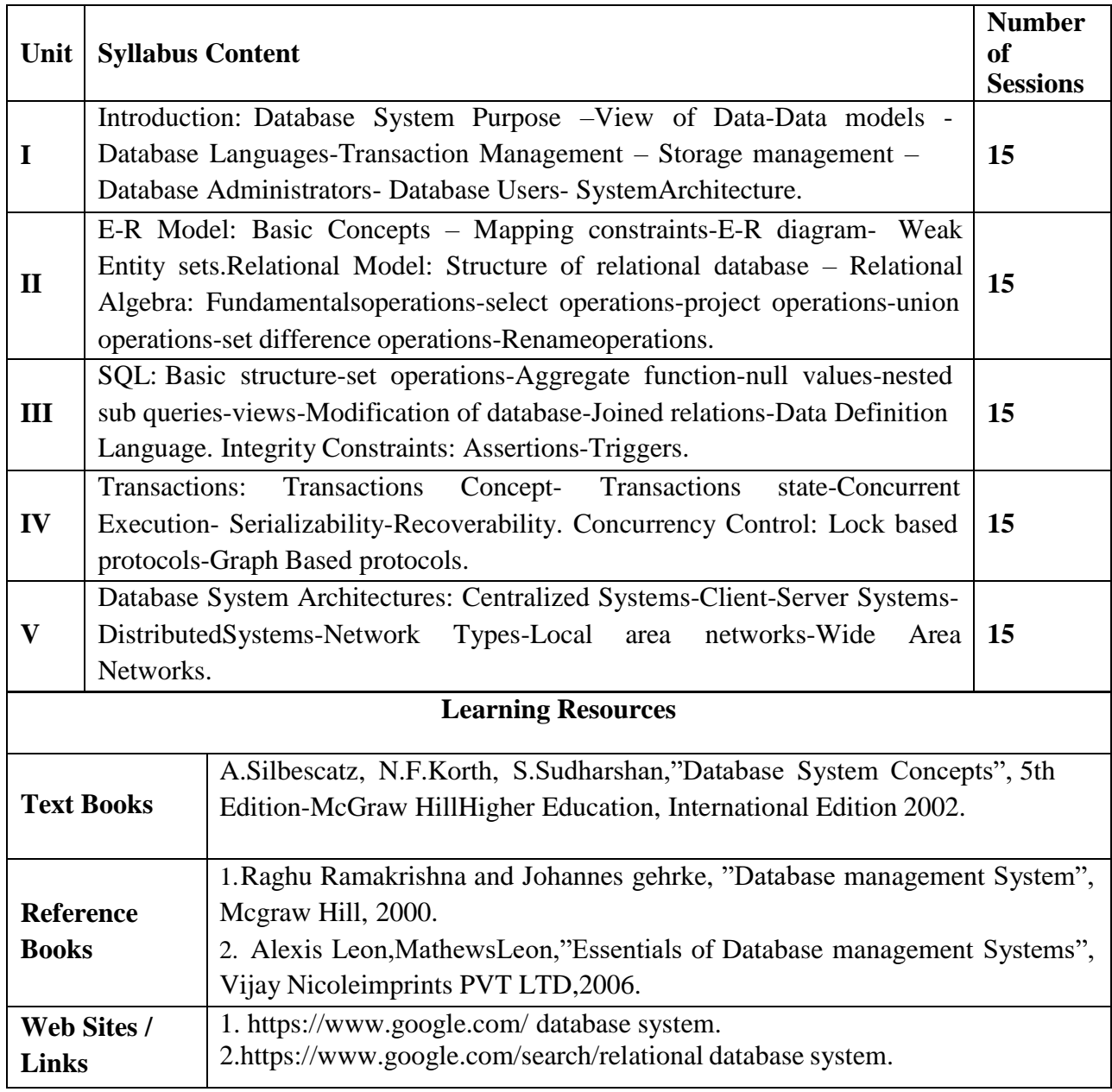

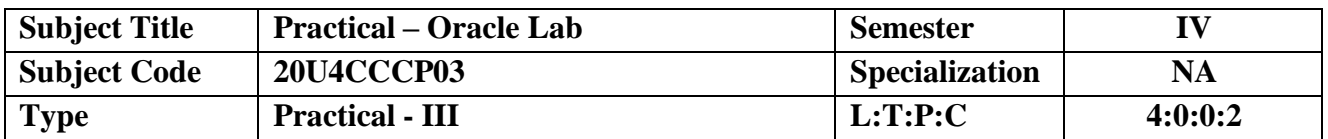

#### **COURSE OUTCOMES AND ITS COMPETENCY LEVEL**

- CO1: Understand and Design a Program for using various commands in SQL.
- CO2: Write SQL Query to implement views.
- CO3: Write SQL Query to implement set operations.
- CO4: Design a SQL Query for creating report.
- CO5: Understand and design PL/SQL Commands.

#### **MAPPING WITH PROGRAM OUTCOMES**

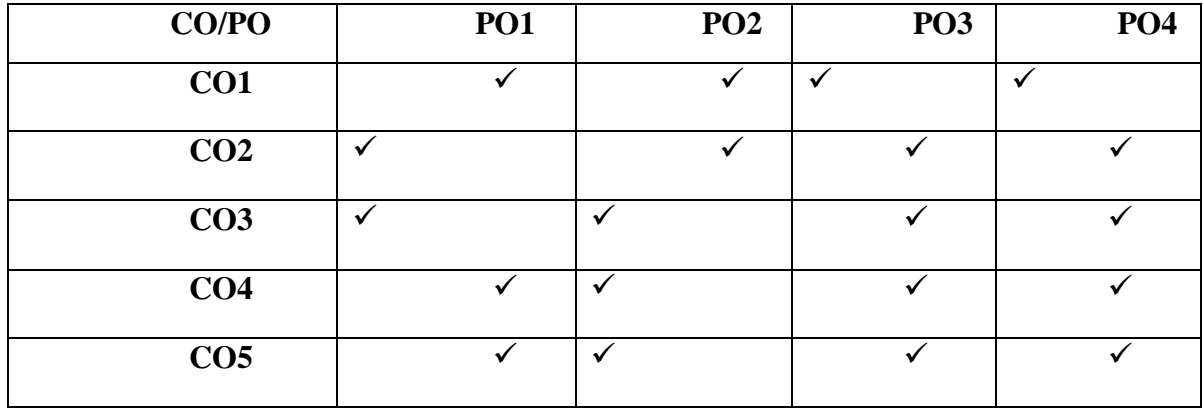

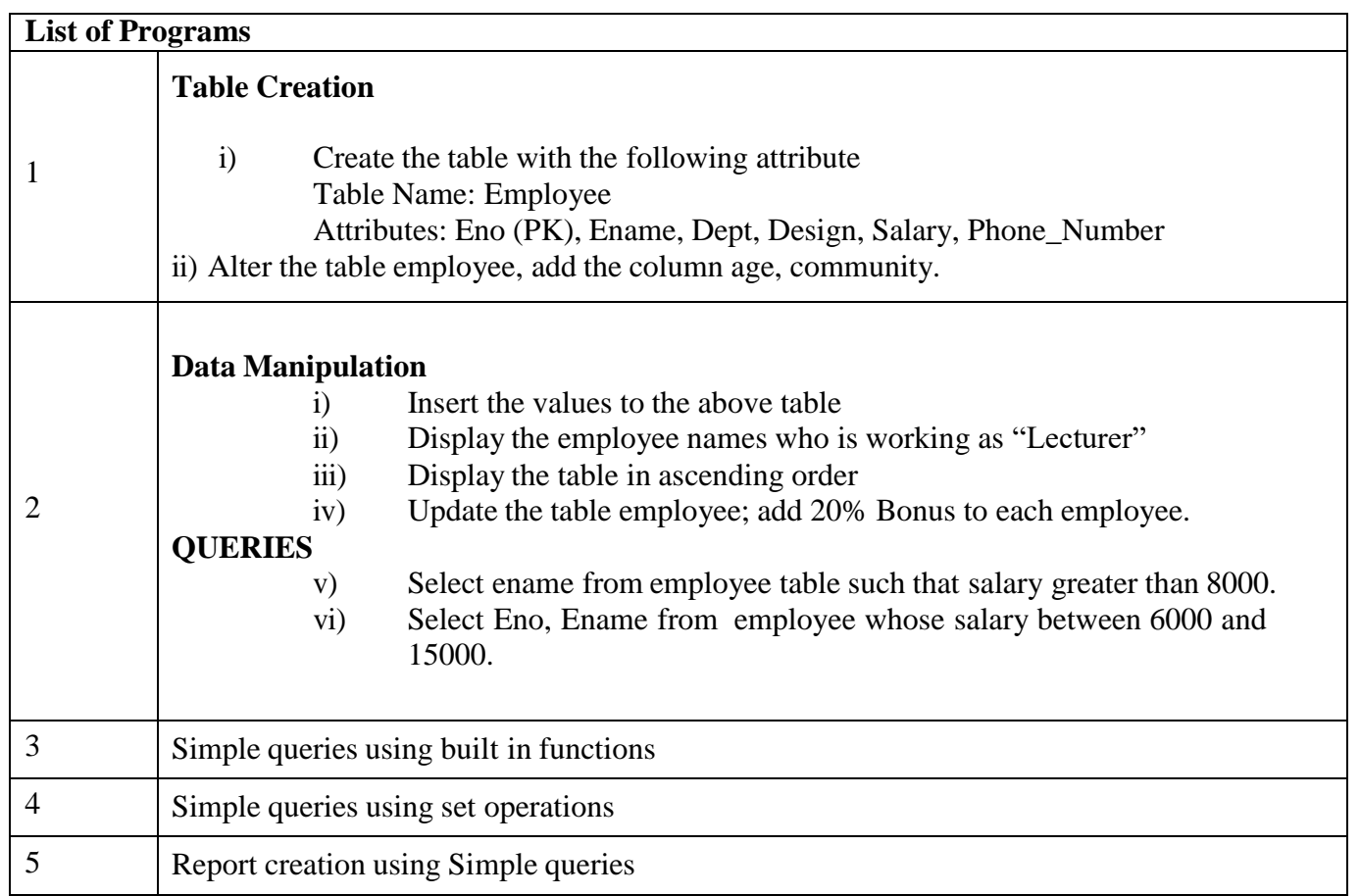

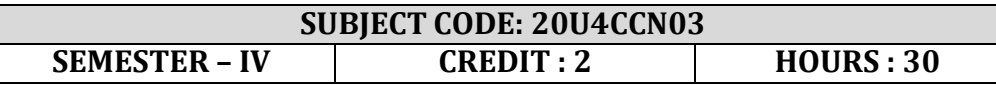

# **NMEC II: PRINCIPLES OF COMMERCE**

#### **Objectives:**

1.On Completion of this course the students will be familiar with the basic principles of Marketing and shall be able to practice the skills of marketing.

#### **Learning outcomes:**

- Students will be able to understand the Market Segmentation
- Students will understand Branding and Essentials of a good brand
- Students will gain knowledge about the Wholesaling..

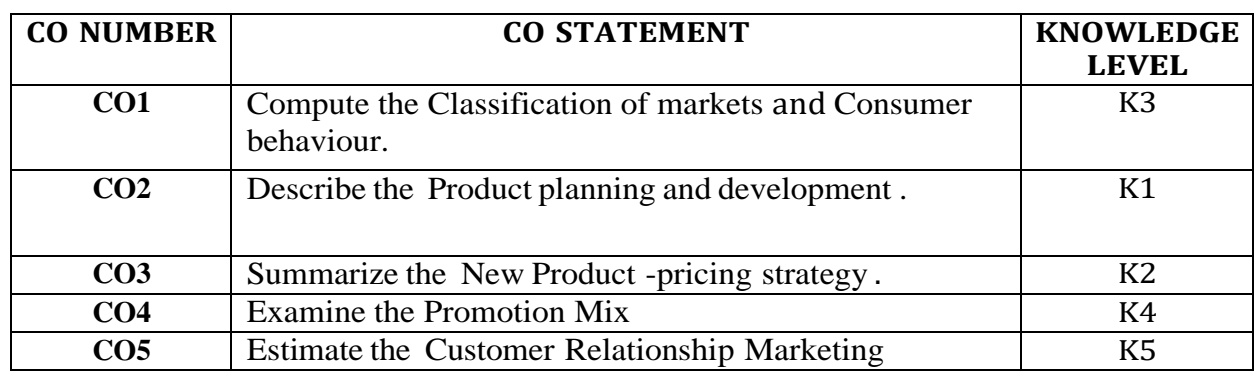

# **UNIT – I INTRODUCTION TO MARKETING:**

Meaning-Objectives-Classification of markets -Evolution of the concept of marketing -Various approaches of marketing -Consumer behavior -Factors affecting consumer behavior-Buying decision Behaviour-Market Segmentation.**(5 Hours)**

# **UNIT-II PRODUCT**

Meaning and Definition-Features-Classification-Product planning and development-Product life cycle-Branding-Essentials of a good brand-Functions of brand-Kinds of brands-Packaging-General functions-Kinds of packages **(6 Hours)**

# **UNIT – III PRICING AND DISTRIBUTION**

Pricing Meaning-Objectives of Pricing-Factors affecting Pricing-New Product -pricing strategy-Price adjustment strategy-Physical distribution-Channels-Types-Channel functions Selection of channels-Wholesaling-Emerging trends in Retail trade-E-marketing portals. **7 Hours)**

#### **UNIT – IV PROMOTION**

Promotion-Promotion Mix-Advertising-Sales Promotional techniques-Personal selling Public relations..**(7 Hours)**

# **UNIT – V RECENT TRENDS IN MARKETING**

Customer Relationship Marketing-E-Marketing-Online Marketing-Tele Marketing

#### **TEXT:**

1.Marketing Management- R.S.N.Pillai &Bagavathi, Sultan Chand & Sons

#### **REFERENCE:**

- 1.Marketing Jayasankar, Margham Publications
- 2.Marketing L.Natarajan,Margham Publications
- 3. Marketing : An Introduction Phillip Kotler and Gary Armstrong, Pearson Ed.,  $12^{th}$  Edition.

4.Fundamentals of Marketing - William J. Stanton, McGraw-Hill.

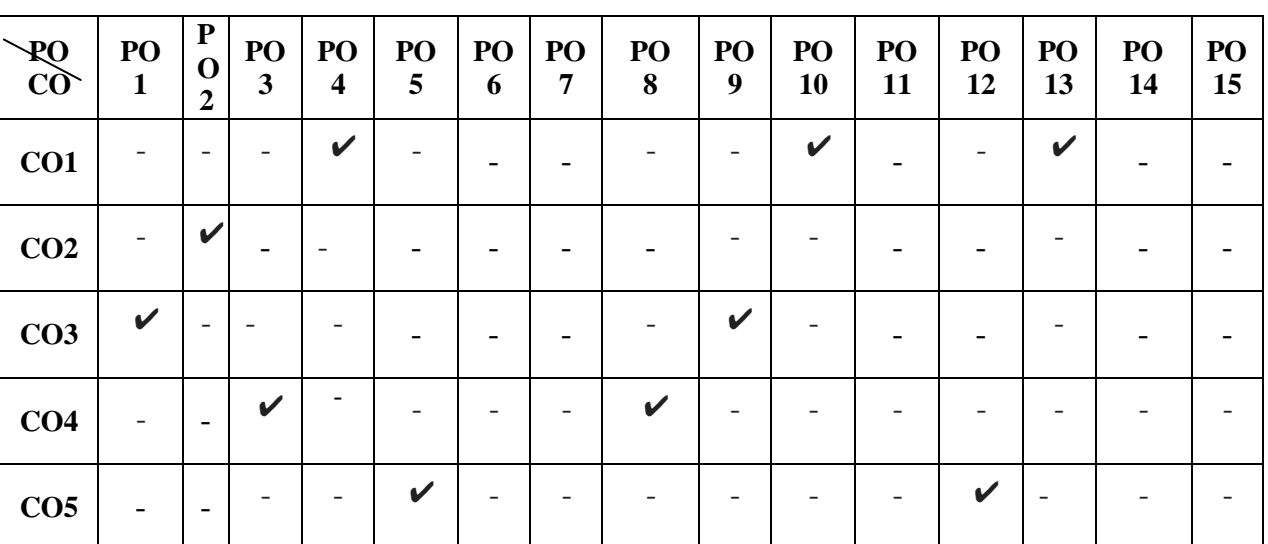

#### **Mapping**

#### **Subject code: 20U5CCC13 Semester: V Credit: 5 Hours: 90 B.COM (CA) COST ACCOUNTING**

#### **Objectives:**

1. To enlighten the students on the importance of cost ascertainment reduction and control.

2. To teach the students to calculate the element-wise and the total cost of product and services

3. To understand the methods of costing adopted by different types of industries.

# **Learning Outcome:**

- Students will be able to pass cost sheet and cost per unit.
- Students will be able to understand various concepts of standard costing and difference in variance.
- Students will be able to know the Job, batch and Contract costing .

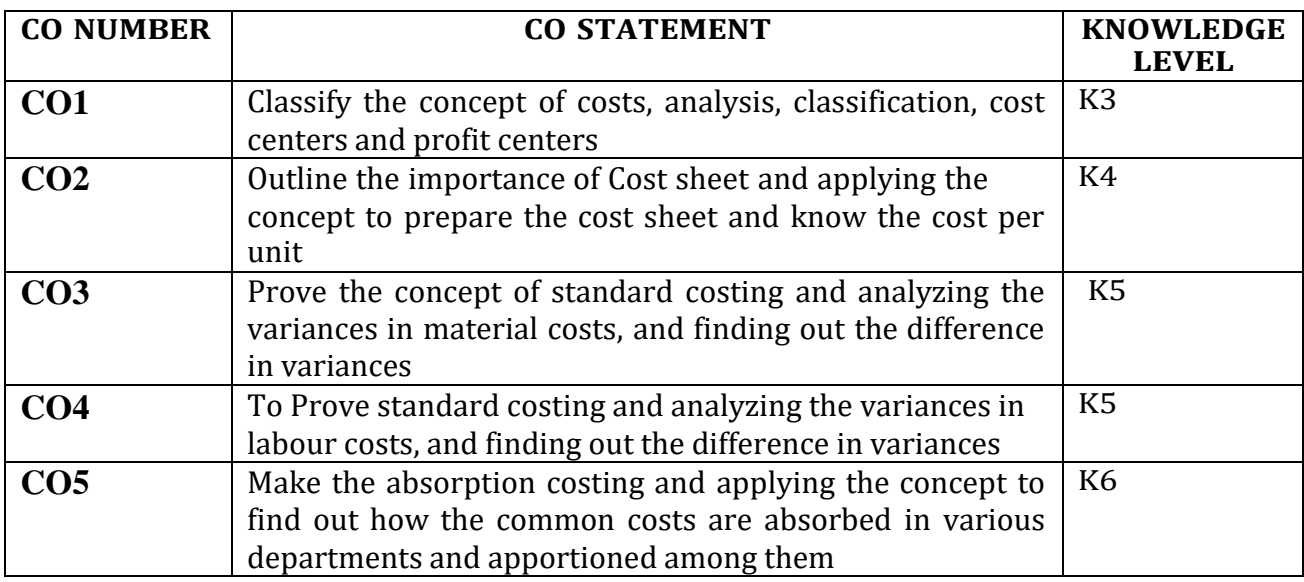

#### **UNIT - I**

Cost Accounting - Meaning, Scope, Objectives - Advantages and Disadvantages - Difference between Cost accounting and Financial Accounting, Cost and Management Accounting - Elements of cost - Preparation of Cost sheet – Reconciliation Statement of Cost and Financial Statement. **(18 Hours)**

**UNIT – II**

Material Management - Material Cost – Purchase Procedure – Various stock levels –Minimum, Maximum, Re-Order Level- Economic Order Quantity – Bin card and Stores ledger – Pricing of issues – FIFO , LIFO, HIFO, Base Stock Level - Simple Average and Weighted Average method - Treatment of Scrap, Spoilage, Wastage & Defectives. **(17Hours)**

#### **UNIT – III**

Labour Costing & Control – Labour Turn Over – Payroll Accounting – Treatment of Idle time  $\&$ Over time – Methods of Wage payments (Time Rate, Piece Rate, Taylor's Differential piece rate, Merrick's Multiple piece rate) – Incentive Methods (Halsey & Rowan Plan) – Group Incentive Scheme **(19 Hours)UNIT – IV**

Overheads – Classification – Allocation and Apportionment of Overheads – Methods of tion - Redistribution of Overheads – Calculation of Machine hour rate. (17 Hours) Absorption - Redistribution of Overheads – Calculation of Machine hour rate.

#### **UNIT – V**

Job, batch and Contract costing (including estimated Profit Method) – Operating Costing (Transport only) – Process Costing – Treatment of Normal & Abnormal losses – Valuation of Work-inprogress–Accounting for Joint &By-products. **(19 Hours)**

#### **CONTENT BEYOND THE SYLLABUS**

1. International Cost Control Systems.

- 2. Types of Operation Costing.
- 3. Variance Costing.

**Note:** Distribution of marks – Problem 70% and Theory 30%

#### **TEXT BOOK**

1. Cost Accounting - R.S.N Pillai &V. Bhagavathi, Cost Accounting, S.ChandPublishing, New Delhi, 2008.

2. Cost Accounting- T.S.Reddy&Y.Hari Prasad Reddy, Margham Publications., Chennai.

#### **REFERENCE BOOKS**

- 1. S.N.Maheswari,CostAccounting,Sultan Chand Publications, New Delhi, 2002.
- 2. Jain & Narang, Cost Accounting, Kalyani Publications, New Delhi, 2002.

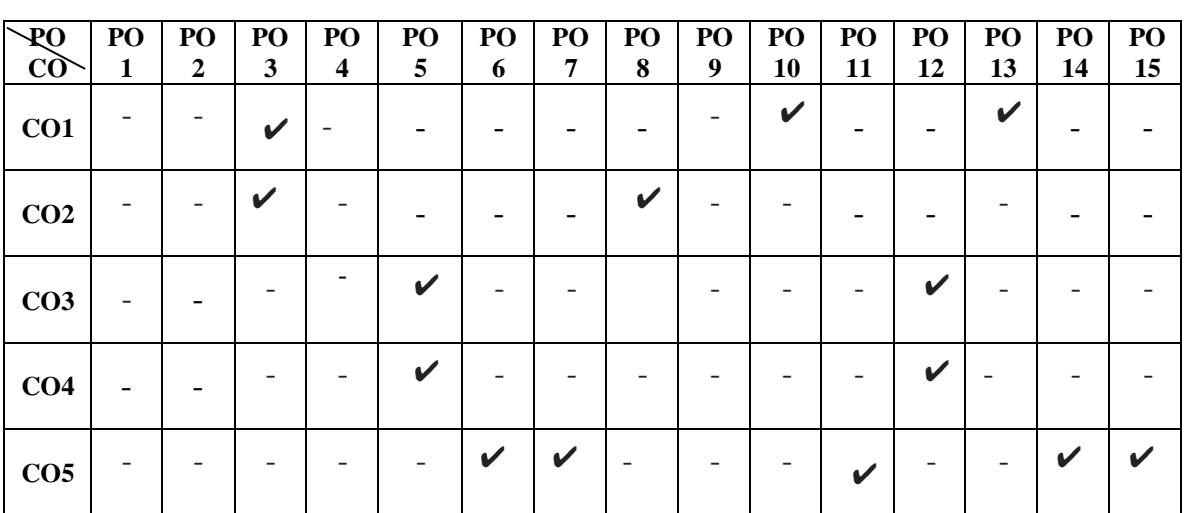

#### **Mapping**

#### **Subject code: 20U5CCC14 Semester: V Credit: 5 Hours: 90 B.COM (CA) INCOME TAX LAW & PRACTICE -1**

#### **Objectives:**

- 1. To enable the students to compute income under various heads and also the total income subject to deductions.
- 2. To familiarize students with the procedure of assessment and filing of return.

### **Learning Outcome:**

- Students will be able to understand Agricultural Income
- Students will be able to understand taxable salary income of an individual on a real time basis.
- Students will be able to know the assessment of the individual returns and the official proceeding .

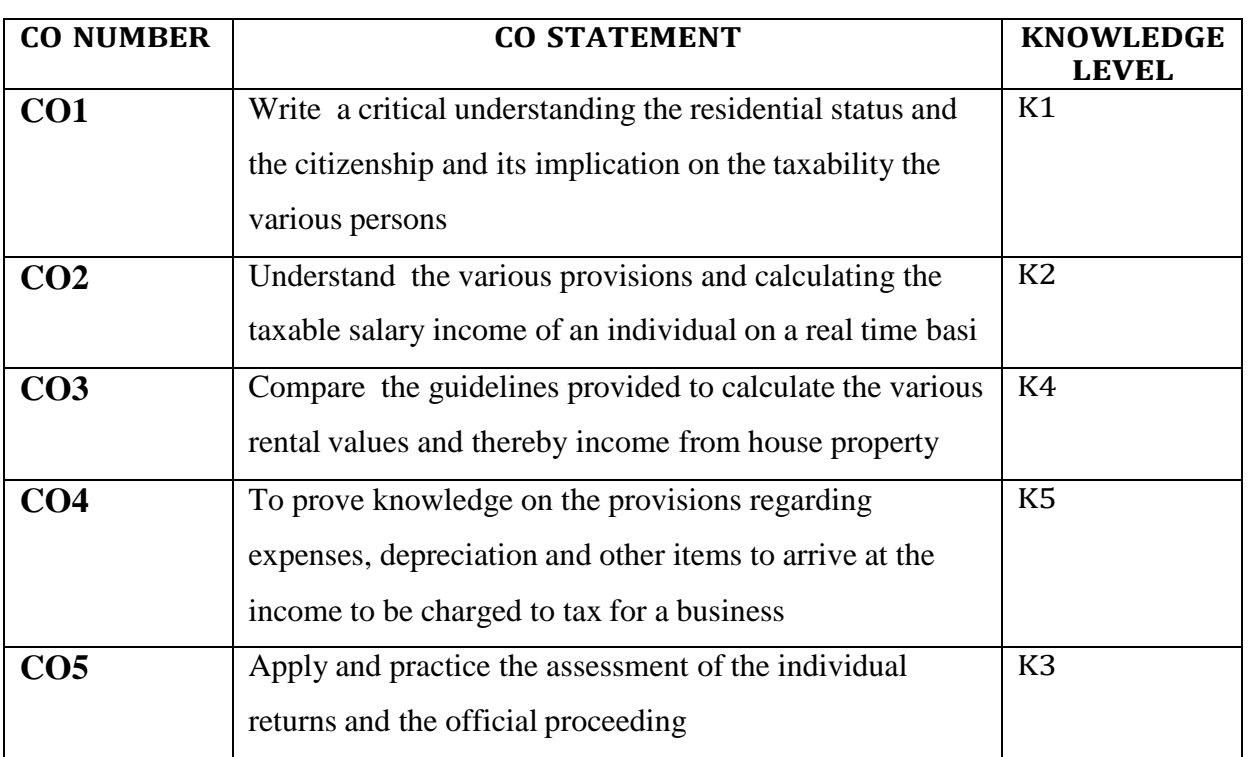

#### **UNIT-I**

Basic Concepts- Agricultural Income – Assessee – Person – Income - Assessment Year -Previous Year - Gross Total income – Difference between Capital Expenditure & Revenue Expenditure.**(18 Hours)**

#### **UNIT-II**

Basis of Charges: Residential Status of Individuals -HUF –AOP -- Incidence of Tax (Scope of total income) tax liability - Exempted Incomes. **(17 Hours)**

#### **UNIT-III**

Heads of Income - Income from salaries - Computation of salary income - Treatment of PF – Allowances – Perquisites – Gratuity –Pension - Leave encashment – Deduction u/s 16(i) (ii). **(19 Hours)**

#### **UNIT-IV**

Income from House property – Definition - Deemed owner of House Property -Exempted Income from House Property -Types of Rental Values - Computation of income from HP -Let Out house Property<br>- Self occupied House - Deduction U/S 24. (17 Hours) - Self occupied House - Deduction U/S 24.

#### **UNIT-V**

Profit and gains of Business or Profession -Definition and meaning of Business and Profession Computation of Profit and Gains of Business or Profession - Deductions – Disallowed Expenses and Income – Valuation of Stock- Computation of Professional Income. **(19 Hours)**

#### **Content beyond the Syllabus**

- 1. Consumption tax Vs Income Tax
- 2. Current trends in State taxation
- 3. Tax burden on Labour Income

#### **Note: Distribution of marks - Problems 70% and Theory 30%**

#### **TEXT BOOK:**

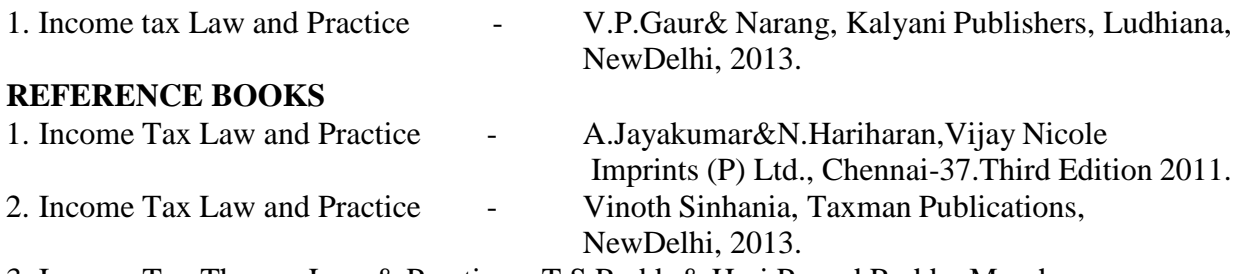

3. Income Tax Theory, Law & Practice – T.S.Reddy& Hari Prasad Reddy, Margham Publications,Chennai.

#### **Mapping**

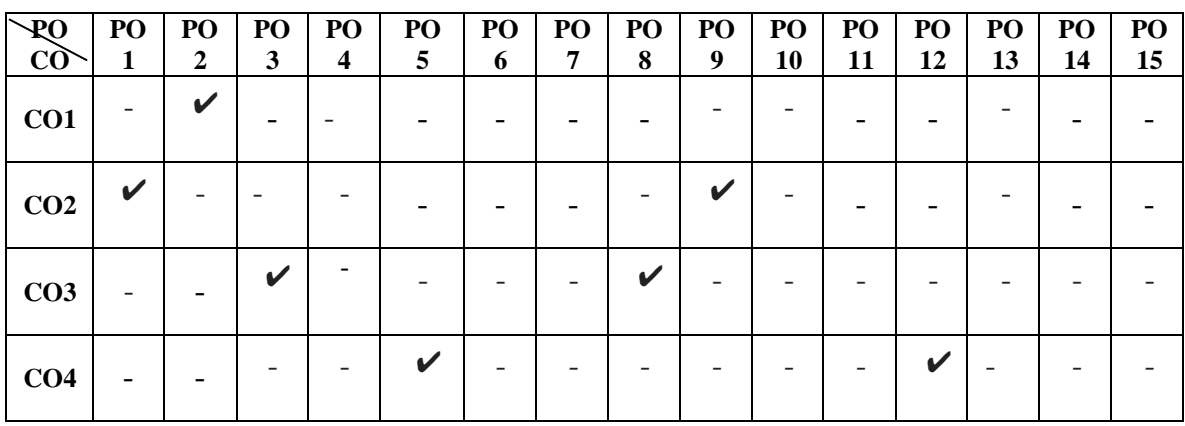
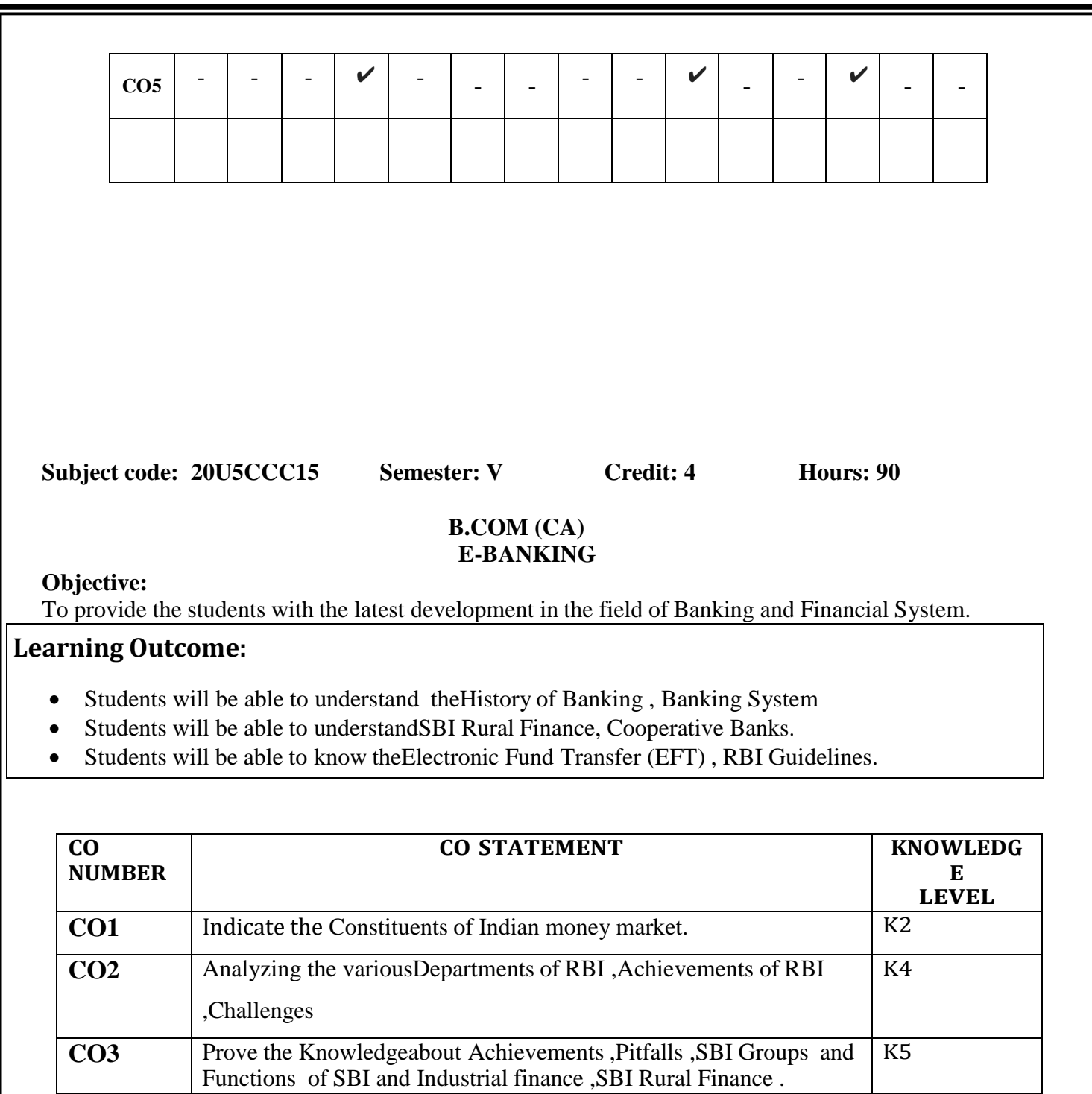

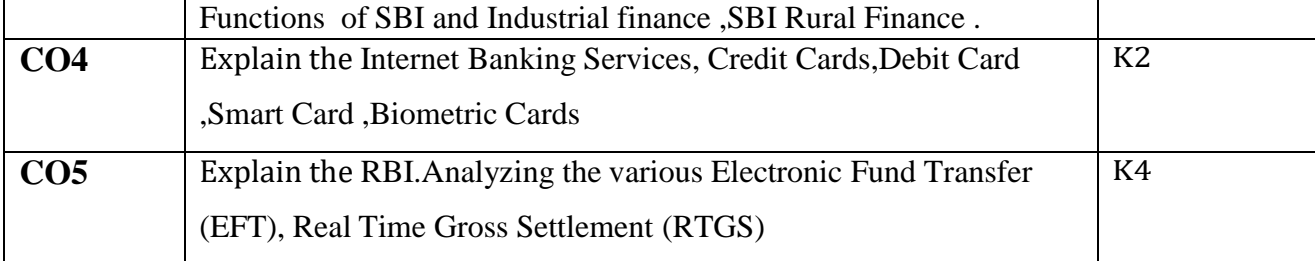

#### **UNIT-I**

Banking – Meaning – Definition – History of Banking – Banking System - Unit Banking Branch Banking - Mixed Banking – Commercial Banking – Functions - Credit Creation – Money Market – Characteristics – Constituents of Indian money market. (18 Hours) Characteristics – Constituents of Indian money market. .

#### **UNIT-II**

Central Banking – Functions – Credit Control Devices – RBI – Functions – Different Departments of RBI – Green Banking. **(17 Hours)**

#### **UNIT-III**

Nationalizations of Commercial Banks – Causes – Achievements – Pitfalls – SBI – SBI Groups – Functions – SBI and Industrial finance – SBI Rural Finance – RRBs - Functions – Cooperative Banks – Co-operative Credit Structure – Achievements of Co-operative Banking – Challenges. **(19 Hours) UNIT-IV**

E-Banking – Meaning - Benefits – Internet Banking Services – Drawbacks – Mobile Banking – Features – Drawbacks – Call Centre Banking – Features – Challenges – ATM – Types - Features – Benefits – Challenges – Credit Cards – Benefits – Constraints – Debit Card – Benefits – Smart Card – Features – Biometric Cards – Features – MICR Cheques – Benefits – Cyber Crime. (**17 Hours)**

#### **UNIT-V**

Electronic Fund Transfer (EFT) - RBI Guidelines – Benefits of Electronic Clearing Systems – E-Cheques – E-Money – Real Time Gross Settlement (RTGS) – Benefits to Banker and Customer – Cheque Transaction – Core Banking Solutions (CBS) – Benefits – Single Window Concepts – Features. **(19 Hours)**

**Content beyond the Syllabus**

1.Repo Rate

2. Collateralised debt obligations (CDOs)

3. Anti-Money Laundering

#### **TEXT BOOK :**

1. K.P.M.Sundaram and E.N.Sundaram, Modern Banking, Sultan Chand & Sons, New Delhi.

2. Shekhar & Shekhar, Banking and Financial System, Margham Publications, Chennai – 17.

#### **REFERENCE BOOKS:**

1. Radhaswami and Vasudevan, A Text book of Banking (Law, Practice and Theory of Banking).

- 2. B.Santhanam, Banking and Financial System, Margham Publications, Chennai -17.
- 3. S.K. Baral, Modern Bank Management, Skylark publications Delhi.

**Mapping**

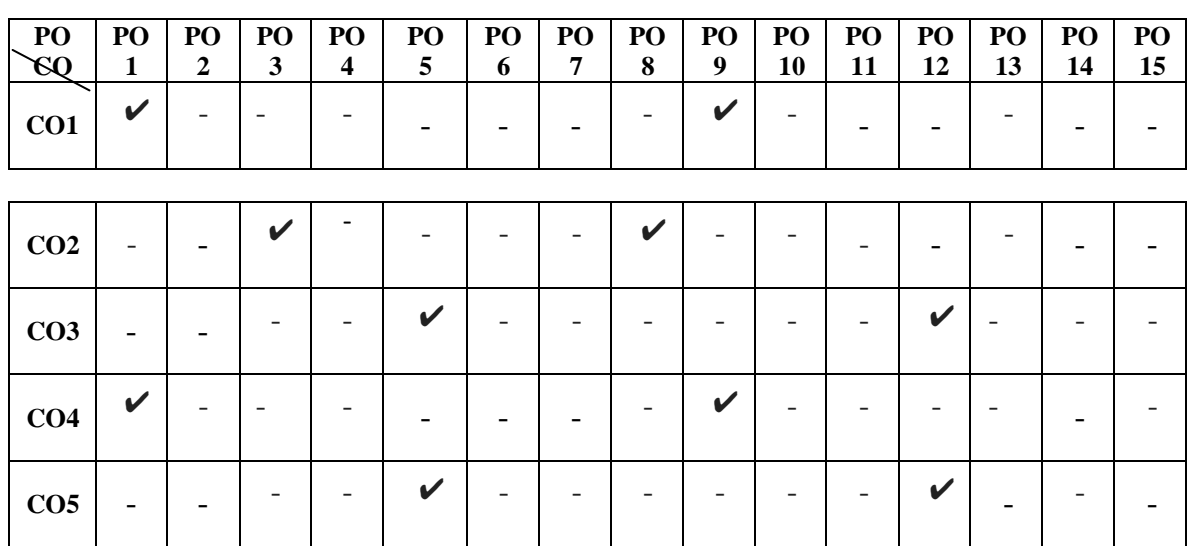

**Subject Code :20U5CCC16 Semester : V Credit : 3 Hours : 60**

## **B.COM (CA) INTRODUCTION TO INFORMATION TECHNOLOGY**

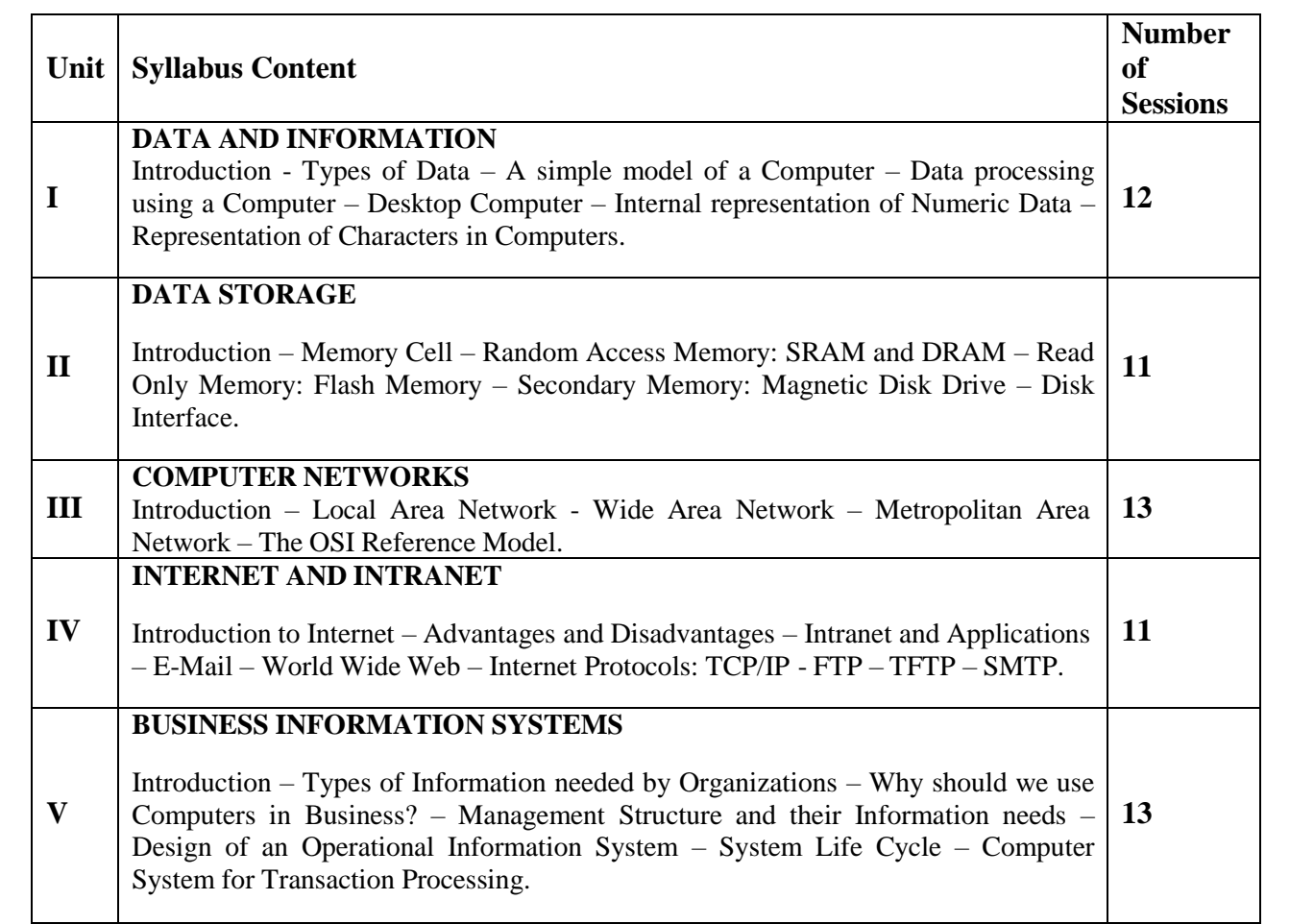

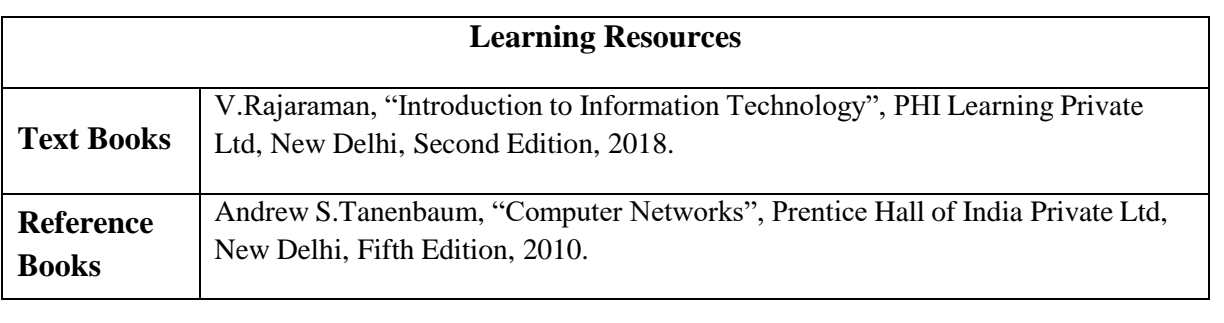

**Subject code: 20U5CCC17 Semester: V Credit: 3 Hours: 60 B.COM (CA) PRACTICAL AUDITING**

## **Objectives:**

1. To gain knowledge of the principles and practice of auditing.

2. To learn about the accounting principles with standards

## **Learning Outcome:**

- Students will be able to understand the auditing and investigation and various methods of auditing.
- Students will be able to know about audit programme and vouching and kinds of verification.
- Students will be able to knowqualification of auditor. .

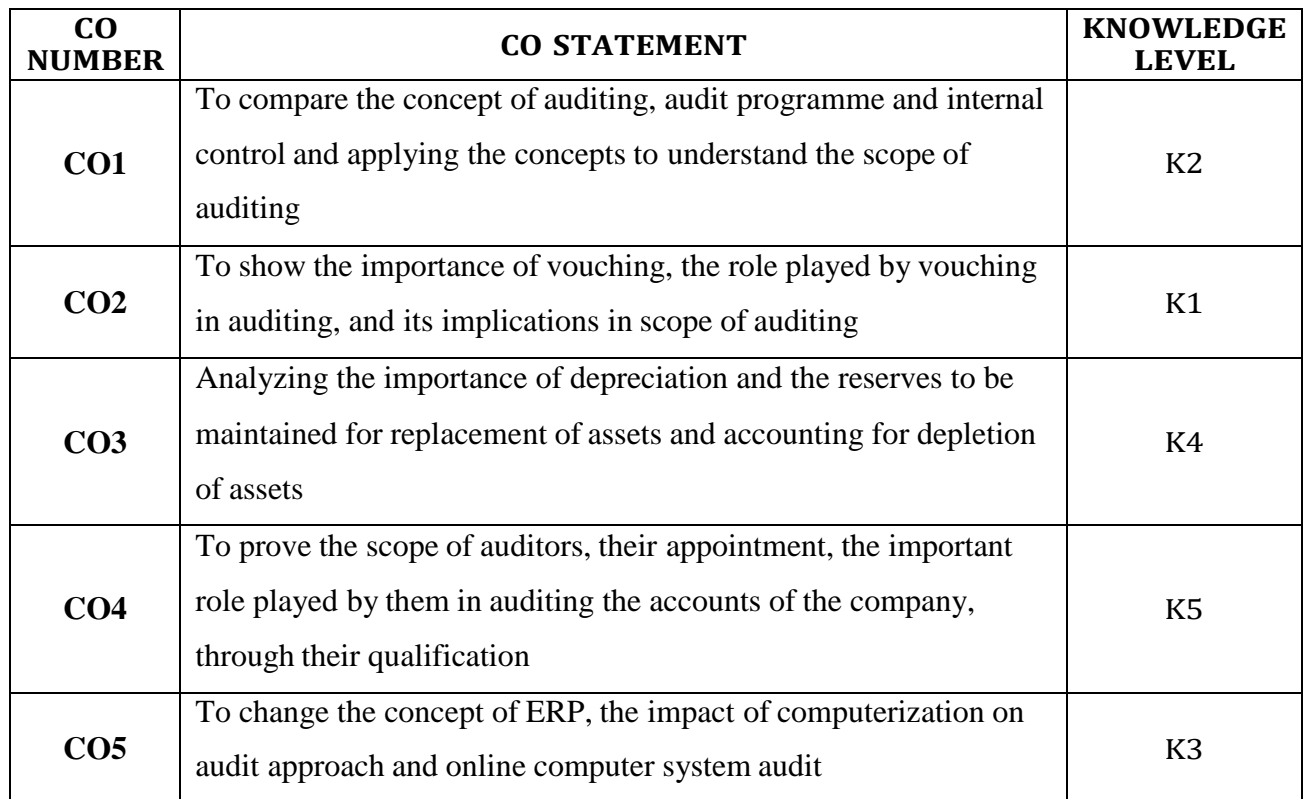

#### **UNIT-I**

Meaning and Definition of Auditing – Nature and Scope of Auditing – Accountancy and Auditing, Auditing and Investigation – Objectives of Auditing – Limitations of Audit – Advantages of Audit – Classification of Audit- Auditing Standards.**(12 Hours)**

## **UNIT-II**

Audit Programme - Meaning and Definition – Advantages and Disadvantages – Audit File, Audit Note Book, Audit Working Papers – Purposes and Importance of Working Papers – Internal Check – Meaning, Object of Internal Check – Features of Good Internal Check System – Auditors duty with regards to Internal Check System – Internal Check and Internal Audit-External Audit. **(11 Hours)**

## **UNIT-III**

Vouching – Meaning – Objects – Importance of Vouching – Meaning of Voucher – Vouching of Cash Receipts and Vouching of Cash Payments – Vouching of Trading Transaction **(13 Hours)**

## **UNIT-IV**

Verification and Valuation of assets and liabilities – Meaning and objects of verification – Vouching and verification – Verification and Valuation of different kinds of Assets and Liabilities.**(11 Hours)**

#### **UNIT-V**

The Audit of Limited Companies – Necessity of Company Audit – Qualification and Disqualification of Auditors – Appointment – Removal – Remuneration – Status of Auditors – Rights – Powers – Duties and Liability of Auditors – Auditor's Report – Importance and Contents – E-Auditing.

#### **(13Hours)**

#### **Content beyond the Syllabus**

- 1. Reporting on Internal Financial Controls System
- 2. Potential Internal Auditor
- 3. Ethical Behaviour Auditing
- 4.

## **TEXT BOOK :**

- 1. B.N. Tandon, Sultan Chand A handbook of practical auditing
- 2. A Text book of Practical Auditing B.N.Tandon, S. Chand Publishing Pvt Ltd, New Delhi.
- 3. Practical Auditing Dr.V.Radha, Prasanna Publishers, Chennai.

#### **REFERENCE BOOKS:**

- 1. Practical Auditing S.Vengadamani, Margham Publication, Chennai.
- 2. Dr.N.Premavathy, Practical Auditing, Sri Vishnu Publications, Chennai.
- 3. Dr.N.Premavathy, Practical Auditing (in Tamil), Sri Vishnu Publications, Chennai.

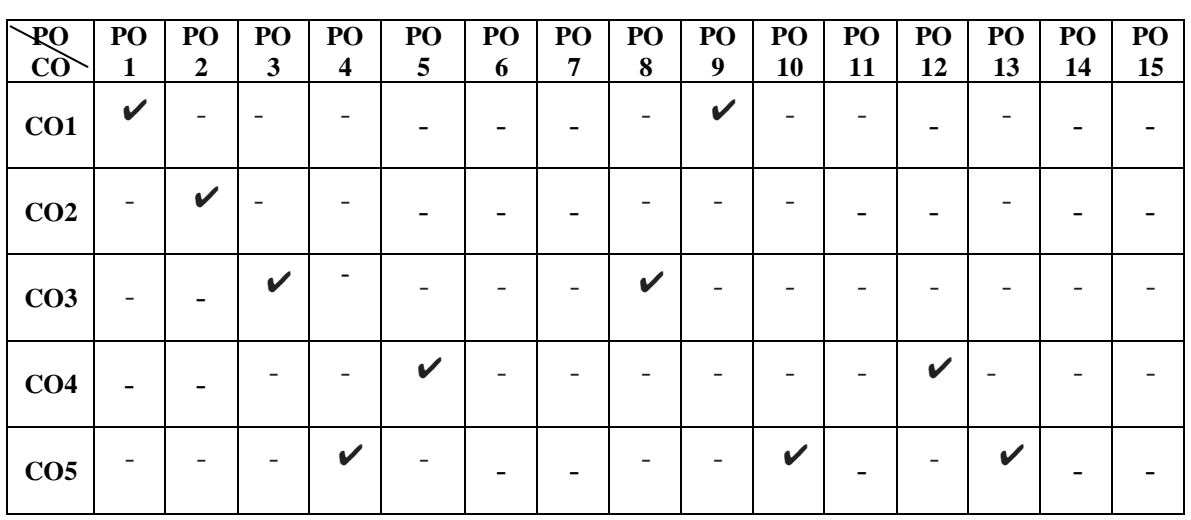

#### **Mapping**

# **Subject Code: 20U5CCE01 Semester: V Credit: 3 Hours: 60 B.COM (CA)**

# **ELECTIVE-I:CAPITAL MARKET**

#### **Objectives:**

- To enlighten the students the role of capital markets in India
- To create awareness about the stock market among the students.
- $\bullet$

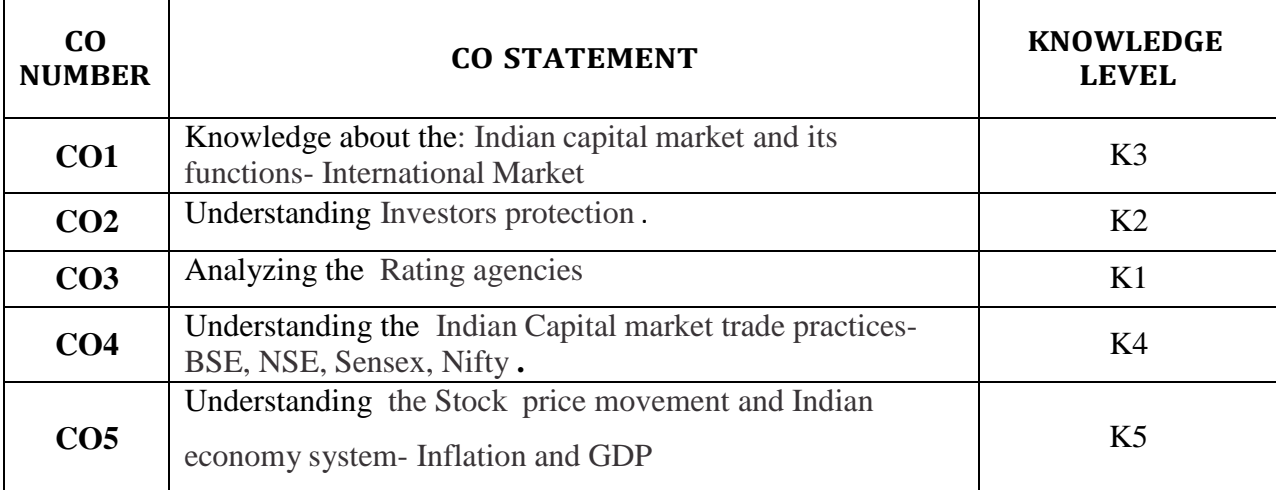

#### **UNIT – I**

Introduction: Indian capital market and its functions- International Market- Financial innovations in Indian and International Market. **(12 Hours)**

#### **UNIT - II**

Investors protection- The role of SEBI- Investors investment attitude. **(11Hours)**

#### **UNIT - III**

Rating agencies- Indian and Global- CRISIL, ICRA, CARE, ONICRA, FITCH & SMERA. Moody's Investors Service and Standard & Poor's (S&P), Fitch ratings, Egan Jones, DBRS .

#### **(13 Hours)**

#### **UNIT - IV**

Indian Capital market trade practices- BSE, NSE, Sensex, Nifty, fundamental and technical analysis- Demat Trading and Role of Depositories. **(11 Hours)**

#### **UNIT - V**

Stock price movement and Indian economy system- Inflation and GDP. (**13 Hours)**

#### **TEXT BOOK:**

1. Merchant Banking and Financial services – Dr.S.Gurusamy, Vijay Nicole Imprints Pvt Ltd, Chennai

#### **BOOKS FOR REFERENCE:**

1. Capital Market in India – Reforms and Regulations, Deepak Rathe.

- 2. Capital Market and Securities market SangeethKedia.
- 3. Financial markets and services Dr.L.Natarajan, Margham Publications, Chennai.
- 4. Securities Laws and Market operations Dr.L.Natarajan, Margham Publications, Chennai.

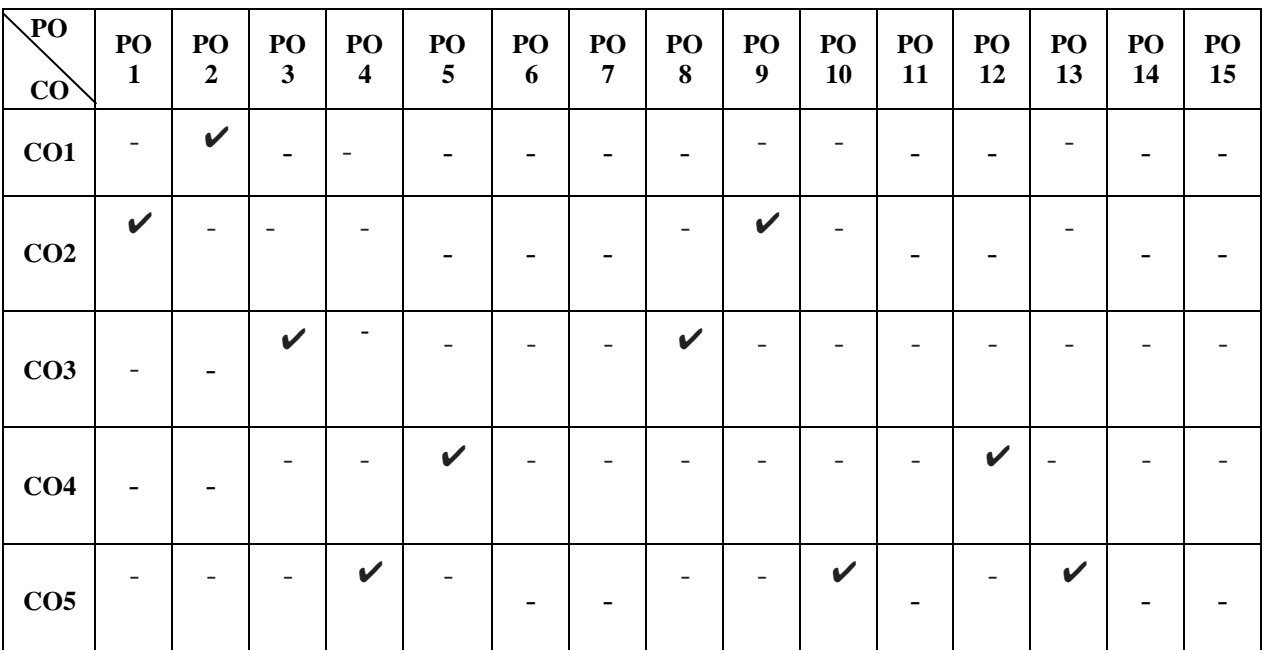

## **Mapping**

#### **Subject Code:20U6CCC18 Semester: VI Credit: 5 Hours: 90 B.COM (CA) MANAGEMENT ACCOUNTING**

#### **Objectives:**

- 1. To enable the students to gain knowledge in the application of accounting to Management.
- 2. To access the financial status of the organization.
- 3. To learn about budgeting tactics and implementation.

### **Learning Outcome:**

- Students will be able to understand scope of management accounting
- Students will be able to know about concepts of ratio and funds flow statement.
- Students will be able to marginal costing and managerial decision making.

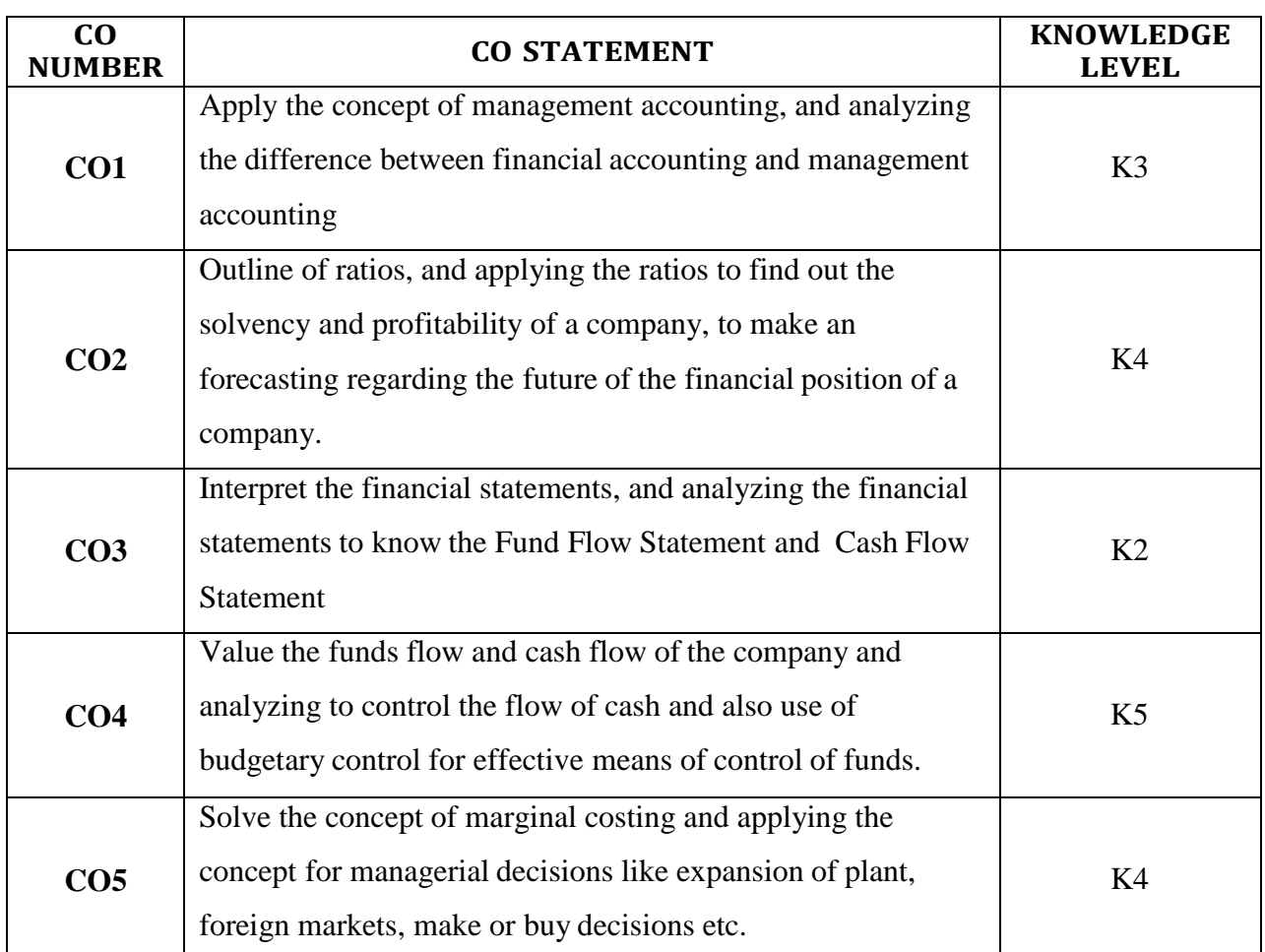

#### **UNIT - I**

Management Accounting – Meaning - Objectives – Nature and Scope – Advantages and its limitations - Distinguish between Management Accounting, Cost Accounting and Financial accounting. **(18 Hours)**

#### **UNIT – II**

Financial Statement Analysis - Ratio analysis - Meaning -Classifications of ratio- Uses and Limitations. (**17 Hours**)

#### **UNIT – III**

Fund Flow Statement – Meaning and Importance- Concept of Funds – Merits & Demerits - Cash Flow Statement -Meaning and Importance – Difference between Fund Flow and Cash Flow Statement. (19 Hours) Flow Statement.

#### **UNIT – IV**

Budget and Budgetary Control –Types of Budgets- Preparation of Production Budget, Purchase Budget, Sales Budget, Cash Budget and Flexible Budget – Capital Budgeting.

 $(17 \text{Hours})$  UNIT  $-$  V

Marginal Costing – Meaning– Definition of Marginal Costing - Scope and Importance – Salient features of Marginal Costing and its Limitations -– P/V Ratio – Break Even Analysis and Margin of Safety - Profit Planning - Absorption Costing. **(19 Hours)**

#### **Note: Distribution of marks – Problems 70% and Theory 30% Content beyond the Syllabus**

- 1. Responsibility Accounting
- 2. Position of Management accountant in the organization
- 3. DUPONT Control chart

#### **TEXT BOOKS:**

1. Management Accounting - R.S.N Pillai & V. Bhagavathi, Cost Accounting, S.Chand Publishing, New Delhi, 2008.

2. Management Accounting - Dr.Ramachandran and Dr.R.Srinivasan, Sri Ram Publication, Tiruchy.

#### **REFFERENCE BOOK:**

- 1. Management Accounting S.N.Maheswari, Sultan Chand & Sons, New Delhi.
- 2. Management Accounting Dr.R.Ramachandran&Dr.R. Srinivasan, Sriram
- Publications- Trichy.

3. Management Accounting-Sharma&Shashi K.Gupta, Kalyani Publishers, NewDelhi.

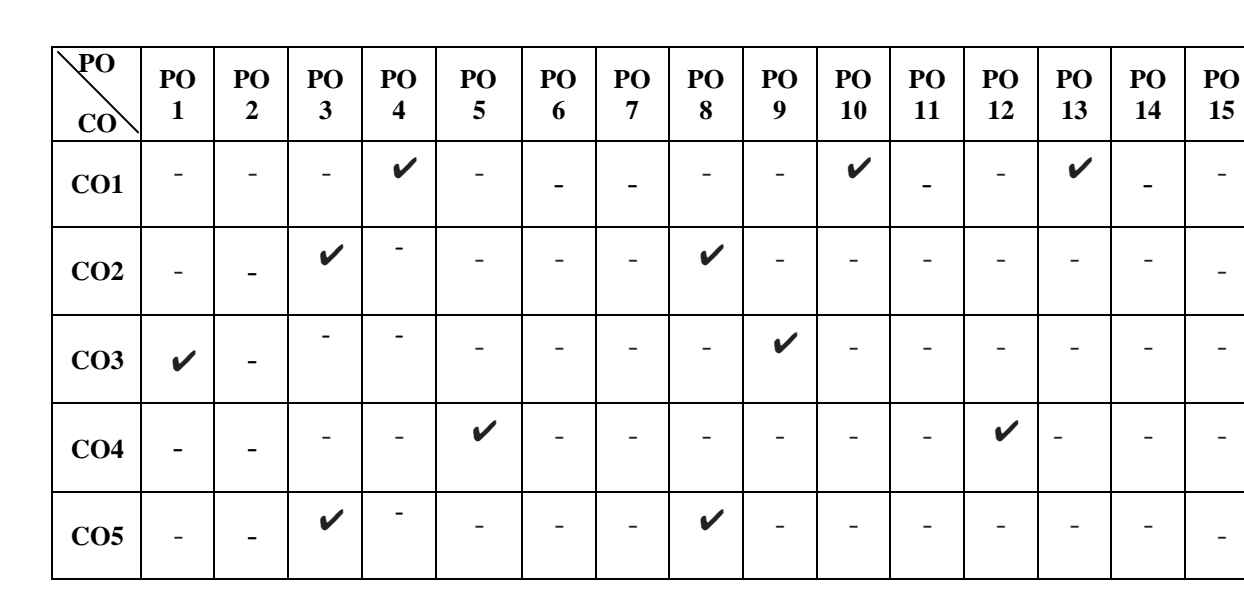

#### **B.COM (CA)**

#### **INCOME TAX LAW AND PRACTICE – II**

#### **Objectives:**

- 1. Income Tax law and practice DinkarPagare, Sultan Chand & Sons, New Delhi. To enable the students to gain knowledge in the application of accounting to Management.
- 1. To access the financial status of the organization.
- 2. To learn about budgeting tactics and implementation.

## **Learning Outcome:**

- Students will be able to understand capital gain and loan on capital gain.
- Students will be able to know about income from other sources.
- Students will be able to know computation of tax liability and income tax authority.

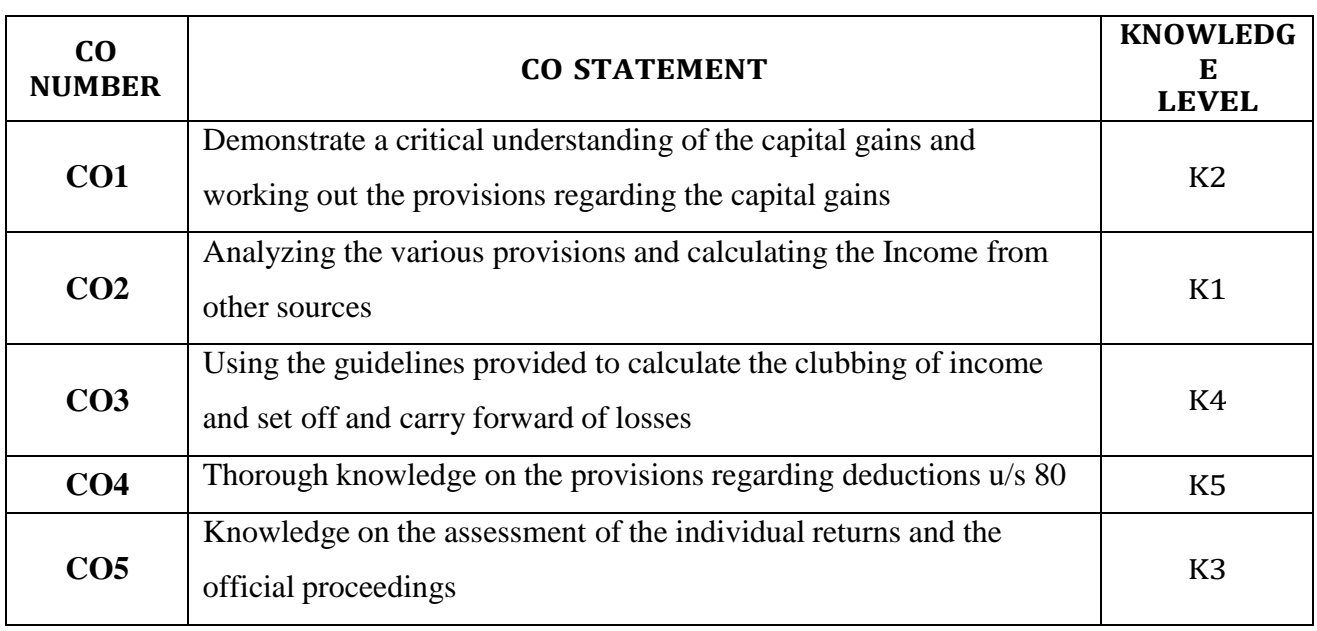

#### **UNIT- I**

Capital Gain – Basis of charge – Capital assets – Transfer of capital assets – Types of Capital Gain – Exempted Capital Gain-Deemed Capital Gain- Computation of Capital Gain – Capital Loss–Tax on Capital Gain (Sec 45). **(18 Hours)**

## **UNIT- II**

Income from Other Sources – General Incomes – Specific Incomes – Deductions in computing Income from other sources – Computation of Income from Other Sources.

#### **(17Hours**)

**UNIT -III**

Aggregation of Income – Deemed Incomes – Deduction from gross total income – Set off and carry forward of losses. **(19 Hours**)

## **UNIT- IV**

Computation of tax liability –Surcharge – Tax free income – Assessment of Individual and firms. **(17 Hours**)

### **UNIT –V**

Income Tax authorities – Powers and duties – Types of assessment – Appeals and Revisions. **(19 Hours**)

#### **Note: Distribution of marks – Problems 70% and Theory 30%**

#### **Content beyond the Syllabus**

- 1. Transfer Pricing
- 2. Wealth Tax Act 1856
- 3. Collection and Recovery of Tax

#### **TEXT BOOK:**

- 2. V.P.Gaur&D.B.Narang Kalyani Publishers, New Delhi.2
- 3. IncomeTax Law and Practice I -Dr. Sha, Himalaya Publishing House Pvt Ltd., Mumbai.

#### **REFERENCE BOOKS**

1. Income Tax Law and Practice – Vinoth KSinhania, Taxman Publications, NewDelhi.

- 2. Income Tax Law and Practice Hariharan, Tata Macro Hill Publications ,NewDelhi.
- 3. Student Guide to Income Tax- Vinod K Singhania& Monica Singhania, Taxmann PublicationsPVT LTD
	- 4. Income Tax law and practice Dr.A.Jayakumar and Dr.C.Dhanapal, Learn Tech Press.

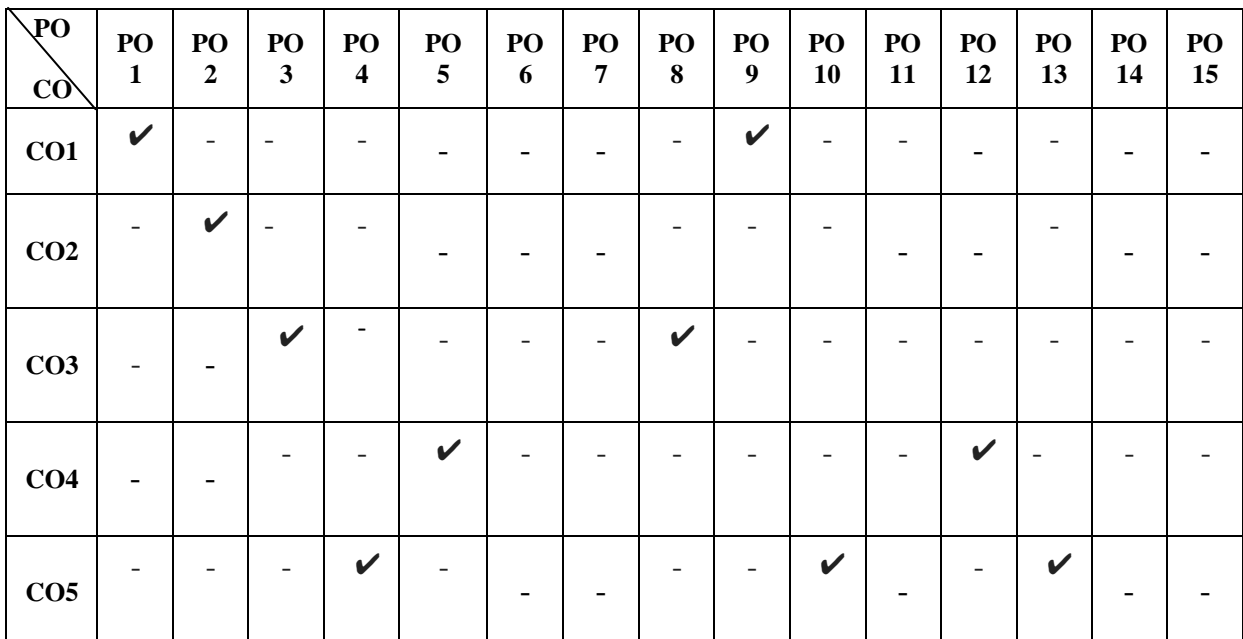

**Subject Code: 20U6CCC20 Semester: VI Credit: 4 Hours: 90**

## **COMMERCE PRACTICAL**

#### **Objectives:**

1. To know the basic patterns of various forms in financial and banking sectors.

2. To study about the documentation modes of commercial activities in business.

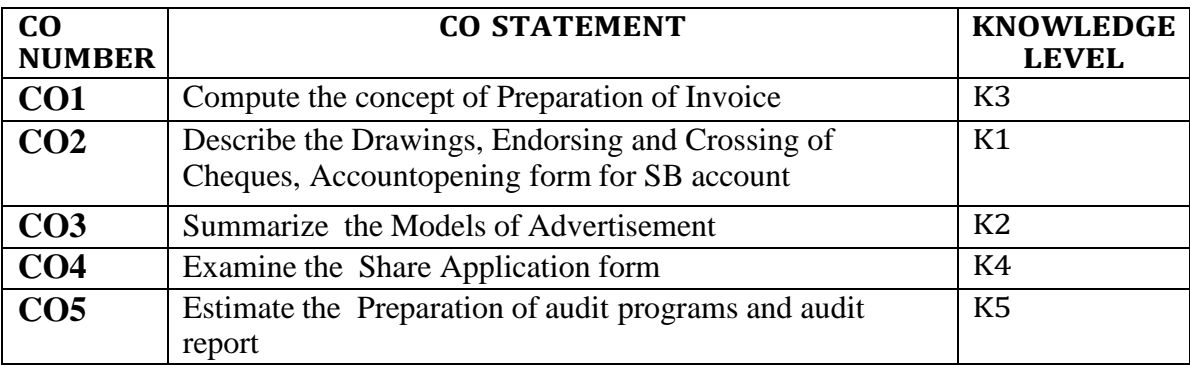

#### **UNIT-I**

**Documents:** Preparation of Invoice – Receipts – Voucher - Delivery Challan - Entry cum Gate Pass - Debit and Credit Note-**Transactions:** Receipts – Vouchers –Debit Note – Credit Note. **(18 Hours)**

### **UNIT-II**

**Banking:**Drawings, Endorsing and Crossing of Cheques - Filling up of pay in slips - Application and preparation of Demand Drafts –Pass Book - Account opening form for SB account, Current account and Term Deposits – Fixed Deposit account and FD Receipts, Bills of Exchange – Promissory Note. **(17 Hours)**

#### **UNIT-III**

Advertisement Copy -Models of Advertisement: Consumable goods – Durable – Non-Durable – Services – Automobiles-Loan application forms and deposit challan - Jewel loan application form, procedure for releasing of jewellary from jewel loans. **(19 Hours)**

#### **UNIT-IV**

Share Application form - Share Application Form - Letter of Allotment and Regret - Share Transfer Forms - Online Applications - Railway Reservation – NEFT Transfer-Filling up of an application form of LIC policy - premium form - premium notice and Challan for remittance receipts . (**18 Hours)**

#### **UNIT-V**

Procedure for lapsed policy - procedure for settling account while the insured is alive or dead-Preparation of audit programs and audit report - Filling up Income Tax Returns and Applications for Permanent Account Number – E-filing. **(19 Hours)**

#### **Note: Distribution of marks – Practical 75% and Record note book 25%**

**Content beyond the Syllabus**

- 1. Application for investment in mutual funds
- 2. Online application for Passport
- 3. Online application for Voters ID

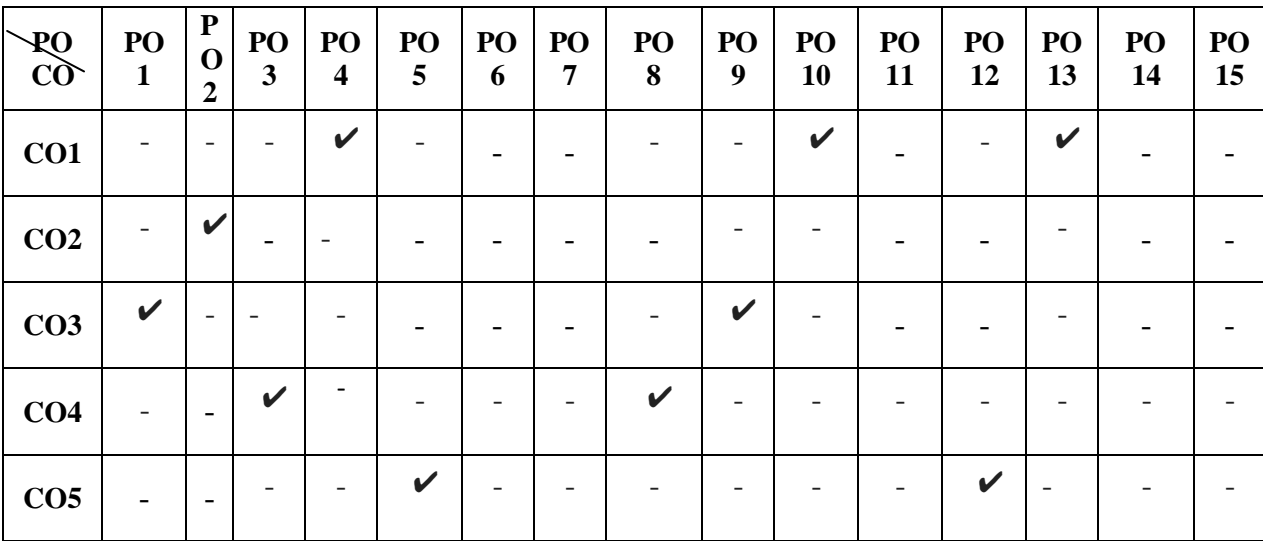

## **Subject Code:20U6CCC22 Semester: VI Credit: 3 Hours: 60**

### **OFFICE ORGANISATION**

### **Learning Outcome:**

- Students will be able to understand the office organization and centralization..
- Students will be able to know about modern office
- Students will be able to know office system ,office furniture &criteria for selection..

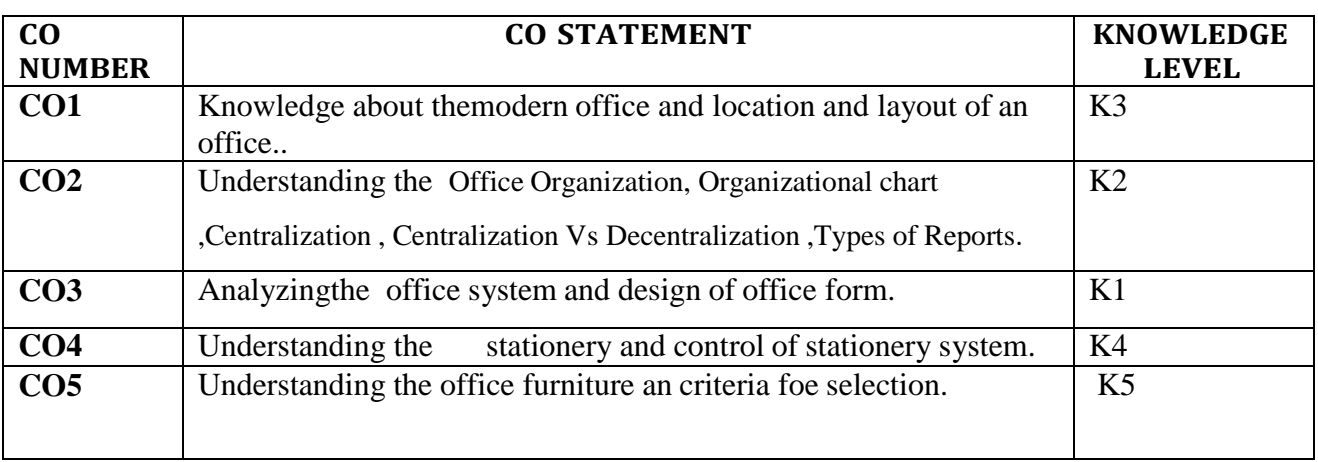

#### **UNIT: I**

Modern office – Meaning – Importance – Functions – Location and layout of an office – Open and Private – Physical conditions of the office **(12 Hours)**

#### **UNIT: II**

Office Organisation – Importance – Types – Organizational chart – Office manuals – Delegation of authority and responsibility – Centralisation – Centralisation Vs ecentralization – Office Reports- Types of Reports – Essentials of a good report . **(11 Hours)**

#### **UNIT: III**

Office systems – Flow of work – Role of Office Manager – Office forms and their control – Objects an d purpose of office forms – Advantages and disadvantages of office forms – Design of office forms – Office correspondence – Inward and outward correspondence. **(13 Hours)**

#### **UNIT: IV**

Stationery – Importance – Control of stationery cost – purchasing – stationery supplies – Filing – Importance – Functions- Characteristics of good filing system – Indexing – Meaning , Importance and kinds. **(11 Hours)**

#### **UNIT: V**

Office furniture – Types of furniture – Selection of furniture – Equipments and machines – types of office machines – Object of Mechanization – Advantages and disadvantages , Mechanization of office work – Criteria for selection.**(13 Hours)**

#### **Text book**

- 1. **B.N.Tandon** Office management and correspondence –
- 2. **R.C.Bhatia** Office management and commercial correspondence

#### **Reference Books**:

- 1. **P.k.Ghosh –** Office management
- 2. **Pillai and Baghavathi** Office management and Organisation –

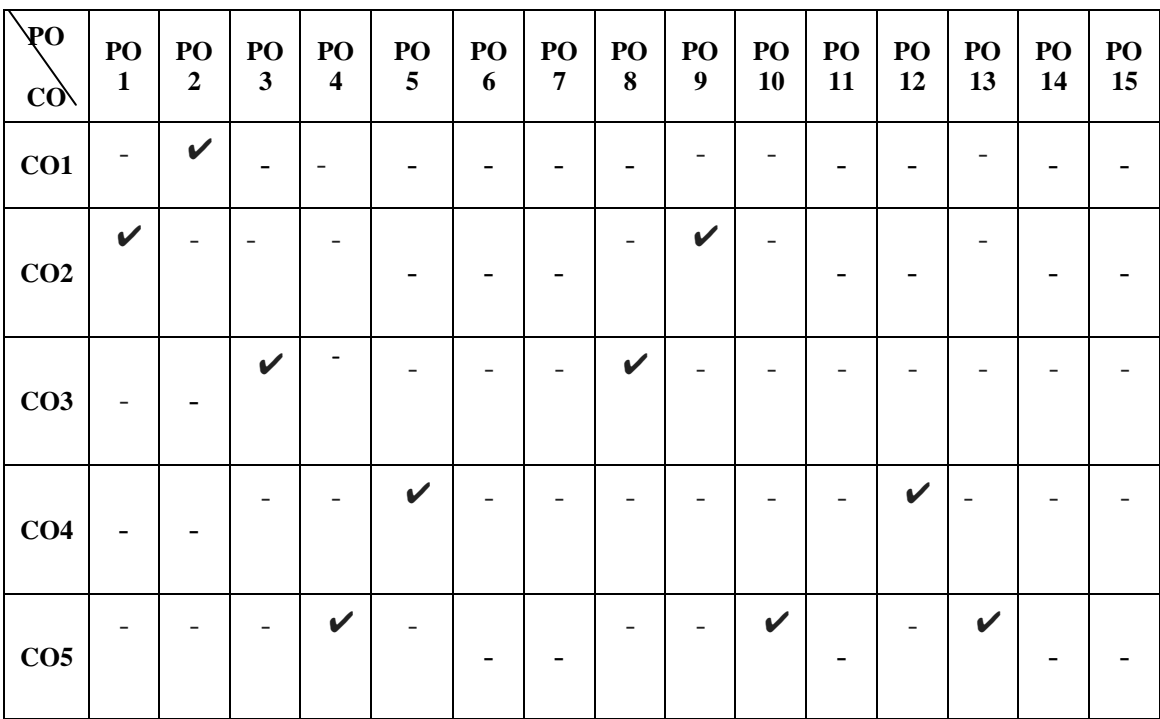

## **Subject Code: 20U6CCE02 Semester: VI Credit: 3 Hours: 60**

#### **B.COM (CA) ELECIVE-II: 1. INSURANCE PRACTICE**

#### **Objectives:**

1. To acquire specialized knowledge of practice relating to Insurance.

2. To Know about the growth and structure of Insurance in India

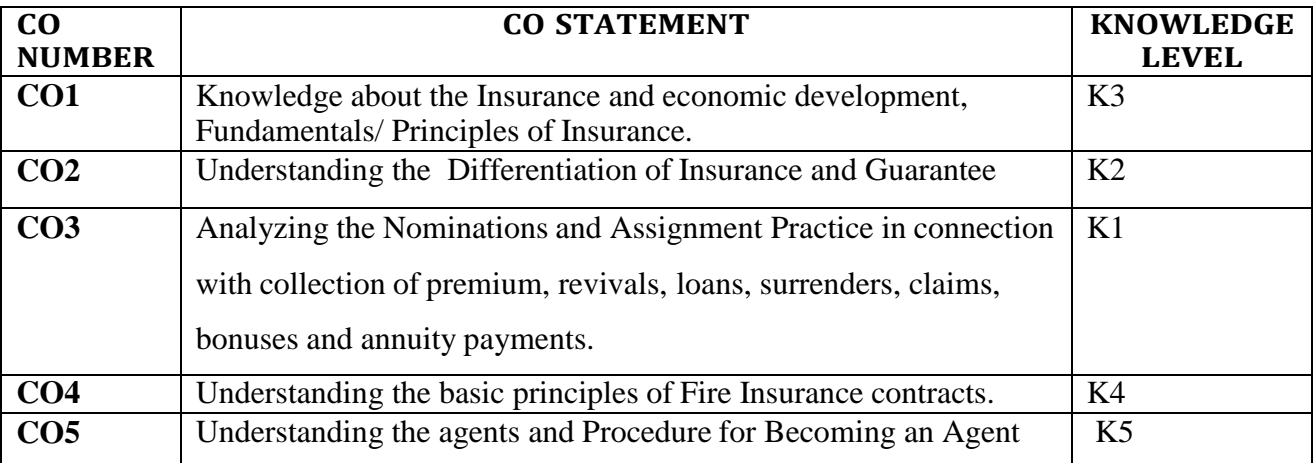

#### **UNIT-I**

Introduction to Insurance: Purpose and need of insurance, Insurance as a social security tool; Insurance and economic development, Fundamentals/ Principles of Insurance. Contract of Insurance. **(12 Hours)**

#### **UNIT-II**

General Principles and Concepts of Insurance Insurable Interest - Indemnity - Uberrimae fidei - Proximate Cause - Subrogation and Contribution - Differentiation Insurance and Guarantee - Insurance and Wager - Disclosure – Moral Hazards. (**11 Hours)**

#### **UNIT-III**

Life Insurance – Principles and practice of life assurance. Life assurance contracts, their nature and characteristics, Parties to the contract and their rights and duties. Conditions and terms of policy and effects of non-compliance thereof. Nominations and Assignment Practice in connection with collection of premium, revivals, loans, surrenders, claims, bonuses and annuity payments. Mortality Table, Present structure & growth of Life insurance in India.(**13 Hours)**

#### **UNIT-IV**

Fire Insurance - The basic principles of Fire Insurance contracts. Fire Policy, conditions, Assignment of Policy, Claims. Marine Insurance – General Principles – Insurable interest and value disclosure Marine Policy and their conditions, Premium; double insurance; assignment of policy' warranties' the voyage. Loss and abandonment; partial losses and particular charges; salvage; total losses and measures of indemnity. Subrogation. An elementary knowledge of accident and motor insurance. **(11 Hours)**

#### **UNIT-V**

Insurance Intermediaries – Agents and Procedure for Becoming an Agent; Pre requisite for obtaining a license; Duration of license; Cancellation of license. Revocation of suspension/ termination of agent. **(13 Hours)**

**Content Beyond the Syllabus**

- 1. General Insurance Products.
- 2. Ethics and Corporate Governance Framework for Insurance Companies.
- 3. Regulatory Environment.

#### **TEXT BOOK:**

1.Insurance Law and Practice - Rajiv Jain, Vidhi Publication Private Limited. Second Edition, 2014

2.M.N.Srinivasan – Principles of Insurance Law, Wadhwa Publication, Maharashtra, Third Edition 2012

#### **REFERENCE BOOKS:**

1. Dr.Avatar Singh – Law of Insurance , Universal Publication Pvt. Limited, First Edition 2013 2. George E. Rejda - Principles of Risk Management and Insurance, Vidhi Publication Private Limited. First Edition, 2014

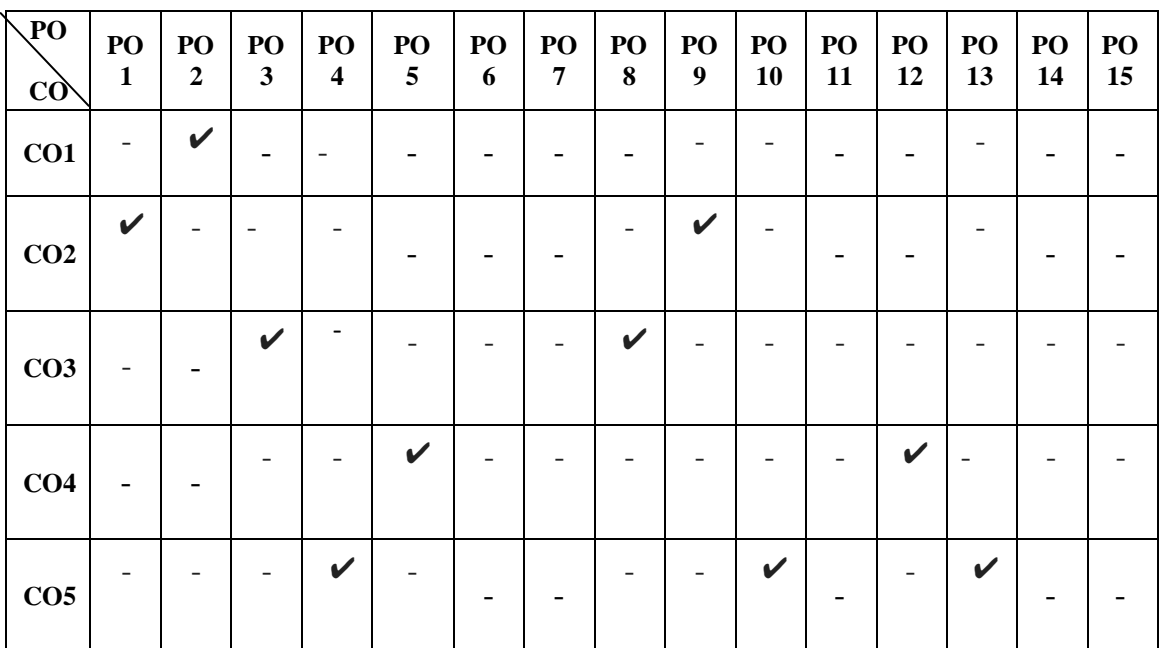

## **Subject code: 20U6CCE03 Semester: VI Credit: 3 Hours: 60**

## **ELECIVE-II: 2. INDUSTRIAL RELATIONSHIP MANAGEMENT**

#### **Objective:**

To provide a thorough understanding of industrial relationship and the ways to manage it.

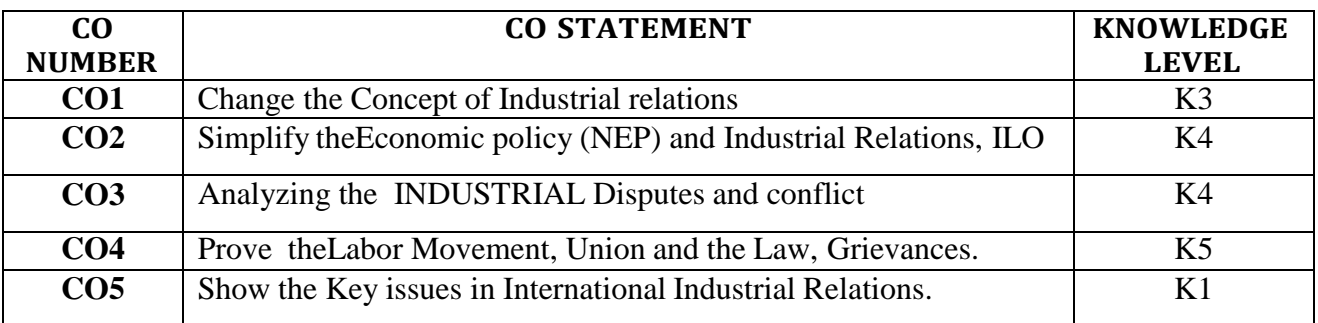

#### **UNIT –I**

Concept of Industrial relations-Scope of Industrial Relations-Objectives- Importance-Approaches to Industrial Relations- Developing Sound Industrial Relations –Aspects of Industrial Relations Programme. **(8 Hours)**

#### **UNIT II**

Industrial Relations in India- New Economic policy (NEP) and Industrial Relations-ILO (INTERNATIONAL LABOUR ORGANISATION) - Labor Legislation - Functional Requirements of a Successful Industrial Relations Programme –Various Indian acts.**(9 Hours)**

#### **UNIT III**

INDUSTRIAL Disputes and conflict- Workers Participation in Management- WPM in International scene – Experts Committee reports on WPM. **(6 Hours)**

#### **UNIT IV**

Collective Bargaining Process- Impasses, Mediation and Strikes –THE CONTRACT Agreement-The Labor Movement – Union and the Law-Grievances- Sources of Grievances-Grievance Procedure-Guidelines for handling grievances. **(12 Hours)**

#### **UNIT V**

Key issues in International Industrial Relations – Trade union and International Industrial Relations- The response of trade unions to multinationals- The Issue of Social ‗dumping'-The Impact of the digital economy. **(10 Hours)**

## **TEXT BOOKS :**

- 1. Memoria.c.b."Dynamics of Industrial relations in india", Himalaya Publishing House, Bombay 1892.
- 2. R.C.Saxena:"Labour Problems and Social Welfare", K.Nath& Company Meerut, 1890
- 3. A.M. Sharma "Aspects of labour Welfare and Social Security,"Himalaya Publishing House , Bombay.

### **REFERENCE BOOKS:**

1.Personnel Management- c.b.M AMORIA, Himalaya Publishing House.

2. International Human Resource Management-Peter .j. Dowling, NELSON Education Ltd.

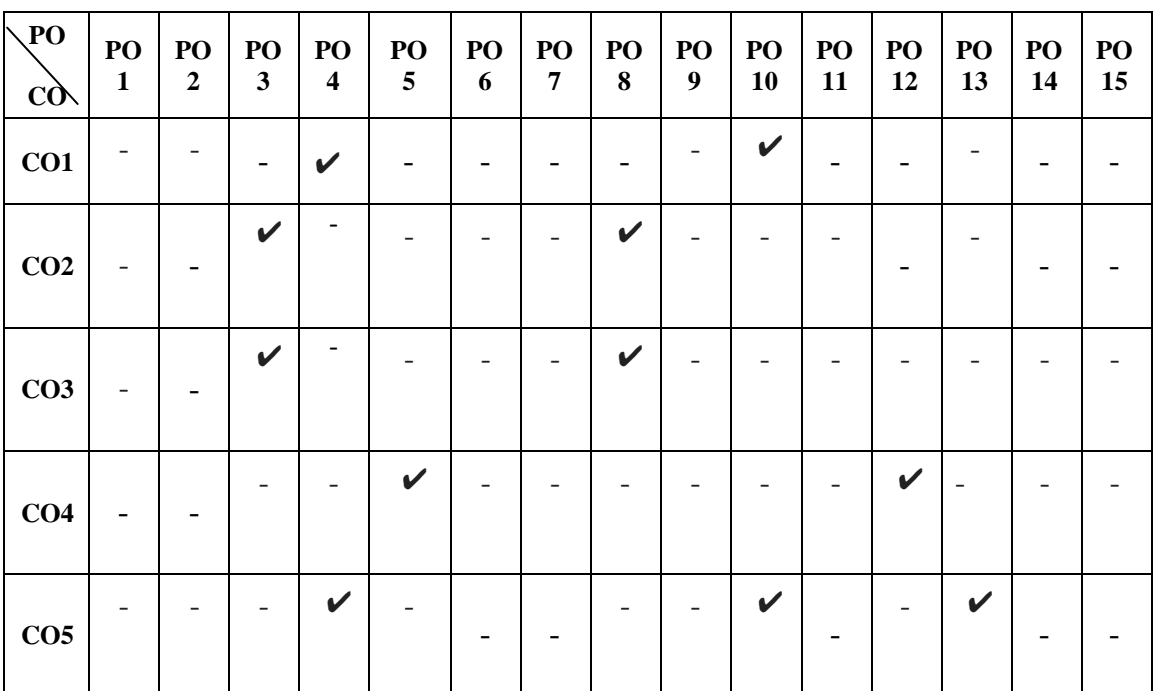

## **Subject code: 20U6CCE04 Semester: VI Credit: 3 Hours: 60ELECIVE-II:3PROJECT WORK**

#### **Organisation of the project** :

The students have to take up a group project work (5 to 7 students in a group) for 100 marks.

#### **Project timeframe**:

The students should choose a topic for the project in the beginning of the V semester and submit the report by the end of the V semester.

This component will be included in the V semester itself.

#### **Areas of the project**:

Commerce and its related applications.

#### **Work Diary**:

Student should maintain a work diary wherein weekly work carried out has to be written. Guide should review the work every week.

### **Monitoring of the project**:

The project work undertaken will be assessed in a phased manner on a regular basis. **Scheme of evaluation: Internal evaluation:**

# **CIA mark distribution**:

I Review Selection of the field of study, Topic & Research Design 10 Marks

II Review Literature, Data collection and Analysis 10 Marks

#### III Review Work Diary 5 Marks

------------------

Total 25 Marks -----------------

#### **End Semester Examination**

Evaluation of the project 50 Marks (Jointly given by the ) Viva - Voce 25 Marks (external & internal examiner)

------------------Total 25 Marks

------------------

**Evaluation Process**: Viva - Voce will be conducted by a panel of external and internal examiners including the HOD and staff Co-Ordinator Guiding The Project.

#### **QUESTION PAPER PATTERN (For Theory & Problem oriented subjects)**

**Time: 3 Hours Max. Marks: 75**

**PART – A (20 x1 = 20 Marks) Answer All the Questions (From each unit two questions)**

**PART – B (5 x 5 = 25 Marks) Answer All Questions (Either or Type) (From each unit one question)**

**PART – C (3 x 10 = 30 Marks) Answer Any Three out of Five Questions (From each unit one questions**